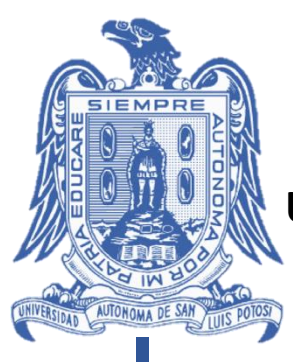

# **UNIVERSIDAD AUTÓNOMA DE SAN LUIS POTOSÍ**

## FACULTAD DE INGENIERIA

## CENTRO DE INVESTIGACIÓN Y ESTUDIOS DE POSGRADO

## **SIMULACIÓN DE UNA RED DE DISTRIBUCIÓN DE AGUA A TRAVÉS DE UNA RECONSTRUCCIÓN GEOESPACIAL**

TESIS QUE PARA OBTENER EL GRADO DE:

# **MAESTRÍA EN TECNOLOGÍA Y GESTIÓN DEL AGUA**

PRESENTA:

**ING. JESÚS VÍCTOR PÉREZ GUTIÉRREZ**

DIRECTOR:

**DR. ABRAHAM CÁRDENAS TRISTÁN**

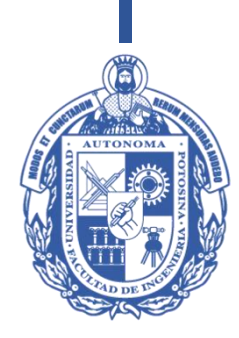

San Luis Potosí, S.L.P. **Febrero** de 2018

#### **Agradecimientos**

Agradezco ampliamente al Consejo Nacional de Ciencia y Tecnología de México (CONACYT) por la asignación de la beca brindada.

- No. De CVU: 713422
- Durante el periodo septiembre 2015 agosto 2017

Con la cual pude realizar mis estudios de Maestría en Tecnología y Gestión del Agua en el Centro de Investigación y Estudios de Posgrado de la Facultad de Ingeniería en la Universidad Autónoma de San Luis Potosí.

A la Universidad Autónoma de San Luis Potosí a través del Centro de Investigación y Estudios de Posgrado de la Facultad de Ingeniería, por brindarme la oportunidad de realizar mis estudios de Maestría en Tecnología y Gestión del Agua.

A la empresa Agua Tratada del Potosí S.A. de C.V. por permitirme desarrollar este proyecto y brindarme la información y herramientas necesarias durante el proceso.

Al Dr. Abraham Cárdenas por dirigir la presente tesis.

A mis asesores Dr. Clemente Rodríguez y Dr. Rodolfo Cisneros, por sus aportaciones a la presente tesis.

Al Ing. Juan Antonio Araiza por tomarme como único alumno durante un semestre.

A la Dra. Marisol Gallegos y la Dra. Selene Berber por su trabajo en la coordinación del posgrado durante mi estancia.

A mis profesores quienes brindaron sus conocimientos durante los cursos del posgrado.

A mis amigos quienes me presentaron la ciudad e hicieron que mi estancia fuera de lo más amena.

A mi familia en especial a mi madre por todo su apoyo y siempre hacerse presente a pesar de la distancia.

Atentamente

Jesús Víctor Pérez Gutiérrez

#### **Resumen**

Actualmente el diseño de las redes de distribución de agua potable, sistemas de riego, alcantarillado sanitario y pluvial, se realizan por medio de programas de cómputo, los cuales además de agilizar el proceso de diseño, son valiosas herramientas para simular el flujo de agua y evaluar las posibles fallas. A nivel nacional e internacional se han desarrollado distintos programas para la modelación y análisis de los sistemas de distribución de agua. En este estudio se trabajó con el software de análisis y diseño de sistemas de distribución de agua WaterGEMS V8i desarrollado por la empresa americana Bentley Systems, Inc.

Cuando se pretende evaluar un sistema de distribución de agua del cual se tiene información muy escueta, primero debe realizarse un proceso de reconstrucción, que consiste en la obtención de toda la información espacial de los nodos que componen la red, así como las características físicas de la tubería que integra su estructura. Esto de manera convencional se realiza a partir de un levantamiento topográfico de todos los puntos de interés, sin embargo, en la actualidad existen programas de Sistemas de Información Geográfica (SIG), los cuales son una herramienta fundamental para la elaboración de mapas digitales con información de elevación de nodos y líneas de tuberías que componen una red. En este estudio se realiza una reconstrucción de un sistema de distribución de agua para la zona industrial de la ciudad de San Luis Potosí, se simulan distintas alternativas para proponer una mejora a la operación actual del sistema, y un diseño para la ampliación de la red que se tiene planeada a futuro.

#### **Abstract**

Nowadays the design process of water distribution nets, irrigation systems and sewage systems, are developed by computer programs which accelerate the process and are valuable tools for water flow simulation and failure identifying. At national and international level there has been an improvement in different packages for hydraulic network modeling and analysis. The software for water distribution system analysis and design used in this study was WaterGEMS V8i developed by Bentley Systems, Inc.

When a water distribution system is going to be evaluated and there is very few information about it, a reconstruction process must be performed first, this process consists in obtaining all spatial information of nodes that form the net, as well for the pipes physical characteristics that integrate its structure. Gathering this information, the conventional way it's by a topographic work, nevertheless actually there are geographic information systems (GIS) that are an essential tool for digital map construction that include information such as node elevations and pipelines distribution. In this study a water distribution system for the industrial development of San Luis Potosí city will be reconstructed and simulate for different alternatives to suggest an improvement to the actual operation of the system, and propose an optimal design for a future expansion.

# Índice general

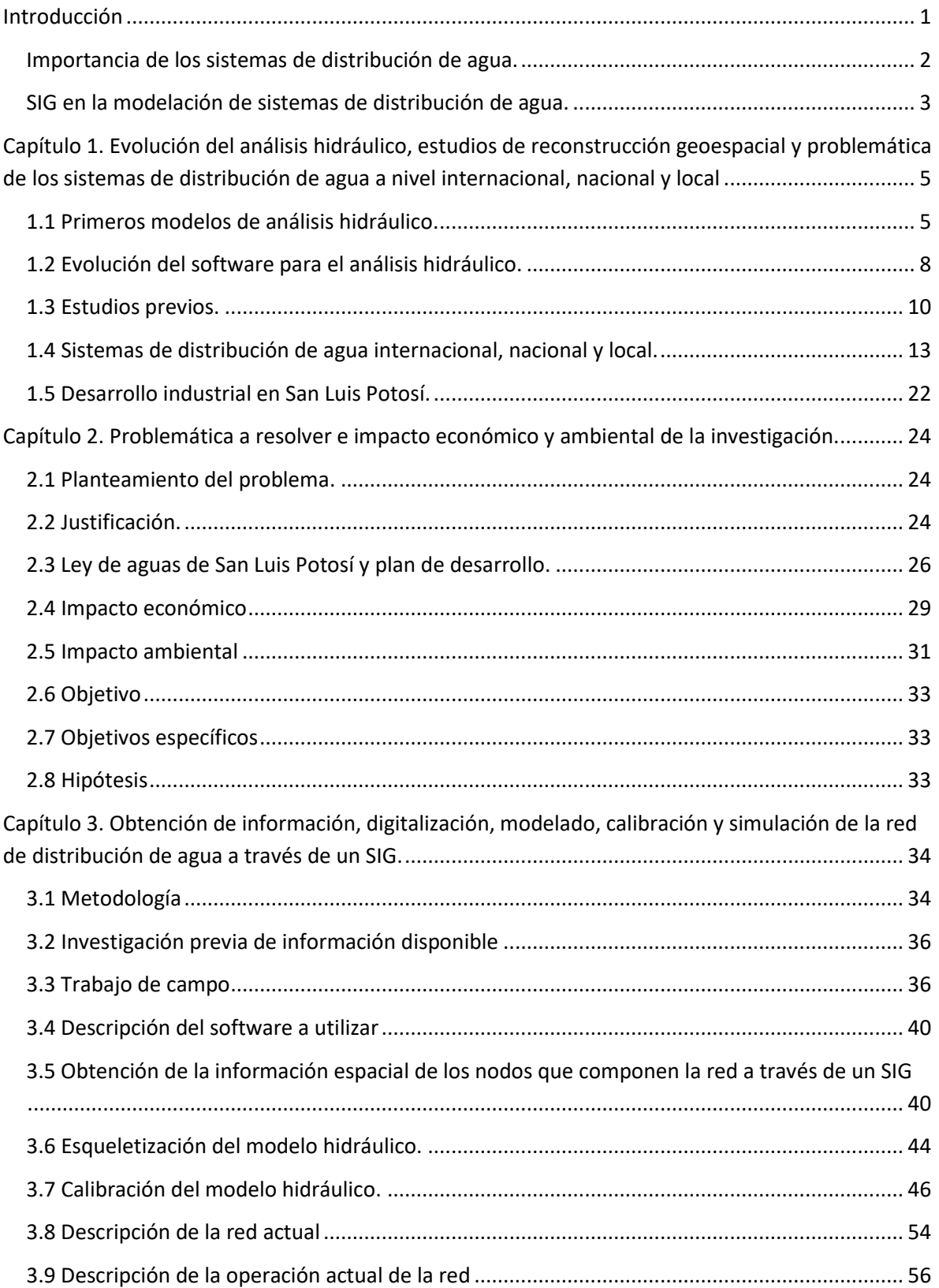

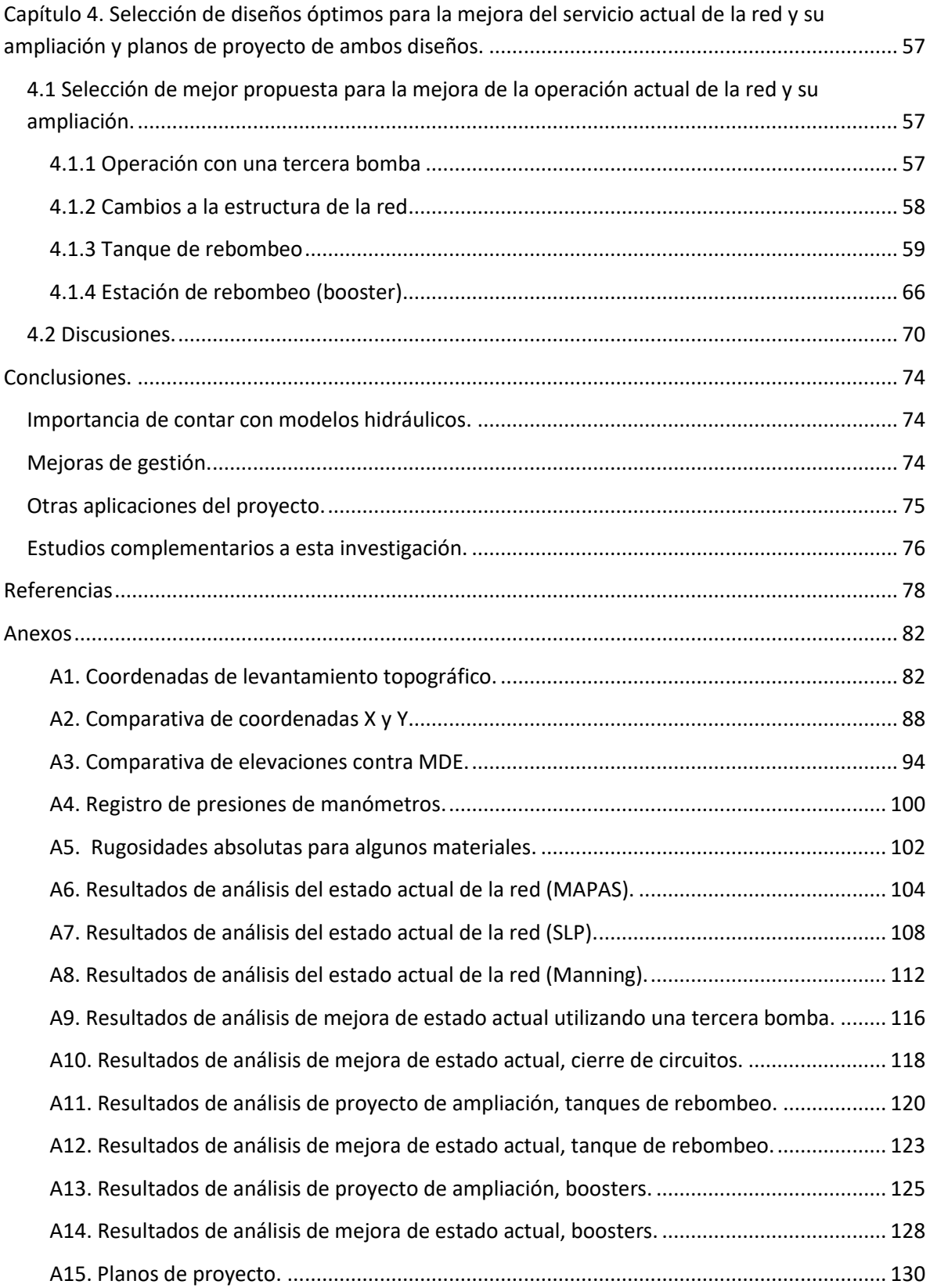

# **Índice de figuras**

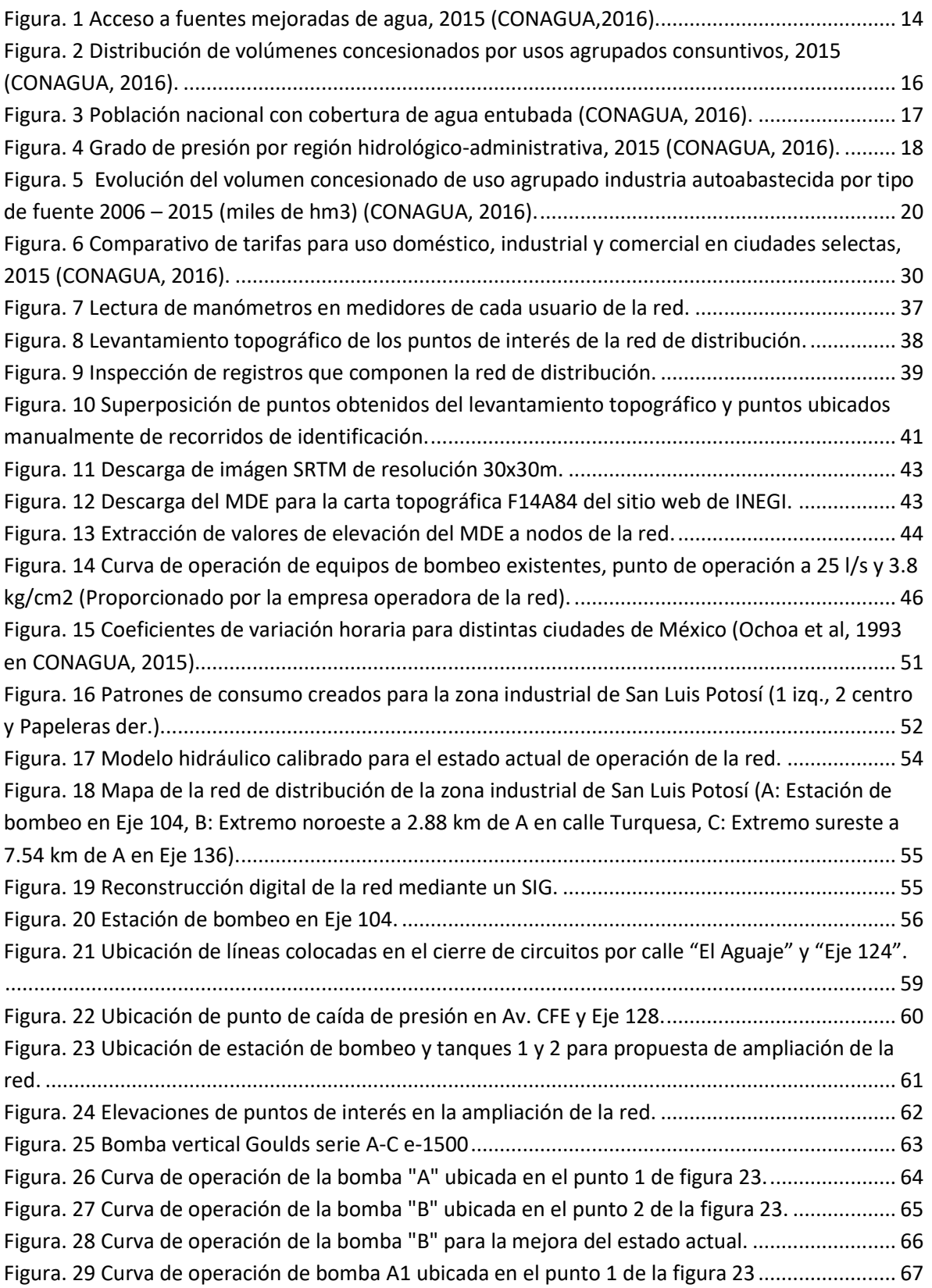

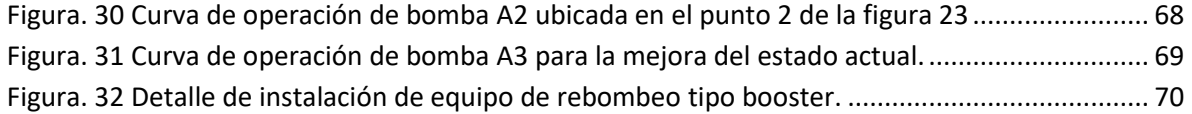

# **Índice de tablas**

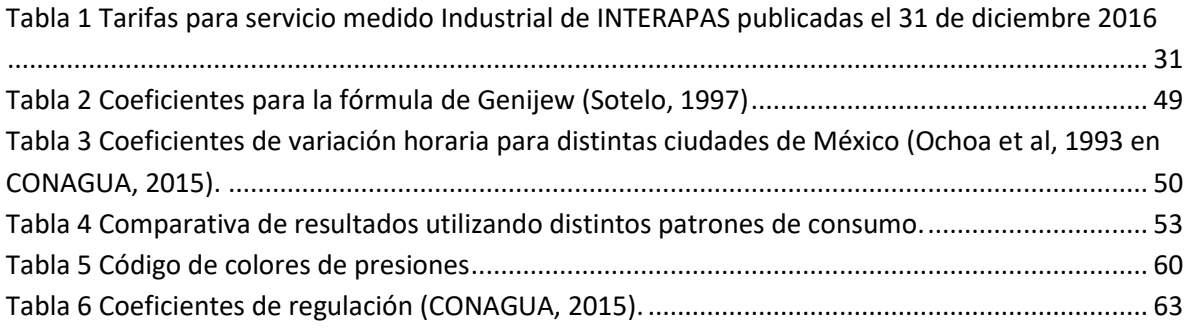

#### <span id="page-9-0"></span>**Introducción**

El agua es una de las necesidades fundamentales para sustentar la vida en la tierra para todos los seres vivos. El hombre necesita del agua para muchas de sus actividades cotidianas. Inicialmente, el hombre solía vivir cerca de los cuerpos de agua como ríos, lagos, etc. (Surani et al, 2015, p.472). "Más tarde, los avances técnicos le permitieron al hombre transportar y almacenar el agua, así como extraerla del subsuelo, por lo cual los asentamientos humanos se han esparcido lejos de ríos y de otras fuentes superficiales de agua" (CONAGUA, 2007, p.1).

Actualmente, su uso en las poblaciones es diverso, como lo es para consumo humano, el aseo personal, y en actividades como la limpieza doméstica y en la cocción de los alimentos. Además, se usa para fines comerciales, públicos e industriales; también en la irrigación, la generación de energía eléctrica, la navegación y en recreación (CONAGUA, 2007, p.1).

De la misma forma que ha evolucionado el uso del agua, lo ha hecho el término "abastecimiento de agua" que en nuestros días conlleva el proveer a las localidades urbanas y rurales de un volumen suficiente de agua, con una calidad requerida y a una presión adecuada (CONAGUA, 2007, p.1). Actualmente la distribución de las zonas de vivienda en los territorios obliga a disponer de una red de distribución de agua. "Una red de distribución es el conjunto de tuberías, accesorios y estructuras que conducen el agua desde tanques de servicio o de distribución hasta las tomas domiciliarias o hidrantes públicos" (CONAGUA, 2007, p.3).

"Por la forma en la que se enlazan o trazan las tuberías de la red de distribución para abastecer de agua a las tomas domiciliarias, se tienen tres posibles configuraciones de la red: a) cerrada, b) abierta o c) combinada" (CONAGUA, 2007, p.7). Sotelo (1997) define que un sistema es abierto cuando los tubos que la componen se ramifican sucesivamente sin intersectarse, los extremos finales de las ramificaciones pueden terminar en un recipiente o descargar libremente a la atmósfera; en el caso de un sistema cerrado, los conductos que la componen se cierran formando circuitos. "En algunos casos es necesario emplear ramificaciones en redes cerradas, es decir, se presentan ambas configuraciones y se le llama red combinada" (CONAGUA, 2007, p.7).

La ventaja de diseñar redes cerradas es que, en caso de falla, el agua puede tomar trayectorias alternas para abastecer una zona de la red. Una desventaja de las mismas es que no es fácil localizar las fugas. Por otra parte, las redes abiertas tienen desventajas debido a que en los extremos muertos pueden formarse crecimientos bacterianos y sedimentación; además, en caso de reparaciones se interrumpe el servicio más allá del punto de reparación: y en caso de ampliaciones, la presión en los extremos es baja (CONAGUA, 2007, p.7). Por ello los sistemas cerrados son los más utilizados en las redes de distribución de agua para uso urbano e industrial.

#### <span id="page-10-0"></span>**Importancia de los sistemas de distribución de agua.**

Las redes de distribución de agua son la base esencial para que las ciudades modernas funcionen eficientemente. "Los sistemas de distribución de agua son diseñados a manera de satisfacer las combinaciones de la demanda de agua para uso doméstico, comercial, industrial y sistema urbano contra incendios" (Al-Zahrani, 2013, p.1621).

El diseño hidráulico se refiere a la selección de los diámetros de las tuberías que forman la red para conducir el fluido hasta los sitios de demanda, de modo que se cumpla con restricciones de presión. La presión en cualquier punto de la red debe ser mayor a una mínima para que el agua llegue a los domicilios y menor a una máxima para evitar la rotura de tuberías y excesivos gastos de fugas (CONAGUA, 2007, p.110). Para asegurar la disponibilidad de una cantidad suficiente de agua de buena calidad, se vuelve imperante en una sociedad moderna, planear y construir proyectos apropiados de distribución de agua. Gracias a la ventaja de sistemas de información geográfica, es posible visualizar y modelar toda la red de distribución, desde la obra de toma hasta las tomas domiciliarias (Ramesh *et al,* 2012, p.350).

Los modelos de redes hidráulicas son ampliamente utilizados como herramientas para diseñar y simular los sistemas de distribución de agua, no solo en investigaciones académicas, sino también por organismos operadores y compañías de diseño y construcción de redes de distribución en su trabajo diario. "La simulación de un sistema de distribución de agua consiste en el modelado, análisis y evaluación de su funcionamiento bajo varios parámetros o condiciones físicas e hidráulicas" (Ramesh*et al,* 2012, p.350). Actualmente se ha trabajado en la integración de estos modelos hidráulicos a los sistemas de información geográfica.

"El análisis hidráulico de un sistema de distribución de agua es un paso esencial hacia el entendimiento del comportamiento de dicho sistema y su abastecimiento, lo que incluye: el gasto, presión, velocidad, pérdida de carga, eficiencia y el punto de operación de cada bomba. La información obtenida de la simulación del modelo hidráulico puede ayudar en la planificación de la gestión para mantenimiento y reparación de equipos o plantas; también como apoyo en el funcionamiento de tanques y reservorios" (Al-Zahrani, 2013, p.1621).

#### <span id="page-11-0"></span>**SIG en la modelación de sistemas de distribución de agua.**

Un Sistema de Información Geográfica (SIG) presenta información a manera de mapas y símbolos, está integrado con bases de datos que contienen tablas de atributos para cada característica. Un SIG es un sistema de computadora que soporta la captura, manipulación, recuperación, modelación, análisis, y presentación de información espacial (Johnson, 2014, p.377). Sin embargo, un SIG es mucho más que solo una aplicación para crear mapas, ya que, también ofrece una extensa gama de herramientas para análisis espacial y gestión de datos, que cuando se integra a un modelo hidráulico, puede proveer grandes ventajas operacionales (Edwards *et al,* 2012, p.3). Los SIG proporcionan funciones para el desarrollo y la preparación de información espacial para el diseño del modelo; el sistema de información geográfica puede geo-referenciar el mapa, extraer la elevación de los nodos del modelo digital de elevaciones, determinar la longitud de tuberías y crear un mapa topográfico del área de estudio (Surani et al, 2015, p.472).

Las tecnologías y conceptos de los SIG y sensores remotos son utilizados extensamente en la planeación, diseño y operación de proyectos de ingeniería para los recursos hídricos, y además están cambiando la manera en la cual estos proyectos son realizados. Los SIG se han convertido en un medio de creciente importancia para comprender y lidiar con los constantes problemas de gestión de agua y otros recursos relacionados en el mundo. Las capacidades de análisis en un SIG proveen formas de modelar y sintetizar información que contribuye a sustentar decisiones para la gestión de recursos a distintas escalas desde local hasta global (Johnson, 2014, p.373).

### <span id="page-13-0"></span>**Capítulo 1. Evolución del análisis hidráulico, estudios de reconstrucción geoespacial y problemática de los sistemas de distribución de agua a nivel internacional, nacional y local**

#### <span id="page-13-1"></span>**1.1 Primeros modelos de análisis hidráulico.**

En 1936, Hardy Cross, un ingeniero estructurista y profesor en la Universidad de Illinois, desarrollo un método matemático para realizar análisis de distribución de momentos para estructuras estáticamente determinadas. Cross subsecuentemente se dio cuenta que el método desarrollado podía ser utilizado para resolver por presiones o flujos una red de distribución de agua de circuitos cerrados. En realidad, Cross presentó dos métodos diferentes, uno donde se resolvía para los flujos en cada tubería por medio de la aplicación de iteraciones de un factor de ajuste de flujo para cada circuito de la red, y otro donde se resolvía para las presiones en cada nodo del sistema por medio de la aplicación de iteraciones de un factor de ajuste para cada nodo del sistema. Comparando los dos métodos, Cross notó que "la convergencia era lenta y no muy satisfactoria" cuando se aplicaba el método de ajuste de nodos. Esto atribuido a la dificultad al obtener buenas estimaciones iniciales para los gradientes hidráulicos. Como resultado, el método de ajuste por circuitos gano mayor aceptación en la comunidad ingenieril y rápidamente se le conoció como el "Método Hardy Cross". Sin embargo, el método tuvo que esperar por varias décadas para el arribo de los equipos de cómputo y software necesarios para su completa implementación (Ormsbee, 2008, p.2-3).

Con la aparición de las primeras computadoras se desarrollaron los primeros programas de redes (1950), los cuales tuvieron un uso muy limitado debido a su accesibilidad. Los programas de redes desarrollados en los 60's tenían limitaciones como lo es el análisis de una sola zona de presión. Algunos de los programas más avanzados de esta época usaban soluciones correspondientes a un tiempo determinado como datos iniciales para calcular la situación del sistema un intervalo de tiempo después. A este proceso se llamó "simulación de soluciones múltiples", "simulación continua", "simulación temporal" o "simulación de períodos extendidos" (CONAGUA, 2007, p.119).

En los 70's, los programas de redes presentaron importantes mejoras, tales como la posibilidad de simular todos los componentes del sistema de distribución, incluyendo estaciones de bombeo, válvulas reguladoras de presión y de retención, almacenamientos, así como la simulación dinámica o continua del sistema. Finalmente, en los 80's y 90's aparecieron numerosos programas para el análisis de redes con mayores capacidades, rutinas de simulación estática o dinámica, así como un mejor manejo de la base de datos, gráficas, cálculos de costo de bombeo, diseño de redes y rutinas de dimensionamiento óptimo de tuberías. También aparecieron programas auxiliares o utilerías que comparten información con programas de análisis de redes como sistemas para el manejo de información geográfica, sistemas de diseño asistido por computadora y otros que utilizan los datos y resultados del análisis de redes para elaborar gráficas, planos y reportes correspondientes a la red de tuberías, presiones, gastos, y comparación de alternativas (CONAGUA, 2007, p.119-120). Actualmente se utilizan modelos computacionales con la integración de un sistema de información geográfica al proceso de modelado hidráulico, lo cual implica un menor tiempo en su elaboración y una mayor precisión en su análisis.

El análisis hidráulico esta principalmente basado en las ecuaciones de cálculo de la pérdida de presión por fricción. "La primera ecuación estandarizada que se conoce para la perdida por fricción fue desarrollada por Chezy aproximadamente en 1775" (Herschel, 1897 en Allen, 1996, p.685) y es aplicable a cualquier tipo de sección transversal de canales,  $hf = C_f \frac{LV^2}{R_1 R_2}$  $\frac{LV}{R_h 2g}$ , donde " $hf$ " es la pérdida por fricción que ocurre a lo largo de la longitud "L", "R<sub>h</sub>" es el radio hidráulico, "V" es la velocidad media del flujo, y "g" es la aceleración de la gravedad. "C<sub>f</sub>" es un factor generalmente definido como coeficiente de fricción (Allen, 1996, p.685).

La ecuación de Chezy es basada en términos físicos y es teóricamente correcta; en la cual, la pérdida de presión por fricción es linealmente proporcional a la presión por velocidad ( $V^2/2g$ ). Para secciones transversales circulares (tuberías a presión), "ℎ" es igual a "*D*/4", donde "*D*" es el diámetro interior de la tubería, por lo tanto, reduciendo la ecuación de Chezy a la forma de Darcy-Weisbach para tuberías a

6

presión (Darcy, 1854; Weisbach, 1845) se obtiene:  $hf = f \frac{LV^2}{R^2}$  $\frac{2V}{D2g}$  (Allen, 1996, p.685). Esta ecuación es la cual se recomienda utilizar para el cálculo hidráulico por el Manual de Agua Potable, Alcantarillado y Saneamiento (MAPAS) de la Comisión Nacional del Agua (CONAGUA).

Otra ecuación muy utilizada para el cálculo de las pérdidas por fricción es la de Hazen-Williams. Williams y Hazen (1933) empíricamente obtuvieron la ecuación:  $hf = KL\left(\frac{Q}{c}\right)$  $\frac{Q}{C}\Big)^{1.852}$   $D^{-4.87}$ , donde " ${\cal K}$ " es  $1.21x10^{10}$  cuando " $Q$ " esta expresado en l/s y "*D*" que es el diámetro interior de la tubería en mm. "*C*" es el factor de "capacidad" de Hazen-Williams. El valor de "*C*" varía de 80 para tuberías extremadamente rugosas a aproximadamente 150 para tuberías lisas. El factor "*K*" cambia a 10.69 cuando "*Q*" esta expresado en m3/s y "*D*" en m (Allen, 1996, p.688). Sin embargo, la simplicidad de la ecuación de Hazen-Williams, siguiendo la suposición de una sola rugosidad para cualquier tamaño de tubería o velocidad, resulta en cierta pérdida de precisión, ya que un solo coeficiente de Hazen-Williams no puede tomar en cuenta todo el rango de flujos, diámetros y rugosidades de tubería (Provenzano G. *et al.*, 2007, p.417).

Allen (1996) compara las ecuaciones de Darcy-Weisbach y Hazen-Williams, este artículo menciona que la ecuación de Darcy-Weisbach es teóricamente aplicable sobre todos los rangos de velocidad, temperatura, condiciones de rugosidad y números de Reynolds, pero requiere una determinación aparte del factor de fricción "f". Además, la ecuación de Darcy-Weisbach es más precisa que la de Hazen-Williams para condiciones de bajas velocidades y altas temperaturas. El factor "*C*" (rugosidad) de Hazen-Williams que representa una rugosidad relativa o una máxima rugosidad en la región completamente turbulenta, cambia con el número de Reynolds y la velocidad, por lo tanto, el ajuste de "*C*" es necesario con el cambio de velocidad y diámetros de tubería.

#### <span id="page-16-0"></span>**1.2 Evolución del software para el análisis hidráulico.**

La habilidad de modelar sistemas de distribución de agua más grandes ha mejorado considerablemente durante las últimas décadas. El costo para elaborar y ejecutar una representación matemática o un modelo de simulación de redes ha caído con la llegada del extenso uso de las microcomputadoras. Por otro lado, el costo para la calibración del modelo de simulación y la obtención de información requerida para estimar los parámetros de comparación no ha decrecido (Roma *et al.,* 2015, p.603). La disminución del costo en la elaboración de los modelos hidráulicos se debe a que, como Johnson (2014) menciona, las herramientas de los SIG pueden ser aplicadas para la estimación de la demanda, diseño de la red y la operación del sistema. Un SIG provee funciones para desarrollar y preparar la información espacial precisa para el diseño de modelos de simulación y control de operaciones para los sistemas de distribución de agua (p.400).

Anteriormente el uso directo de las bases de datos de los SIG en el modelado hidráulico no era comúnmente una prioridad entre los administradores de las bases de datos de los SIG y las tecnologías de información, ya que la mayoría de los programas de análisis hidráulico utilizaban fuentes de datos autónomos o de diseños asistidos por el computador (CAD). Esta separación entre las bases de datos de los SIG y las de modelado hidráulico también eran contenidas por las diferencias de prioridades de los usuarios. Los analistas de los SIG y los ingenieros de operación de los sistemas de agua se preocupaban más por saber en detalle la ubicación y tipo de instalaciones, el "que" y "donde". Mientras que los diseñadores hidráulicos, por otro lado, estaban más interesados en conocer la conectividad de la red, condiciones y controles de operación, y las condiciones actuales de flujo, el "cómo" y "por qué". Estas diferencias resultaron en un desafío de la gestión de datos para el modelado hidráulico. No obstante que las bases de datos de los SIG contienen la más actualizada y completa representación de la red, muchos de los datos en cuanto a conectividad, estación de bombeo y operación estaban solo disponibles en modelos hidráulicos anteriores. Los diseñadores de modelos hidráulicos se enfrentaban a un dilema en cuanto a que base de datos utilizar, así como a la mayor tarea de recopilar, homologar y actualizar la información del modelo. En algunas ocasiones se presentaba la existencia de varias versiones del modelo hidráulico, lo cual añadía una mayor complicación al proceso de actualización (Edwards *et al,* 2012, p.4).

En los últimos años, se ha desarrollado software de modelado hidráulico centrado en los SIG, abriendo nuevas puertas para la integración sustentable de los dos sistemas (SIG y modelado hidráulico). Con esta integración las actualizaciones de los modelos hidráulicos pueden realizarse con mayor frecuencia, porque la laboriosa transferencia de datos, homologación, y construcción del modelo puede ser eliminada o por lo menos ampliamente reducida. Además, los resultados del modelo pueden ser fácilmente transferidos a un SIG para un análisis y aplicaciones más avanzadas. La utilización de un modelo hidráulico actualizado basado en los datos actuales de los SIG proporciona información más confiable para la evaluación de deficiencias existentes, servicio a nuevos clientes, calidad del agua, y operación (Edwards *et al,* 2012, p.4-5).

Existen varias organizaciones que se han dedicado al desarrollo de software para la modelación de redes hidráulicas y calidad del agua. A nivel nacional, se ha trabajado en el IMTA y en el Instituto de ingeniería de la UNAM, el IMTA ha desarrollado el programa de cómputo SCADRED®, para el cálculo hidráulico en redes en condiciones permanentes y no permanentes. Internacionalmente, una de las aportaciones más importantes en el campo de la modelación de la calidad del agua en las redes de distribución la realizan Lewis Rossman y colaboradores de la Environmental Protection Agency (EPA). Aparte de proponer su método de modelación, implementan el ahora bien conocido programa de cómputo EPANET®. Epanet es un software para modelar sistemas de distribución de agua en tuberías, desarrollar simulaciones en periodo extendido del movimiento del agua y el comportamiento de su calidad dentro de las redes de tuberías presurizadas *(*United States Environmental Protection Agency).

Además de la integración de los SIG en la modelación de redes de distribución, también se ha avanzado en la aplicación de los modelos en tres dimensiones de las tuberías para las instalaciones de diversos servicios y en distintos niveles, tanto para redes urbanas como para redes particulares en edificios. *Joohyuk et al* (2013) menciona que los modelos de tuberías en tres dimensiones de las redes existentes, pueden ser utilizados para muchas aplicaciones, incluyendo la inspección y modernización de una instalación existente y, del mismo modo, en la creación y actualización de la documentación del proyecto para una nueva estructura; sin embargo, el método tradicional para obtener los datos de campo de las tuberías construidas para generar un proyecto en 3D de la red, consiste en medir cada una de las dimensiones de la tubería instalada, esto resulta muy costoso particularmente para instalaciones grandes y complejas, ya que el proceso implica bastante tiempo y un considerable trabajo manual.

Una alternativa al método convencional de obtención de datos de campo mencionado anteriormente se presenta en el mismo estudio explicando que con el reciente desarrollo de las tecnologías de escaneo por medio de láser, los problemas con las mediciones de las tuberías se han corregido. Se han desarrollado varios programas de cómputo para la reconstrucción de sistemas de tuberías existentes por medio de escaneo láser, entre los cuales se incluyen Laser Modeller, CADWorx, y Cyclone. Estos programas son de uso común pero no están automatizados en su totalidad, ya que dependen substancialmente de la intervención del operador. A pesar de que algunos programas contienen funciones semiautomáticas, el usuario es el que debe indicar ciertos tramos de la tubería que serán modelados manualmente. Una desventaja de esto se presenta al tener que indicar algunos tramos de tubería utilizando la enorme cantidad de datos obtenidos con un escaneo láser, lo cual demanda mucho tiempo, además de la dificultad de identificar una sola tubería entre todos los datos obtenidos ya que pueden estar instaladas tuberías de distintos diámetros, longitudes y orientaciones en configuraciones complejas.

#### <span id="page-18-0"></span>**1.3 Estudios previos.**

La aplicación de los sistemas de información geográfica para la reconstrucción de redes de distribución de agua se ha utilizado en distintos estudios, uno de los tantos, es el realizado por Mohapatra et al (2014), en el cual se utiliza el programa ArcGIS 10.1 para la generación de mapas e HydroGen, extensión de ArcView para la creación de los archivos necesarios para elaborar el modelo hidráulico en el software EPANET. Este estudio se elaboró para una región de la ciudad de Nagpur, India. En donde se evalúo la viabilidad de implementar un modelo hidráulico de abastecimiento continuo que suplantaría al actual servicio intermitente de suministro de agua, además de evaluar la calidad del agua utilizando el mismo modelo.

Otro ejemplo es el estudio realizado por Surani et al (2015), en el cual el objetivo principal fue, definir las elevaciones en la ubicación de los nodos, las longitudes de segmentos individuales de tuberías de una red de distribución de agua y la ubicación final de un tanque elevado, esto sin la necesidad de visitar el área de estudio. Las herramientas utilizadas en esta investigación además de ahorrar tiempo en el trazo de la estructura de una red de distribución de agua completa pueden exportar los datos a algún software de simulación hidráulica como lo es EPANET, WaterCAD y WaterGEMS. Este método también puede utilizarse para un diseño preciso de colectores de aguas negras a lo largo de la aldea o ciudad y la ubicación de la planta de tratamiento de aguas residuales.

En el estudio *"Improved Pressurized Pipe Network Hydraulic Solver for Applications in Irrigation Systems"* realizado por Estrada et al (2009), Se presenta otro software especializado en la modelación de redes hidráulicas, GESTAR, el cual se sobrepone a los conflictos que se generan al intentar aplicar software diseñado para redes de agua potable al análisis de sistemas de riego, ya que está especialmente adaptado para el diseño, planeación y gestión de redes presurizadas para este fin.

Un importante avance en el campo de la modelación de sistemas de distribución de agua es la capacidad de representarlos en un ambiente en tercera dimensión, lo cual genera una visión completa de todas las características físicas y espaciales de la red, volviendo el modelo una importante y útil herramienta para la gestión de este servicio. En el caso del estudio realizado por Jianchun He et al (2011), se menciona como gradualmente se ha cambiado la atención sobre las tuberías de un ambiente en 2D a una plataforma en 3D, sin embargo, el manejo de la representación de las tuberías subterráneas continúa siendo un problema abierto. Este trabajo logra la visualización en 3D de las tuberías subterráneas, lo cual es muy eficiente para revisar la conectividad y estructuras de intersecciones entre todos los tipos de tuberías de manera clara. También ayuda a evitar el choque entre tuberías, edificios y servicios ajustando la posición de las tuberías, además, mejora el entendimiento entre el personal técnico de departamentos de planeación urbana y de construcción. Por lo tanto, el diseño asistido de un modelo tridimensional no solo es útil al apoyar la toma de decisiones, sino también facilita la construcción de líneas de tuberías subterráneas y, brinda un soporte técnico a la gestión urbana en cuanto a la operación y planeación de los servicios de agua potable.

Existen estudios que han presentado alternativas para una mejora de la eficiencia de los sistemas de distribución de agua como el caso de la investigación realizada por Kanakoudis et al (2014), en el que se plantea la implementación de un plan de manejo de presiones, el cual busca mantener una presión homogénea en toda la red, para ello la red debe estar dividida en segmentos pequeños para un manejo e inspección más precisos. Una apropiada división de la red de distribución y una óptima ubicación de los dispositivos reguladores de presión son de gran importancia, para que de esta manera varios escenarios sean probados en un modelo de simulación calibrado y validado. En este estudio se trabajó con sistemas reguladores de presión fija y con sistemas programables para 24 horas, se concluyó que, considerando el análisis costo-beneficio, la instalación de sistemas reguladores de presión fija, producen un beneficio mayor que los programables para 24 horas. Esto porque los sistemas de una presión fija igualan de manera satisfactoria las variaciones de presión, así como los programables, por lo tanto, estos últimos no justifican su alto precio. En este estudio también se menciona que la gestión de las presiones se verificó como la manera más adecuada para reducir las pérdidas y el uso del agua. Además de ser una manera efectiva para recuperar gran parte de los ingresos perdidos en desperdicios de agua, ya que las bajas presiones en el sistema reducen la frecuencia de grietas en tuberías principales y tomas.

#### <span id="page-21-0"></span>**1.4 Sistemas de distribución de agua internacional, nacional y local.**

Los Objetivos de Desarrollo del Milenio (ODM) presentados por la Comisión Económica para América Latina y el Caribe (CEPAL) fueron establecidos en el año 2000 con la finalidad de reducir la pobreza extrema para el año 2015. El objetivo 7 "Garantizar la sostenibilidad del medio ambiente" incluía la meta 7.C, que establecía reducir a la mitad la proporción de personas sin acceso sostenible a fuentes mejoradas de agua potable entre el año de referencia 1990 y el 2015. Una fuente mejorada de agua potable se definía como aquélla que está protegida contra la contaminación exterior, especialmente de materia fecal (CONAGUA, 2016).

El año 2015 concluyó el periodo de los ODM. Para agua potable, la meta global se obtuvo en el año 2010. Se estima que al 2015 el 91% de la población mundial empleaba una fuente mejorada de agua potable, lo que se desglosaba en 96% de la población urbana y 84% de la población rural. En el periodo 1990 – 2015, 2600 millones de personas obtuvieron acceso a dichas fuentes. No obstante, algunas regiones del mundo no pudieron cumplir la meta: el Cáucaso – Asia Central, África del norte, Oceanía y África Subsahariana. Al 2015, 663 millones de personas continuaban sin acceso a fuentes mejoradas de agua potable. México fue parte de los países que cumplieron la meta. Al 2010, el 96% de la población nacional (96% urbana y 92% rural) tenía acceso a fuentes mejoradas de agua potable (figura 1).

En 2015 la resolución de las Naciones Unidas "Transformar nuestro mundo: la Agenda 2030 para el Desarrollo Sostenible", definió los objetivos y metas sucesores de los ODM, denominados ahora Objetivos de Desarrollo Sustentable (ODS). El objetivo 6 "Garantizar la disponibilidad y gestión sostenible del agua y el saneamiento para todos" contiene seis metas técnicas. La meta técnica 6.1 pretende completar y subsanar los ODM respecto del agua potable. Su enunciado es "De aquí a 2030, lograr el acceso universal y equitativo al agua potable a un precio asequible para todos". El resto de las metas técnicas se refieren al saneamiento, la calidad del agua, el uso eficiente, la gestión integrada de los recursos hídricos, y la protección a los ecosistemas (CONAGUA, 2016).

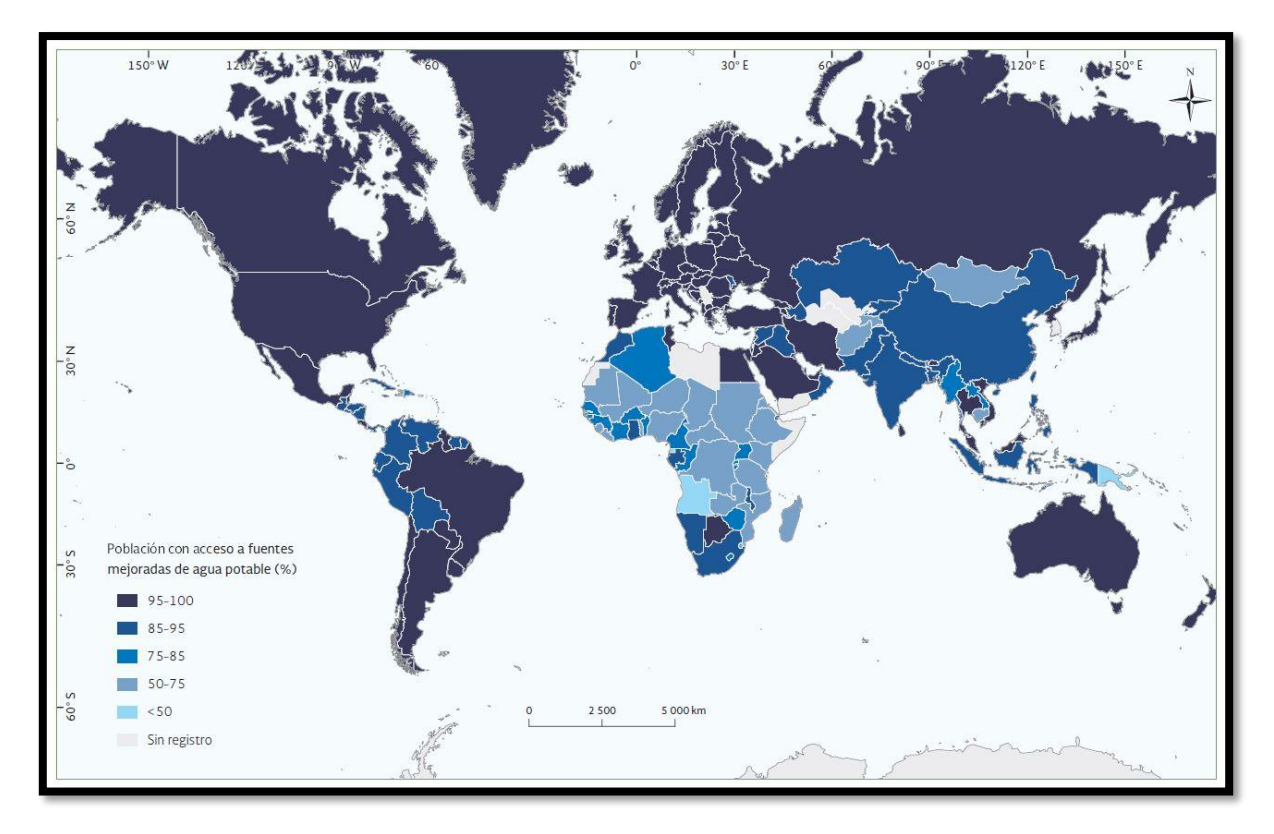

*Figura. 1 Acceso a fuentes mejoradas de agua, 2015 (CONAGUA,2016).*

<span id="page-22-0"></span>En distintos países se han realizado estudios enfocados en remediar las deficiencias de los sistemas de distribución de agua ya que el crecimiento de cualquier asentamiento urbano requiere una revisión y mejora de esta infraestructura, lo que lleva primeramente a una identificación de las fallas. Por ejemplo, Yazdani et al (2011) mencionan en el estudio desarrollado para la ciudad de Kumasi en Ghana que las fallas en un sistema de distribución caen principalmente en 2 grupos muy relacionados: fallas mecánicas de los componentes del sistema, y fallas hidráulicas al cumplir con las demandas de los consumidores.

La finalidad de estos estudios es proponer soluciones para contar con sistemas de distribución de agua confiables, no vulnerables y resilientes. "La confiabilidad de un sistema de distribución de agua es normalmente definida como la probabilidad de que no se presenten fallas en un periodo de tiempo dado" (Yazdani *et al,* 2011, p.1574).

Yazdani et al (2011) mencionan que, Hashimoto et al, (1982) fueron de los primeros en proponer el uso de índices de resiliencia (la velocidad de recuperación de fallas) y vulnerabilidad (el alcance de la falla) para la determinación del funcionamiento de un sistema de suministro de agua. Posteriormente, Todini (2000) aportó un índice de resiliencia relacionado a "la capacidad intrínseca del sistema para recuperarse de fallas" (p.1574).

"A manera que las ciudades de los países en desarrollo crecen, la expansión de las redes de distribución de agua provee una oportunidad de mejorar la resiliencia del servicio a través de la mejora de la red" (Yazdani et al, 2011, p.1574).

Mejorar las redes existentes es de vital importancia debido a que, las fugas y grietas son responsables de cantidades considerables de pérdida de agua en muchas ciudades del mundo, variando del 3% del agua ingresada a la red en sistemas bien gestionados de países desarrollados, hasta el 50% en sistemas manejados de manera deficiente en países en desarrollo (R. Puust, *et al*, 2010 en Kanakoudis *et al*, 2014, p.319).

Las estrategias de expansión de las redes están principalmente centradas en cumplir con la demanda extra de agua y limitadamente al diseño de la red y los costos de implementación. Por lo tanto, la distribución de las líneas de tuberías de la estructura de la red debe estar fundamentada por estrategias para maximizar los beneficios de la inversión. En otras palabras, cualquier plan de expansión idealmente debe buscar minimizar el costo de la expansión, o maximizar la densidad de tuberías, o ambas. Esto es para cerciorarse que la estrategia de expansión seleccionada satisfaga los criterios de conectividad mientras mantenga el costo dentro del presupuesto (Yazdani *et al*, 2011, p.1579).

En México el crecimiento económico no ha tomado en cuenta plenamente las señales de insuficiencia de agua. La concentración de la población y la actividad económica han creado zonas de mucha escasez, no sólo en las regiones de baja precipitación pluvial sino también en áreas donde eso no se percibía como un problema al comenzar el crecimiento urbano o el establecimiento de la agricultura de riego. El crecimiento poblacional y económico han ejercido mayor presión sobre las reservas de agua en México, al punto que el volumen demandado es mayor que el suministrado en algunas regiones del país, lo que obliga al gobierno a decidir a quién dejar sin este recurso, lo que ocasiona problemas distributivos (Sainz y Becerra, 2003, p.61-62). "Un agravante de la disponibilidad de agua en México es la contaminación del recurso. Esto provoca que la disponibilidad del agua en gran parte del país sea insuficiente para satisfacer la demanda" (Palacios, 2000 en López *et al*, 2013, p.254). "Una de las posibles causas se debe al incremento del uso del agua destinada a la industria y a su falta de saneamiento, así como al manejo inadecuado del riego agrícola" (Oswaldo, 2003 en López *et al*, 2013, p.254). La figura 2 extraída del Atlas del agua en México 2016 de la CONAGUA, "muestra la forma en la que al 2015 se han concesionado los volúmenes de agua para usos agrupados consuntivos (es decir, usos donde hay diferencia entre el volumen extraído y el volumen descargado) en el país" (CONAGUA, 2016, p.92).

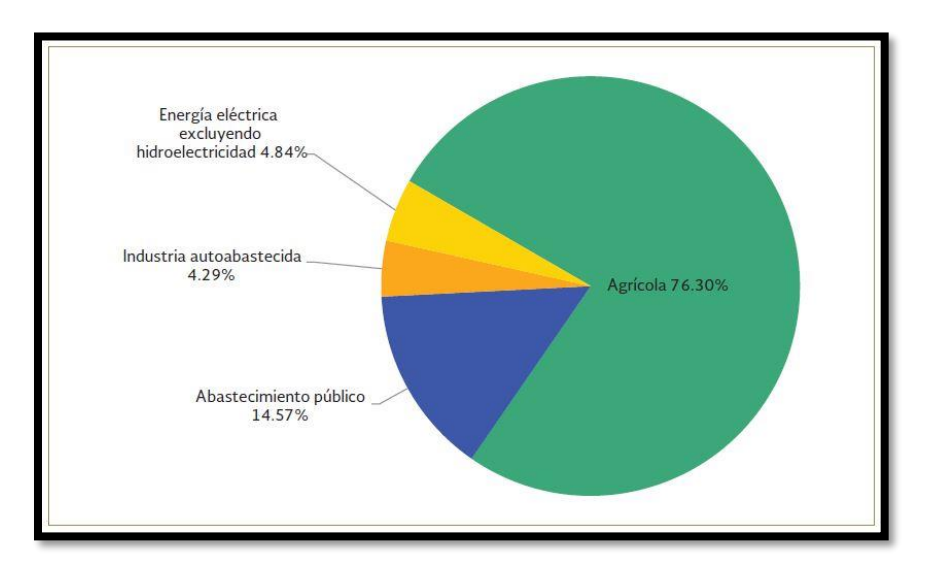

*Figura. 2 Distribución de volúmenes concesionados por usos agrupados consuntivos, 2015 (CONAGUA, 2016).*

<span id="page-24-0"></span>Sin embargo, la CONAGUA (2016), expone que, para el periodo de 1990 – 2015, con información obtenida a partir de los censos, conteos y la Encuesta Intercensal 2015, considera que la cobertura nacional de agua entubada en la vivienda o predio al 2015 era de 94.4%, considerando a la población que tiene acceso al agua a través del agua entubada en vivienda o terreno, proveniente solamente del servicio público de agua, pozo comunitario o pozo profundo particular, o a través de acarreo de llave

comunitaria. Sin embargo, existen indicadores complementarios, uno de ellos es la cobertura de acceso a los servicios de agua entubada, en este término se incluye a la población que tiene agua entubada dentro de la vivienda o terreno, de llave pública o hidrante o bien de otra vivienda. Al 2015, la cobertura nacional de acceso al agua entubada era de 95.3% (figura 3).

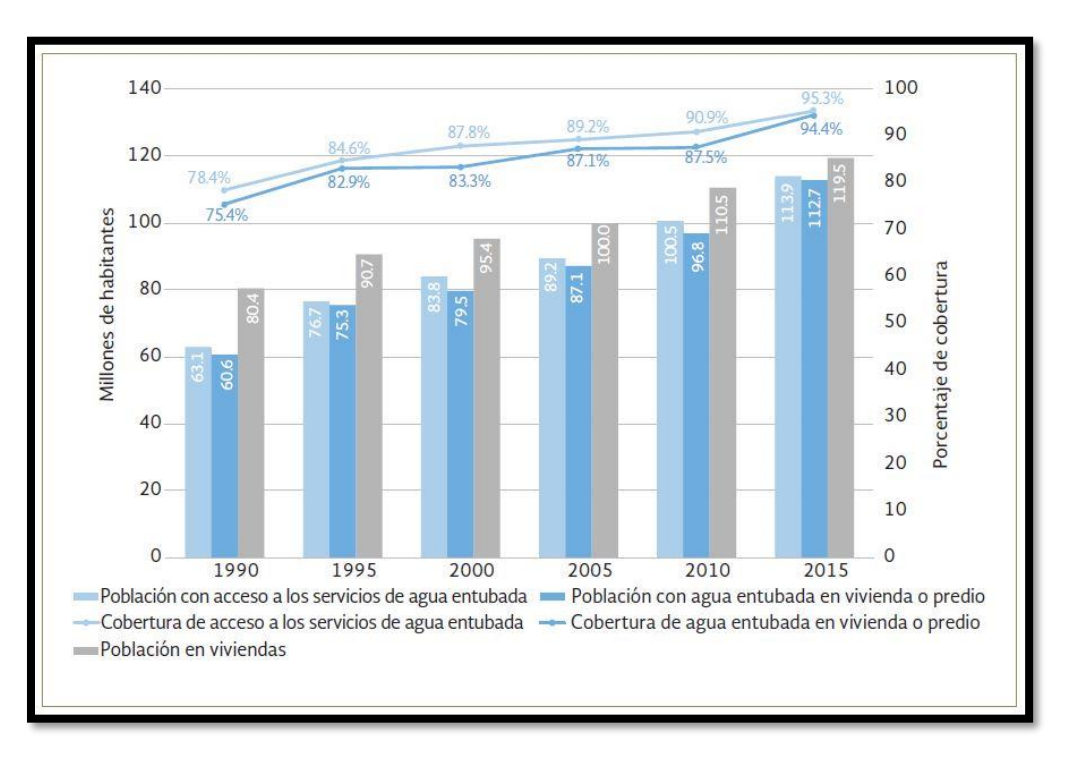

*Figura. 3 Población nacional con cobertura de agua entubada (CONAGUA, 2016).*

<span id="page-25-0"></span>Entre los principales factores de riesgo y pérdida de la seguridad hídrica para el país están el cambio climático y las variaciones en el patrón de precipitación; la reducción de la disponibilidad de agua y la mayor presión hídrica; la escasez de agua en ciudades medias y grandes; la contaminación y el deterioro de la calidad del agua; los conflictos y disputas por el agua; y el aumento de los niveles de pobreza y desigualdad social. La seguridad hídrica en las ciudades tenderá a ser más crítica, ya que tan sólo en el año 2000 más de 75% de la población urbana habitaba zonas de baja y muy baja disponibilidad y de alto estrés hídrico. De allí que el principal reto para el país será garantizar el abastecimiento de agua para la población que vivirá en esas ciudades y en especial en los asentamientos populares, que experimentan mayores problemas de escasez (Ávila, 2008, p.54-55).

El porcentaje que representa el agua empleada en usos consuntivos respecto al agua renovable es un indicador del grado de presión que se ejerce sobre el recurso hídrico en un país, cuenca o región. Si el porcentaje es mayor al 40%, entonces se ejerce una fuerte presión sobre el recurso. A nivel nacional, México experimenta un grado de presión del 19.2% lo cual se considera bajo; ahora bien, existe una gran diversidad regional. El menor valor es el de la región hidrológica-administrativa XI Frontera Sur, con 1.7%, mientras que la región con más alto grado de presión es la XIII Aguas del Valle de México con 138.7% (CONAGUA, 2016, p.94). El país se ha divido en trece regiones hidrológico-administrativas, formadas por agrupaciones de cuencas, consideradas como las unidades básicas para la gestión de recursos hídricos. Los límites de las regiones respetan la división política municipal, para facilitar la administración e integración de datos socioeconómicos. El estado de San Luis Potosí se encuentra en dos de estas regiones, VII Cuencas Centrales del Norte y IX Golfo Norte, las cuales según la figura 4 extraída del Atlas del agua en México 2016 de la CONAGUA, muestra que la región VII se encuentran con un alto (40% a 100%) grado de presión sobre el recurso hídrico y la región IX medio (20% a 40%).

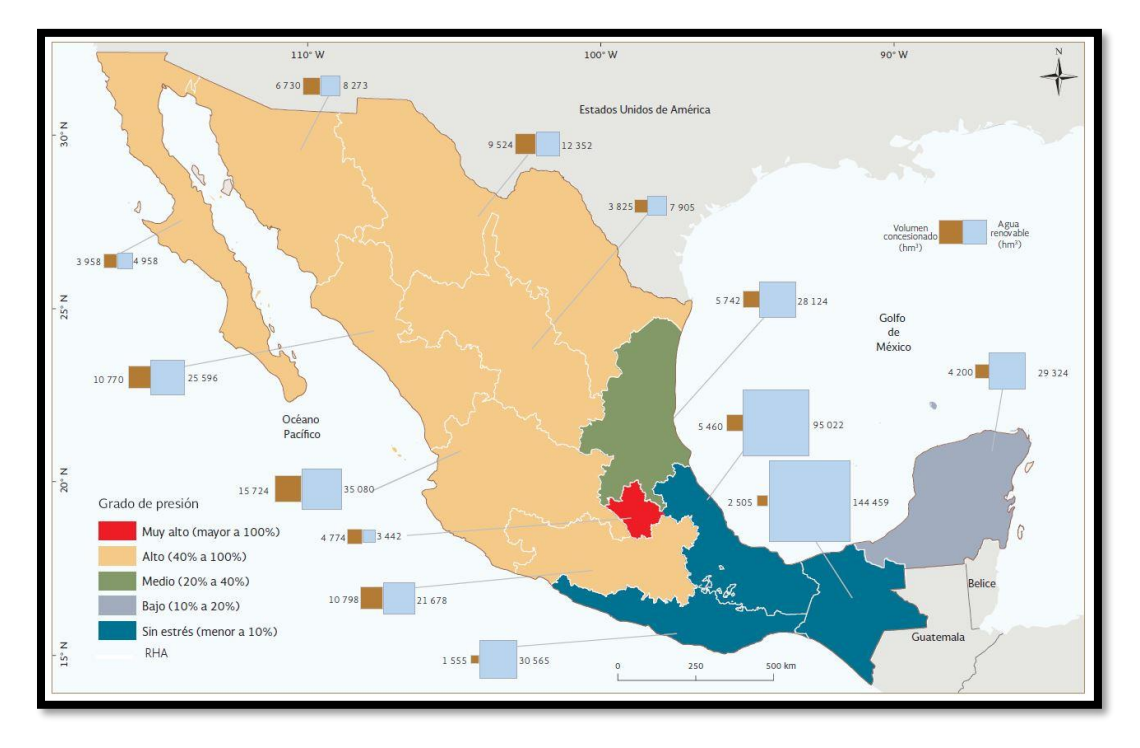

<span id="page-26-0"></span>*Figura. 4 Grado de presión por región hidrológico-administrativa, 2015 (CONAGUA, 2016).*

El desarrollo y crecimiento de las ciudades crea la necesidad de modernizar y ampliar la infraestructura hidráulica de las mismas, ya sea con el motivo de llevar los servicios a nuevos lugares, para incrementar el número de beneficiarios de los servicios en una zona establecida con anterioridad o simplemente para mejorar las condiciones con las cuales se proporcionan los servicios. Sin embargo, en México, los mecanismos de mercado, precios y tarifas han sido utilizados de manera limitada por las agencias gubernamentales para regular la demanda en los últimos años. Se han preferido, en cambio, estrategias que realizan grandes inversiones para ampliar la oferta (aun con costos ambientales altos) y, cuando aún persiste la escasez crónica o aguda, se utiliza algún mecanismo de racionamiento (Sainz y Becerra, 2003, p.66).

Dentro de la infraestructura hidráulica con la que cuenta el país para proporcionar el agua requerida a los diferentes usuarios nacionales, se dispone de: más de 5 mil presas y bordos de almacenamiento, 6.5 millones de hectáreas con riego, 2.9 millones de hectáreas con temporal tecnificado, 874 plantas potabilizadoras en operación, 2477 plantas de tratamiento de aguas residuales municipales en operación, 2832 plantas de tratamiento de aguas residuales industriales en operación y más de 3000 km de acueductos (CONAGUA, 2016, p.98).

"El 51% del territorio mexicano pertenece a zonas áridas, cuyo régimen de aridez va de 7 a 12 meses de sequía; es decir, es altamente vulnerable desde el punto de vista hídrico" (Verbist *et al*, 2010 en López *et al*, 2013, p.250). El clima en la parte norte del país es árido a semiárido, y en ella se encuentran las ciudades más grandes y que concentran las principales actividades industriales y agrícolas, en las que además el agua subterránea juega un papel esencial en la economía (Marín, 2002 en López *et al*, 2013, p.250), "lo que ha provocado la sobreexplotación de los acuíferos, que en algunos casos alcanzan el estado de minado" (Noyola *et al*, 2009 en López *et al*, 2013, p.250).

El uso consuntivo para la industria autoabastecida en México, según lo describe la publicación "Estadísticas del Agua en México 2016" realizada por la CONAGUA (2016), representa solamente el 4.3% del uso consuntivo total, en este uso agrupado se incluye la industria que toma el agua que requiere directamente de los ríos, arroyos, lagos o acuíferos del país. Cabe destacar que en el periodo 2006 – 2015 se incrementó notablemente el volumen concesionado de origen subterráneo, con un crecimiento del 51.4% en ese periodo (figura 5).

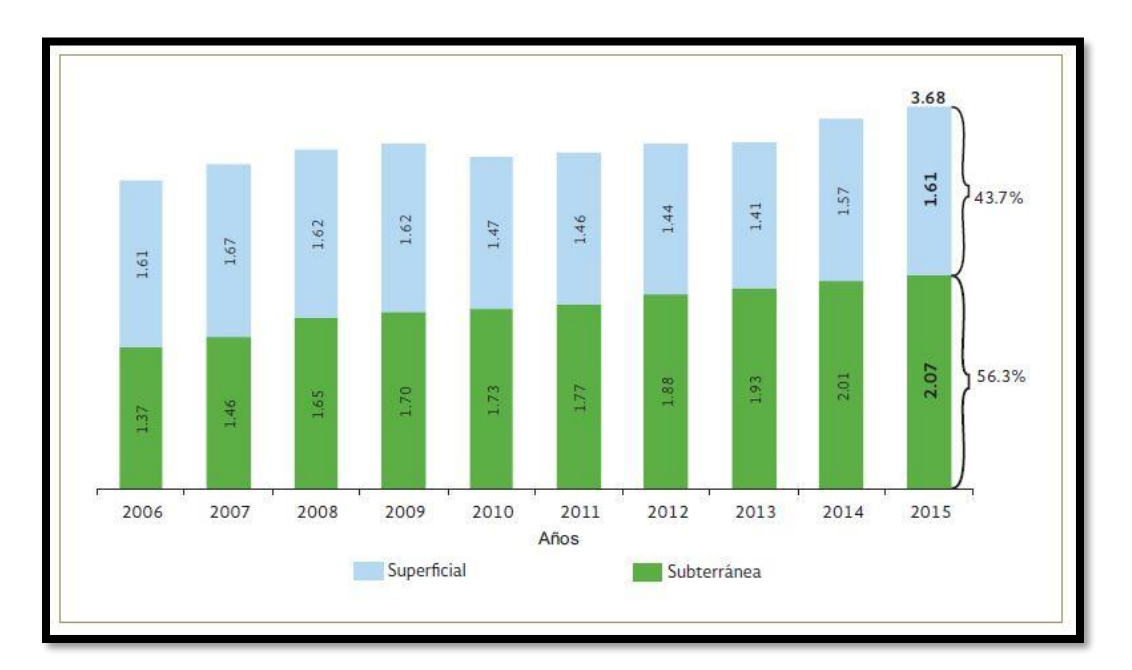

<span id="page-28-0"></span>*Figura. 5 Evolución del volumen concesionado de uso agrupado industria autoabastecida por tipo de fuente 2006 – 2015 (miles de hm3) (CONAGUA, 2016).*

La zona metropolitana de San Luis Potosí es una de las ciudades en las cuales el agua subterránea juega un papel muy importante. "Se localiza estratégicamente entre las ciudades más pobladas de México: la capital del país (México, D.F.), Guadalajara y Monterrey; además, es parte de la ruta de migración de personas provenientes de países centroamericanos hacia Estados Unidos. Esto ha ocasionado un vertiginoso crecimiento industrial y de servicios durante los últimos veinte años" (Amazurrutia-Valenzuela *et al*, 2015, p.113). En la ciudad de San Luis Potosí existe una incertidumbre sobre la disponibilidad del agua para atender a las necesidades de una población creciente y a los diversos usos de una economía local en expansión (Contreras y Galindo, 2008). Esto principalmente porque los acuíferos profundos han sido considerados reservas inagotables de agua y eran poco estudiados en su estructura, características y funcionalidad. Además, su uso extensivo para el abastecimiento poblacional, industrial y agrícola ha traído como consecuencia que en la actualidad se encuentren sobreexplotados (Melvilla, 2001 en Contreras y Galindo, 2008). Del total del agua utilizada para el desarrollo de la ciudad, un 92% proviene de fuentes subterráneas, mientras que tan solo el 8% de ella tiene un origen superficial. Por lo tanto, los trabajos para abastecer de agua potable a la población enfrentan un doble problema: la calidad del agua en la red y la cantidad suficiente para satisfacer todas las necesidades (Contreras y Galindo, 2008, p.128). Actualmente, ya se enfrentan diversas consecuencias de estas prácticas de extracción como son: el constante descenso del nivel piezométrico, el aumento de costos de extracción debido a la mayor profundidad de los niveles de bombeo, la reducción en los volúmenes de producción y la utilización y búsqueda de agua superficial en el valle y fuera de éste para uso potable (Noyola-Medrano *et al*, 2009).

El organismo intermunicipal metropolitano de agua potable, alcantarillado, saneamiento y servicios conexos (INTERAPAS) es el responsable de prestar los servicios de agua potable, alcantarillado sanitario y saneamiento a los habitantes de la zona metropolitana de San Luis Potosí, Soledad de Graciano Sánchez y Cerro de San Pedro. De acuerdo con su publicación del 2013 (Gestión del agua en la zona metropolitana de San Luis Potosí, Cerro de San Pedro y Soledad de Graciano Sánchez) INTERAPAS presta los servicios de agua potable, alcantarillado y saneamiento a un total de 335,795 usuarios de los tres municipios, de los cuales 318,441 son domésticos, 1,121 públicos, 15,165 comerciales y 1,068 industriales.

Las fuentes de abastecimiento que se aprovechan para los habitantes de la zona metropolitana de San Luis Potosí son dos: el acuífero del Valle de San Luis Potosí y las presas sobre la cuenca del río Santiago. El sistema de abasto subterráneo consta de 126 pozos que producen 3,000 litros de agua por segundo, para atender el 84% de la población, mientras que el 16% restante se abastece a través de las presas de almacenamiento San José, El Peaje y El Potosino, con un caudal de 510 litros de agua por segundo, potabilizada en las plantas Los Filtros (480 litros por segundo) e Himalaya (30 litros por segundo). El caudal de producción actualmente es de 3,510 litros por segundo, lo que equivale proporcionar 240 litros de agua por habitante por día (INTERAPAS, 2013). Además de estas fuentes, se inauguró el 9 de octubre de 2012 la presa "El Realito" ubicada en la cuenca del río Santa María en el estado de Guanajuato, la cual a través del acueducto de la 1ª etapa inaugurado el 22 de enero de 2015 dota de 1m3/s a la zona metropolitana de San Luis Potosí teniendo un beneficio social de 800 mil habitantes (CONAGUA, 2017).

La cobertura de agua potable de la zona metropolitana de San Luis Potosí es del 97%, con una extensión de 2,906 kilómetros de redes de tuberías con diámetros de 2" a 24"; 69 tanques de almacenamiento y regulación, con una capacidad de 72,892 metros cúbicos, así como 260 equipos de bombeo. La continuidad del servicio de agua potable en la zona conurbada es del 74%, mientras que el 20% de los usuarios reciben el servicio durante 12 horas del día y el restante 6 por ciento durante 6 horas al día (INTERAPAS, 2013).

#### <span id="page-30-0"></span>**1.5 Desarrollo industrial en San Luis Potosí.**

A partir de los años cincuenta y sobre todo a partir de los años setenta, la superficie urbana se multiplicó con rapidez. De 1,760 ha en el año 1960, pasó a 14,000 ha en el año 2000. A ese fenómeno contribuyó el éxito de la diversificación e intensificación industrial que experimentó la ciudad, así como la implantación durante las dos últimas décadas de diversas empresas de servicios. A esta expansión contribuyó también el cambio de su patrón de crecimiento, de radial concéntrico a polinuclear, debido principalmente a la decisión que se tomó de acondicionar zonas industriales para fomentar la llegada de inversión al sector (Contreras y Galindo, 2008, p.133-134).

Por otro lado, en la medida que las nuevas empresas se fueron instalando, la ciudad aumentó su capacidad de atraer nuevas familias que buscaban trabajo y, por lo tanto, se estimuló la creación de vivienda bajo el formato de fraccionamientos y venta de lotes para construcción de vivienda popular. Esto se ve reflejado en la proliferación de colonias para trabajadores a partir de los años setenta y en la aparición de nuevas zonas habitacionales para las clases media y media alta. Ese crecimiento de la población y de la superficie urbana significó un cambio radical en el abasto del agua. La ciudad pasó del aprovechamiento de las aguas superficiales y del acuífero somero, antes de 1950, a la dependencia creciente y acelerada del acuífero profundo (Contreras y Galindo, 2008, p.134). "En la actualidad la demanda de agua subterránea para consumo humano es de 78%, industrial 14% y para la agricultura 4.8%" (López, 2012 en López *et al*, 2013, p.253).

### <span id="page-32-0"></span>**Capítulo 2. Problemática a resolver e impacto económico y ambiental de la investigación.**

#### <span id="page-32-1"></span>**2.1 Planteamiento del problema.**

La propuesta del proyecto se realizó en colaboración con la empresa Agua Tratada del Potosí S.A. de C.V. la cual lleva cerca de 17 años operando una red de distribución de agua tratada ubicada en la zona industrial de San Luis Potosí, S.L.P. Actualmente dicha empresa presta servicios a aproximadamente 60 usuarios industriales. El objetivo que busca esta empresa es mejorar la eficiencia de su red de abastecimiento ya que durante la operación a horas de alta demanda se tienen registros de reportes de caída de presión por parte de algunos usuarios, además de mejorar la eficiencia también se pretende ampliar su cobertura, lo cual incrementará el número de usuarios conectados a la red.

La información con la que la empresa cuenta del estado actual de la red de distribución es limitada, ya que no se tiene un plano de proyecto detallado de la red y la información descriptiva esta falta de actualización. Según datos de la empresa el último estudio de la red data de aproximadamente 8 años y ante esta situación, se propone la implementación de las herramientas de los sistemas de información geográfica para hacer una reconstrucción digital del estado actual de la red, ya que no se cuenta con un modelo que describa su comportamiento, sino que la toma de decisiones se realiza a partir de lecturas de manómetros ubicados en las tomas de cada usuario y los registros diarios de consumo. Construir este modelo es indispensable para lograr evaluar las condiciones de la ampliación que la empresa tiene planeadas.

#### <span id="page-32-2"></span>**2.2 Justificación.**

A pesar de que los niveles de acceso al agua por medio de un sistema de distribución están creciendo a nivel global, muchas de las ciudades en desarrollo son atendidas por un sistema de distribución viejo y con poco o nulo mantenimiento, esto trae en consecuencia problemas tanto de calidad del agua como de la confiabilidad en el servicio de suministro. Por lo tanto, mejorar el servicio del sistema y reducir la susceptibilidad del mismo a daños, es la principal preocupación para los ingenieros desarrolladores y los organismos operadores responsables del diseño, operación y protección del sistema de distribución de agua (Yazdani *et al*, 2011, p.1574).

El panorama de la pérdida de seguridad hídrica en México va ligado con el mayor número de problemas y disputas por el agua. Es claro que al haber menor disponibilidad y mayor estrés hídrico la competencia por el agua aumentará, la escasez de agua en las ciudades y los problemas para abastecerlas afectarán la gestión del servicio y la calidad de vida de la población. La demanda de apoyos e inversión en zonas de alta siniestrabilidad por sequias e inundaciones será un factor de presión social y política; y los problemas de contaminación serán un factor de constante tensión y movilización social. Por ello se prevé un escenario de mayor conflictividad y complejidad en las relaciones entre agua, sociedad y medio ambiente (Ávila, 2008, p.56).

Contreras y Galindo (2008), mencionan que, según estudios realizados para la ciudad de San Luis Potosí, se encontraron 9,093 fugas en colonias, 14,000 tomas irregulares y una pérdida por fugas de 35 millones de metros cúbicos por año (41% del gasto total producido) (INTERAPAS, 2004). Las pérdidas por fuga en la red de distribución se atribuyen a la antigüedad de la tubería, mala construcción, utilización de materiales de poca calidad, deterioro de las redes de distribución y a la operación de 14 mil tomas irregulares (p.135). Es por ello que la evaluación de las redes de distribución de agua para la creación de proyectos de mejora y ampliación, así como la recopilación de una base de datos de la infraestructura de instalaciones de la zona urbana son de vital importancia para una buena gestión del recurso y la sustentabilidad del mismo.

En la ciudad de San Luis Potosí, las zonas industriales se abastecen por medio de 30 pozos, de los cuales 26 están localizados en diferentes empresas; dos controlados por el Organismo Municipal Metropolitano de Agua Potable, Alcantarillado y Saneamiento (INTERAPAS) y dos operados por la Comisión Estatal del Agua. Además, la presión por la demanda del recurso hídrico ha generado,

desde el comienzo de la gestión, la competencia por su uso y por su asignación, lo cual es otro de los problemas presentes en el valle de San Luis Potosí. Entre estos conflictos está la competencia entre la distribución del agua para uso doméstico y para uso industrial (Contreras y Galindo, 2008, p.135).

Para incrementar el volumen de agua potable se han implementado medidas de manejo del agua como la reducción en los volúmenes otorgados a usuarios y el intercambio de agua subterránea por agua residual tratada para uso agrícola (Noyola-Medrano *et al*, 2009). La empresa Agua Tratada del Potosí se encuentra en operación desde el año 1999, sin embargo, es la única empresa que provee el servicio de agua tratada para la industria hasta la actualidad, es por ello que la realización de este proyecto impacta de manera positiva al mejor aprovechamiento del agua en la ciudad de San Luis Potosí.

La ampliación de la red es importante debido a la necesidad que se tiene en el municipio de San Luis Potosí de cuidar el consumo de agua potable, por lo tanto, contar con una red de distribución de agua eficiente en la zona industrial es una alternativa importante que permitirá generar cambios en el uso de agua residual que motiven el consumo de agua tratada por parte de las empresas que hoy en día utilizan agua potable. Con esta ampliación de la red se pretende atender a nuevas empresas ubicadas en el parque industrial "Tres Naciones", con lo cual la red de distribución de agua tratada pretende hacerse crecer al tiempo que la zona industrial también lo hace.

#### <span id="page-34-0"></span>**2.3 Ley de aguas de San Luis Potosí y plan de desarrollo.**

Los principios en que se sustenta la política hídrica estatal de San Luis Potosí a los cuales este trabajo hace referencia, están estipulados en el artículo 16 de la presente ley de aguas para dicho estado en las fracciones siguientes:

II. La gestión integrada de los recursos hídricos, se sustenta en el uso múltiple y sustentable de las aguas y la interrelación que existe entre los recursos hídricos con el aire, el suelo, flora, fauna, otros recursos naturales, la biodiversidad y los ecosistemas que son vitales para el agua.

V. El aprovechamiento del agua debe realizarse con racionalidad y eficiencia y debe promoverse su reúso y recirculación.

VII. El uso doméstico tendrá preferencia en relación con cualesquier otro uso.

De la misma manera este proyecto se remite al artículo 17 de esta ley el cual menciona que, el objetivo de la política hídrica estatal es fomentar la gestión integrada de los recursos hídricos existentes en el estado, contribuir a mantener o restablecer el equilibrio entre disponibilidad y aprovechamiento de dichos recursos, considerando los diferentes usos y usuarios, y favorecer el desarrollo sustentable del estado en materia de agua.

Actualmente la ley de aguas para la ciudad de San Luis Potosí estipula en materia de reúso en el artículo 163 que, los usuarios deberán sujetarse a las siguientes disposiciones:

III. El riego de parques, jardines públicos y campos deportivos deberá realizarse con agua tratada, siempre y cuando ésta esté disponible.

IV. Se deberá utilizar agua residual tratada producida en las plantas de tratamiento, libre de compuestos tóxicos y orgánicos patógenos que pongan en peligro la salud, siempre y cuando haya disponibilidad para:

- a) Los usuarios domésticos, establecimientos mercantiles, industriales, comerciales, de servicios, de recreación y centros comerciales que ocupen una superficie mayor a 2,500 metros cuadrados, o sus consumos superen los 100 metros cúbicos por mes, en sus actividades de limpieza de instalaciones, parque vehicular y áreas verdes.
- b) Las industrias ubicadas en la entidad que en sus procesos productivos no requieran necesariamente agua potable, así como en las actividades mencionadas en la fracción anterior.

27
- c) Las obras en construcción mayores de 2,500 metros cuadrados, así como en terracerías y compactación de suelos.
- d) Los establecimientos dedicados al lavado de autos.

A pesar de esto, actualmente sólo se tiene un aproximado de 30% de empresas instaladas en la zona industrial utilizando agua tratada, lo cual implica que el 70% restante sigue utilizando agua potable de primer uso para sus procesos industriales.

Al habilitar una red de agua tratada eficiente cubriendo una mayor parte de la actual zona industrial, se podrá aplicar lo mencionado en la fracción XVII del artículo 206 de la presente ley de aguas, la cual establece como motivo de sanción la no utilización de aguas residuales tratadas cuando haya disponibilidad, en los supuestos señalados en el artículo 163 mencionado anteriormente. Dicha sanción como se estipula en el artículo 207, corresponde a multas por un monto entre cien a mil días de salario mínimo general vigente en el estado y, en caso de reincidencia, se impondrá a los infractores la clausura temporal o definitiva, parcial o total del predio, construcción, establecimiento, giro mercantil o industria.

Este estudio, siendo una evaluación de una red de distribución de agua existente, hace referencia a lo mencionado en la presente ley de aguas para el estado de San Luis Potosí en su artículo 8, fracción XL, donde menciona que, la Comisión Estatal del Agua tendrá la atribución de diseñar indicadores de gestión que permitan evaluar la eficiencia de los prestadores de servicio de agua potable, drenaje y alcantarillado. Además, en conformidad con el artículo 23 de la misma ley, este proyecto es un apoyo para el programa estatal hídrico el cual en este artículo se menciona que deberá comprender la integración y actualización del inventario de la infraestructura hidráulica federal, estatal y municipal.

Además concuerda con el plan de desarrollo municipal en el punto 3.5 de "Agua potable, saneamiento e infraestructura hidráulica, en el apartado de políticas públicas y programas estratégicos, donde el objetivo estratégico es mejorar la calidad de vida de los habitantes de San Luis Potosí a través de la provisión de servicios básicos de agua potable, drenaje, alcantarillado y saneamiento de las aguas residuales generadas en el municipio; dentro del cual una de las líneas de acción es gestionar la realización de un proyecto macro-urbano de la ciudad que permita evaluar las condiciones de la infraestructura de agua y saneamiento, así como la ubicación de colectores pluviales.

#### **2.4 Impacto económico**

La realización de este proyecto permite identificar los puntos de conflicto de la red, con lo cual se tiene la oportunidad de realizar las adecuaciones necesarias de mejora que se establecerán dentro de un mantenimiento preventivo en lugar de correctivo. El mantenimiento preventivo representa una inversión menor para llevarse a cabo, además de un periodo de tiempo de reparación mínimo dentro del cual se tendría sin servicio a los clientes afectados. Además de la mejora de la red, con la ampliación se busca directamente lograr conectar a la red a nuevos usuarios, y con esto incrementar las ventas de agua tratada

La mejora de la eficiencia del servicio y ampliación de la red de distribución de agua tratada permitirá que la inversión a la zona industrial de San Luis Potosí se más atractiva, ya que al tratarse de agua de segundo uso por el bajo costo de este servicio comparado con el agua de primer uso los procesos de producción se vuelven más rentables para las industrias. De esta manera, la zona industrial será capaz de proporcionar los servicios de agua a cualquier industria sin importar su tipo de producción, con lo cual no se limitará el desarrollo económico de la zona.

Las tarifas de agua potable son fijadas de diferente manera en cada municipio, dependiendo de lo que establece la legislación de cada entidad federativa. El nivel tarifario, o pago debido, se expresa en una estructura tarifaria, la mayoría de las veces diferenciada por los tipos de usuario (domésticos, comerciales e industriales, entre otros). En ocasiones la estructura tarifaria contiene algún mecanismo de redistribución de costos mediante subsidios cruzados, en que a los usuarios en malas condiciones socioeconómicas se les asignan tarifas menores que aquéllos considerados en buenas condiciones. Las estructuras tarifarias de servicio medio (el cobro se calcula en función del volumen consumido) son generalmente de bloques incrementales, es decir, a mayor consumo de agua el precio por metro cúbico es mayor. Cabe mencionar que existe una gran variedad de mecanismos, incluyendo la cuota fija, es decir, cuando el usuario paga una cierta cantidad independientemente de lo que haya consumido. En la figura 6 extraída de la publicación de la CONAGUA "Estadísticas del agua en México, 2016" se muestran las tarifas para uso doméstico, industrial y comercial en diversas localidades del país, asumiendo un consumo de 30 m3/mes y la tarifa más alta aplicable para dicho consumo.

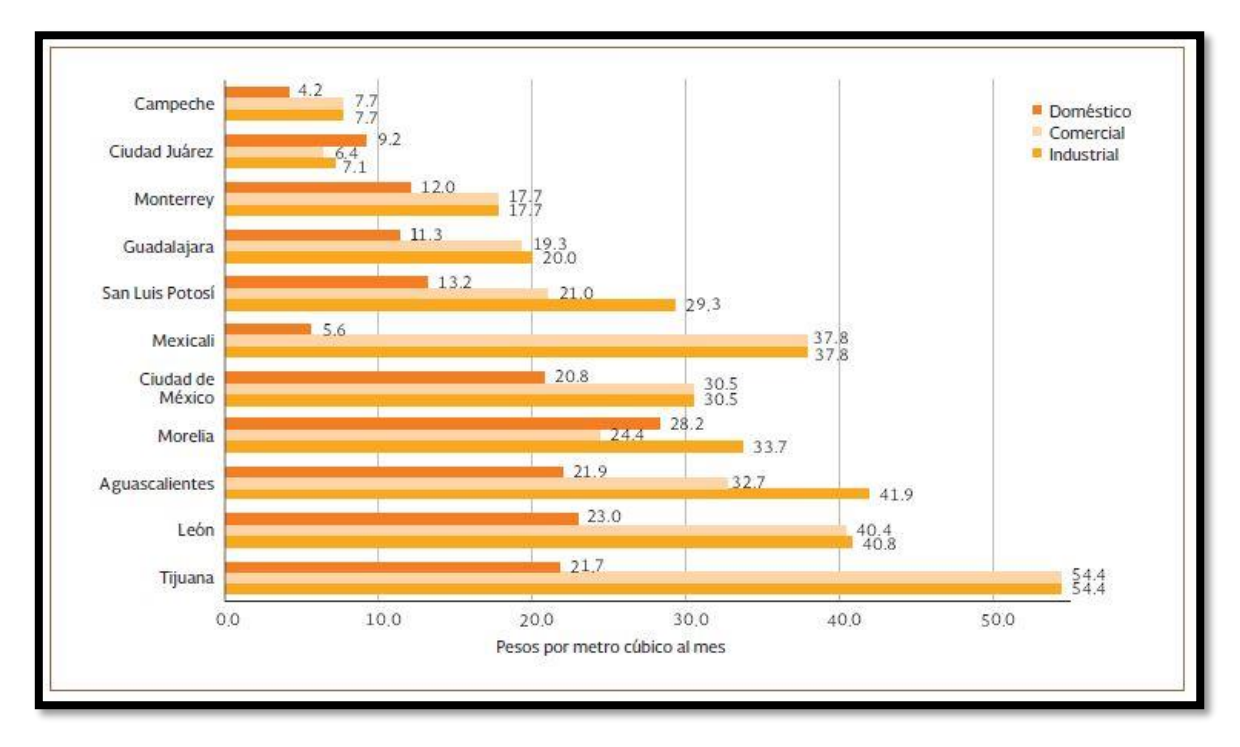

*Figura. 6 Comparativo de tarifas para uso doméstico, industrial y comercial en ciudades selectas, 2015 (CONAGUA, 2016).*

Dentro del Plan de San Luis, publicado en el periódico oficial del gobierno del estado el 31 de diciembre de 2016, se estipula el decreto 0540.- Ley de Cuotas y Tarifas para la prestación de Servicios Públicos del Organismo Operador Intermunicipal Metropolitano de Agua Potable, Alcantarillado, Saneamiento y Servicios Conexos de los Municipios de Cerro de San Pedro, San Luis Potosí y Soledad de Graciano Sánchez, S.L.P. El artículo 6° de esta ley indica que, el pago de suministro de agua potable se efectuará bimestralmente a excepción del uso industrial que será mensual, y su monto se cuantificará conforme la tarifa directa a su rango de consumo, con las clasificaciones descritas en la tabla 1. Además de la tarifa por metro cúbico, a las cuotas y tarifas de servicio comercial, industrial y público se les adicionará: 15% por servicio de drenaje o alcantarillado, 20% por servicio de tratamiento de aguas residuales y el I.V.A. del monto total de la facturación.

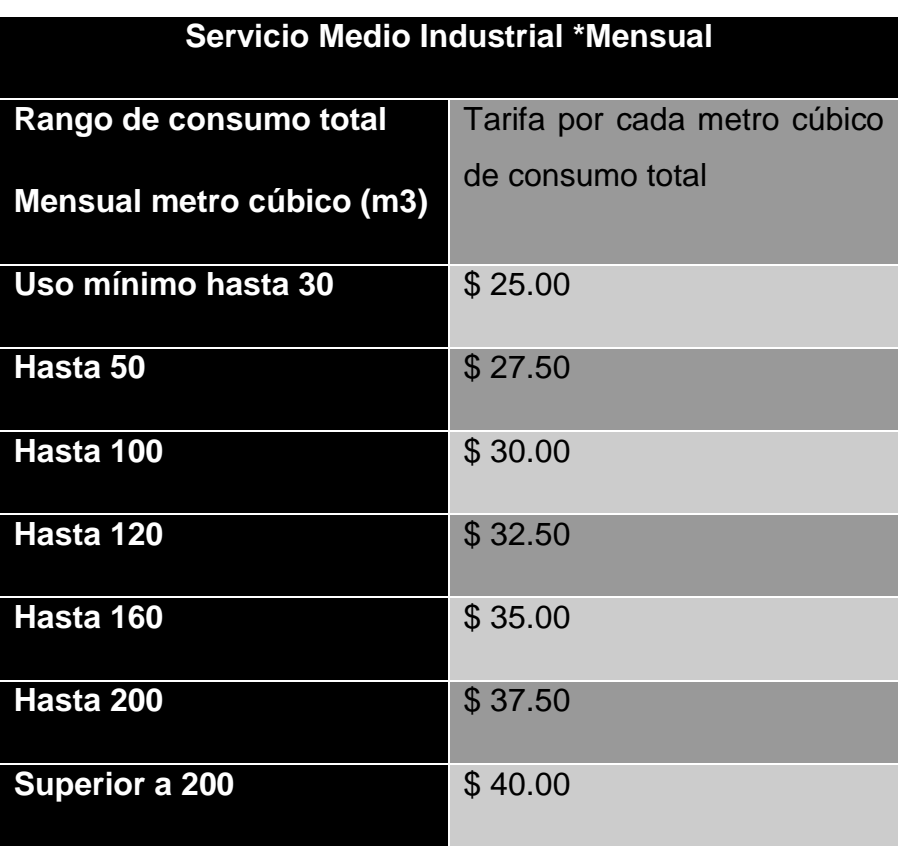

*Tabla 1 Tarifas para servicio medido Industrial de INTERAPAS publicadas el 31 de diciembre 2016*

#### **2.5 Impacto ambiental**

El mejorar las condiciones actuales de operación y proyectar a futuro una ampliación a la red de distribución de agua tratada para la zona industrial, es un aporte a la solución de otro problema de la ciudad de San Luis Potosí el cual es el lago artificial denominado Tanque Tenorio, ya que el agua tratada por la empresa Agua Tratada del Potosí S.A. de C.V., la cual es operadora de la red, es tomada directamente del colector pluvial Rio Españita, el cual conduce sus aguas al mencionado tanque. Las aguas del tanque son tratadas en la planta de tratamiento del mismo nombre ubicada a un costado y, actualmente son utilizadas para riego agrícola y para los

procesos de enfriamiento de la planta termoeléctrica de la Comisión Federal de Electricidad en Villa de Reyes; además de estos usos se tiene planeado el proyecto denominado "Línea morada" para dotar de agua tratada a los parques industriales World Trade Center 1 y World Trade Center 2, así como para un nuevo desarrollo industrial en el municipio de Zaragoza (CEA, 2016).

El desarrollo e implementación del proyecto de ampliación de la red de distribución operada por la empresa Agua Tratada del Potosí S.A. de C.V. coincide con las acciones que se tienen planeadas para el aprovechamiento del agua en la zona industrial al aumentar el volumen de reutilización de aguas residuales tratadas. Cabe mencionar, que además de la planta de tratamiento ubicada en el propio Tanque Tenorio, actualmente la empresa Agua Tratada del Potosí S.A. de C.V. es la única que abastece su planta de tratamiento de aguas del colector pluvial Rio Españita.

El lago artificial Tanque Tenorio está ubicado en la parte este de la ciudad de San Luis Potosí. Tiene una columna de agua de 2 a 3 metros de profundidad que cubre cerca de 185 Ha. Fue generado por el aporte de aguas residuales industriales y domésticas que entran a este sitio a través de un canal de descarga; desde 1970 el Tanque Tenorio fue utilizado como vertedero para desechos sólidos y tóxicos provenientes de escurrimientos de tipo doméstico e industrial (Carranza-Álvarez *et al*, 2008, p.298).

El Tanque Tenorio está rodeado por terrenos destinados a la agricultura que son regados con el agua residual del lago; además algunas especies de aves han sido identificadas en este lago artificial, por lo tanto, teniendo esto en cuenta, la contaminación en este sitio es de gran preocupación debido a los efectos sobre la cadena alimenticia y más al considerar los efectos a la salud humana y animal (Carranza-Álvarez *et al*, 2008, p.299). Actualmente existen desarrollos habitacionales dentro de un radio de 3 km alrededor de este tanque.

Para llevar a cabo el proyecto de ampliación de la red se puede esperar los impactos ambientales propios de una construcción en agua, aire y suelo, y al tratarse de la zona industrial no se consideran afectaciones a flora y fauna ya que la flora y fauna que puede encontrarse en ese lugar es regional y no se encuentra incluida en la NOM-059-SEMARNAT-2010 de protección ambiental.

### **2.6 Objetivo**

Efectuar un análisis espacial que permita realizar el desarrollo de un modelo hidráulico digital de la red de distribución de agua operada por la empresa Agua Tratada del Potosí S.A. de C.V., para su posterior calibración a la operación actual permitiendo simular distintas propuestas de mejora y ampliación, a fin de definir la más adecuada para su implementación.

## **2.7 Objetivos específicos**

- Definir el modelo de la red de distribución de agua mediante un SIG para comparar sus características espaciales con las mediciones de un levantamiento topográfico.
- Calibrar el modelo hidráulico de la red en el software WaterGEMS V8i mediante distintos patrones de consumo con el objeto de lograr un comportamiento del modelo cercano a la realidad.
- Proyectar junto con la empresa operadora de la red las demandas de consumo para la ampliación de la misma, y de esta manera permitir la correcta simulación de la red de distribución.
- Simular distintas propuestas de diseño para la mejora del estado actual de la red y lograr un adecuado servicio para el proyecto de ampliación a futuro.

## **2.8 Hipótesis**

Los sistemas de información geográfica (SIG) podrán ayudarnos a reconstruir un modelo de la red de distribución de agua en la zona de estudio, alimentar un software de simulación, y evaluar el funcionamiento de la red para proponer un crecimiento de la misma con el fin de aumentar el número de usuarios conectados al servicio.

# **Capítulo 3. Obtención de información, digitalización, modelado, calibración y simulación de la red de distribución de agua a través de un SIG.**

### **3.1 Metodología**

Para la construcción del modelo hidráulico se hizo una adaptación de elementos tomados de la metodología del estudio de Surani et al (2015), el cual describe la obtención de las características de la red de la siguiente manera: Utilizando el software ArcGIS, se georeferencía la imagen de Google Earth del área de estudio para posteriormente trazar el polígono del área abastecida por la red, líneas de tuberías y nodos. Utilizando una imagen SRTM (Shuttle Radar Topography Mission) se obtiene el Modelo Digital de Elevaciones (MDE) en coordenadas geográficas, las cuales se cambiarán a coordenadas UTM (Universal Transversal de Mercator) para obtener las elevaciones de los nodos y las longitudes de tuberías de la red en unidades del SI (Sistema Internacional). Este estudio fue realizado para un pequeño pueblo de la india sin la necesidad de hacer una visita al sitio para realizar mediciones.

La metodología empleada en el estudio descrito, por sus condiciones y características es aplicable a las ciudades de México, por lo cual se realizó un levantamiento topográfico en el área de estudio que se localiza en la zona industrial de San Luis Potosí, SLP. Posteriormente los datos obtenidos se compararon con las coordenadas obtenidas de Google Earth y las elevaciones extraídas de los MDE, descargados de manera gratuita del sitio web de INEGI y de imágenes SRTM (Shuttle Radar Topography Mission).

Con los datos espaciales de la red completos, se procedió a la construcción del modelo hidráulico en un software de simulación y cálculo hidráulico, donde se calibró bajo las condiciones actuales de operación, a manera de establecer sobre dicho modelo, la operación de diferentes propuestas de mejora de su eficiencia y ampliación de su estructura. Lo anterior se describe en el siguiente diagrama de flujo:

### Metodología

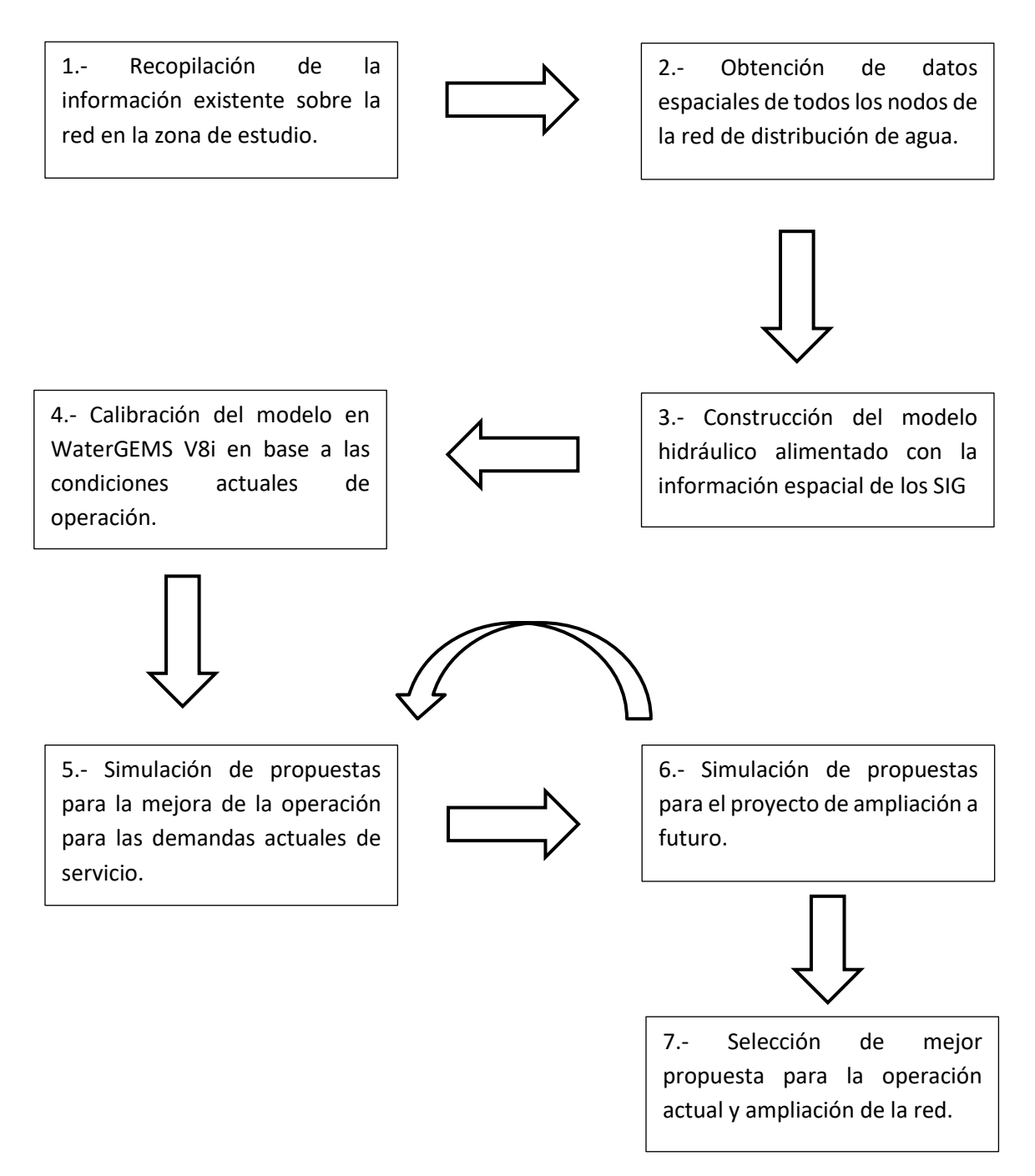

### **3.2 Investigación previa de información disponible**

La información requerida para la construcción de los modelos de tuberías se puede dividir en, información geográfica del terreno que la tubería va a cruzar y datos y coeficientes requeridos para los cálculos hidráulicos. El primer tipo de información nombrada es crucial en el diseño de las tuberías principales, considerando que tuberías de la misma longitud y capacidad tendrán costos de construcción y mantenimiento completamente diferentes en distintas ubicaciones geográficas (Marcoulaki *et al,* 2012, p.2211). En cuanto a los datos requeridos para los cálculos hidráulicos, uno de los más importantes es la demanda, "la cual está condicionada a las necesidades de los consumidores, las tasas del uso del agua y sus patrones varían de sistema en sistema y dependen del clima, cultura y la industria local" (Bentley Institute Press, 2007).

Para la digitalización del mapa de la red actual de la zona industrial de San Luis Potosí, se realizó una investigación de la información existente, en primera instancia con la empresa operadora de la red, con el fin de hacer una revisión de la documentación disponible del proyecto de la zona en cuestión. La empresa nos proporcionó un croquis digital de la red correspondiente a un proyecto realizado hace 8 años, además de los listados de consumos diarios de cada uno de los usuarios conectados a su red, así como las presiones de servicio al momento de la toma de las lecturas de consumo. Aparte de la información anterior también se obtuvo la curva de operación de las bombas con las cuales se da servicio y su manera de operar durante el día; esta información es muy importante para la calibración del modelo hidráulico.

#### **3.3 Trabajo de campo**

El trabajo de campo se realizó en tres etapas, la primera fue un recorrido de identificación de la red, mediante el cual se corroboraron los datos de presiones obtenidas de los registros de la empresa, este recorrido se realizó en 2 días con el objetivo de tener una lectura de manómetros en el mismo periodo de tiempo para toda la red (figura 7). Este recorrido se realizó con apoyo de vehículo y personal de mantenimiento de la empresa operadora de la red durante las horas pico de consumo para tener registro de las presiones en los puntos donde se han tenido reportes de caída de presión.

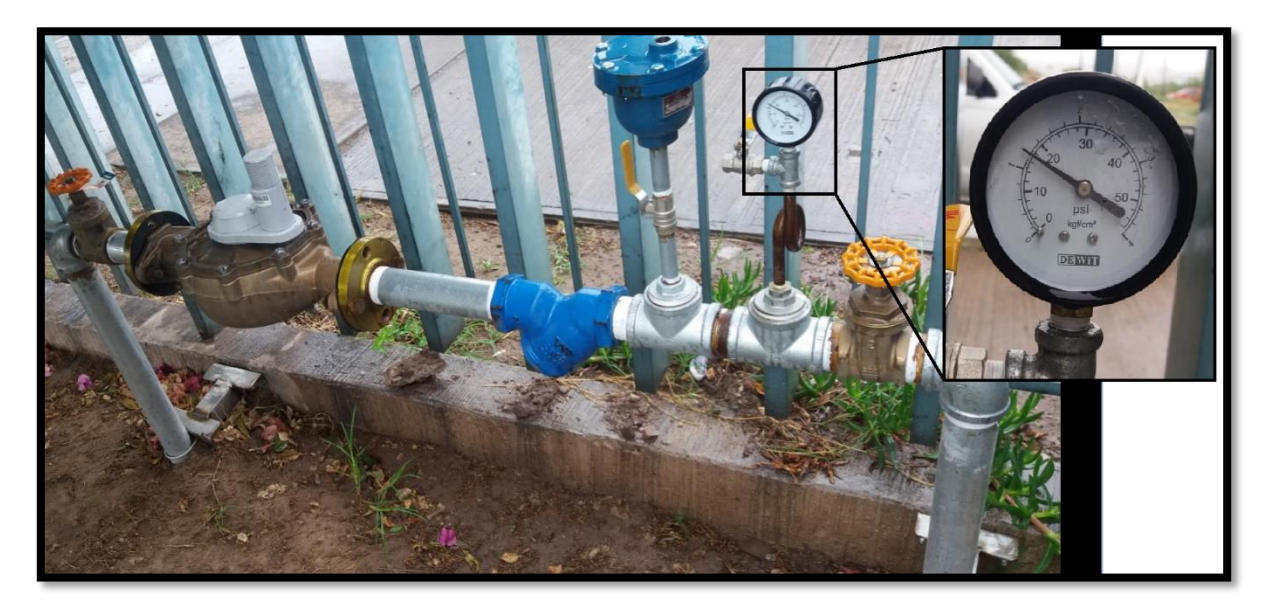

*Figura. 7 Lectura de manómetros en medidores de cada usuario de la red.*

La segunda etapa comprendió el levantamiento topográfico de todos los puntos de interés de la red como lo son, la estación de bombeo, cruceros y tomas, para esto se realizó un recorrido previo de la zona de estudio con el fin de identificar y ubicar los registros que contienen los cruceros de la red y los medidores de cada usuario (tomas). No todos los cruceros de la red cuentan con un registro, por lo tanto durante este recorrido se colocó una marca con aerosol en cada uno de los puntos a levantar para la construcción digital de la red. Además de este recorrido, previó a el levantamiento se trazaron tres vértices de apoyo con ayuda de un receptor satelital, para de esta manera orientar georeferenciadamente dentro del marco de las normas de la Red Geodésica Nacional Activa (RGNA) las estaciones totales que se utilizaron en el levantamiento.

El levantamiento topográfico se realizó con el apoyo de los alumnos de las carreras de topografía y geomática de la Facultad de Ingeniería de la Universidad Autónoma de San Luis Potosí, los cuales se organizaron en cuatro brigadas de cinco personas, cada brigada contó con una estación total y radios para su comunicación (figura 8). Previamente se dividió la red en seis secciones de aproximadamente entre 1.5 y 2km de extensión, a cada una de las brigadas se les asignó uno de estos tramos y las primeras 2 en terminar su levantamiento completaron los dos tramos restantes. El trabajo se realizó durante 3 semanas trabajando solamente los días viernes debido a la disponibilidad de tiempo de los alumnos, durante estos días se trabajó con un horario comprendido de 7:00 a 17:00 horas. Los datos obtenidos del levantamiento se muestran en el anexo A1.

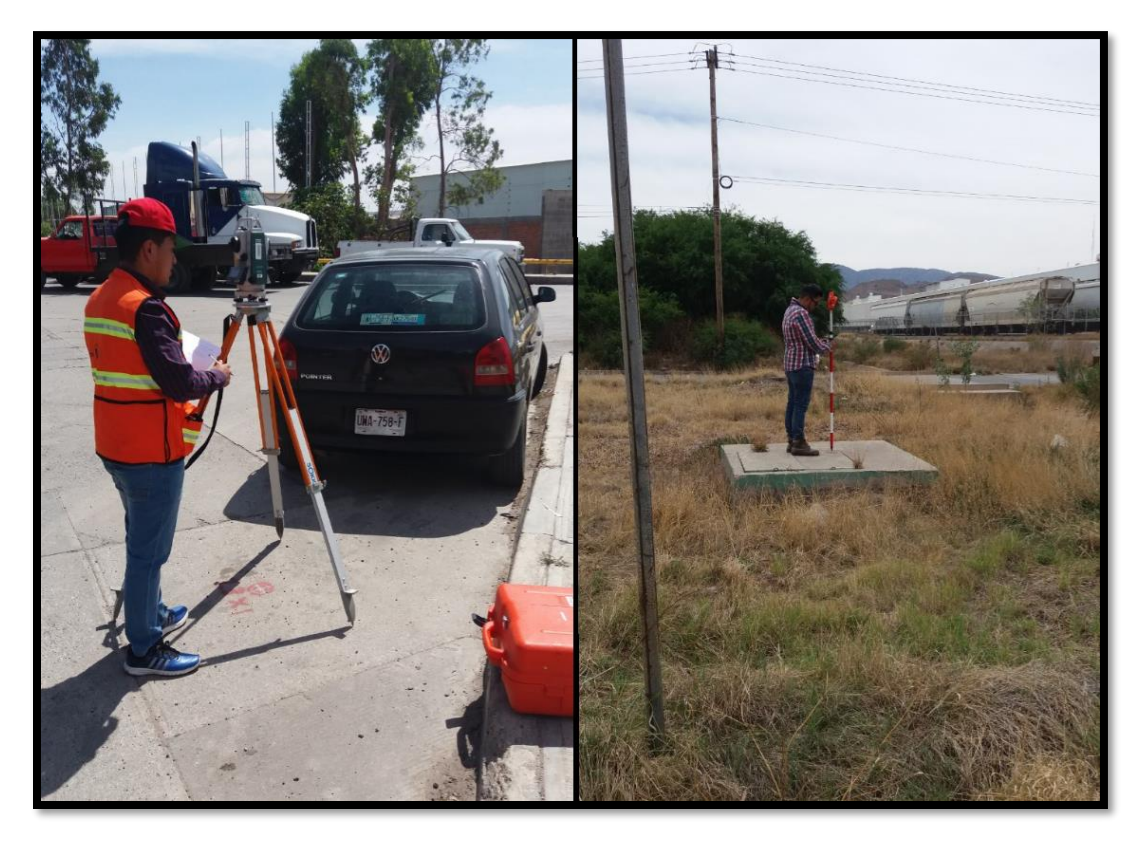

*Figura. 8 Levantamiento topográfico de los puntos de interés de la red de distribución.*

La tercera etapa del trabajo de campo se realizó junto con una empresa externa, la cual fue contratada por parte de Agua Tratada del Potosí S.A. de C.V., para la limpieza y mantenimiento de cada uno de los registros que componen la red. Este trabajo se desarrolló durante un mes, trabajando de lunes a sábado con un horario de 9:00 a 17:00 horas. Durante esta actividad se destaparon 64 registros de la red y se obtuvieron datos de profundidad y materiales de la tubería, así como las piezas especiales que componen el crucero, dimensiones del registro y materiales que componen sus muros, losa y tapaderas (figura 9).

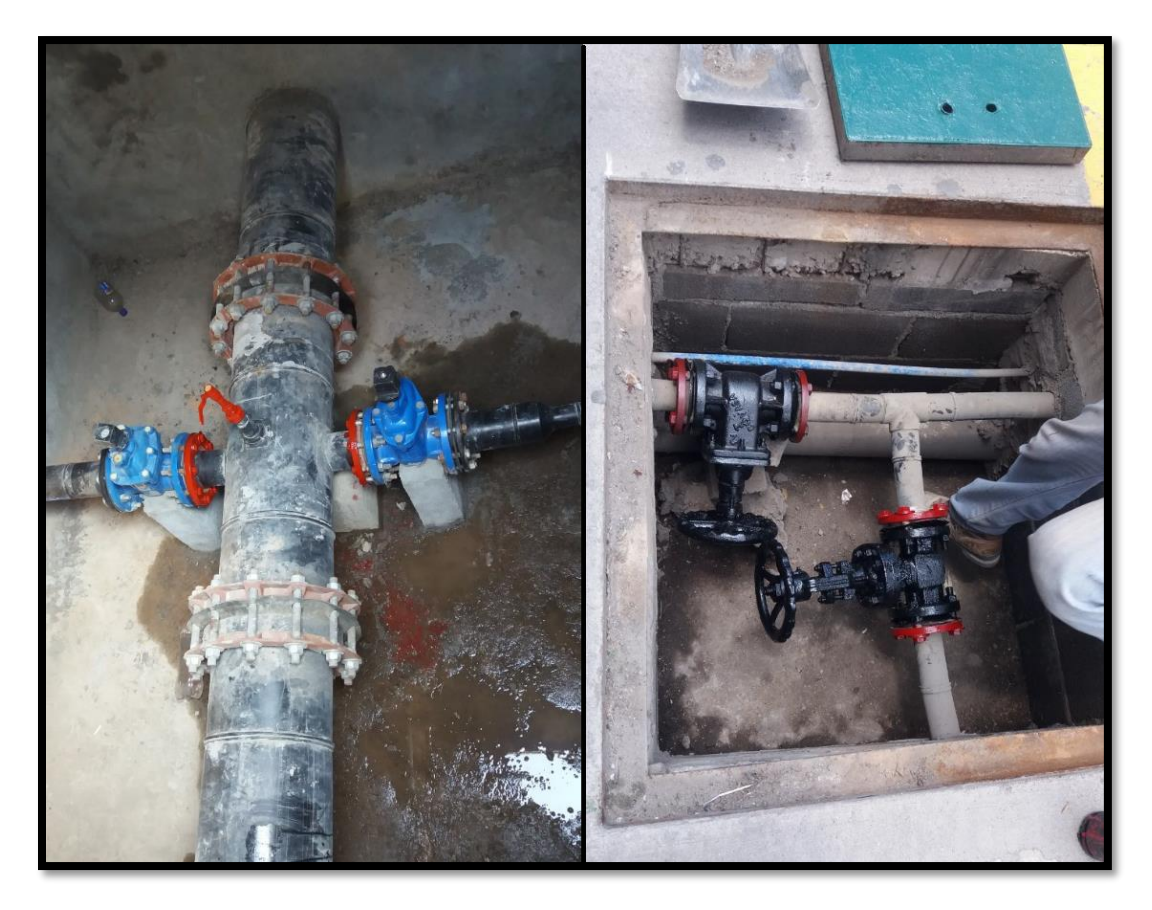

*Figura. 9 Inspección de registros que componen la red de distribución.*

Con la información obtenida del levantamiento topográfico, se trabajó en AutoCAD con la extensión CivilCAD para generar perfiles de las 12 calles que recorren las tuberías que componen la red, estos perfiles se componen de la línea de terreno obtenida de las elevaciones del levantamiento topográfico y la línea de tubería construida a partir de las profundidades medidas en la inspección de los registros. Además de la creación de los perfiles, derivado del trabajo de campo se construyó el diseño de cruceros para cada uno de los registros revisados, este diseño considera características importantes de la red que se toman en cuenta para la construcción del modelo hidráulico como lo son, el material de las tuberías, diámetros y conexiones que forman la configuración completa de la red. Los perfiles y cruceros se encuentran en el anexo A15.

#### **3.4 Descripción del software a utilizar**

Los softwares utilizados para la realización del modelo hidráulico son, ArcMap y WaterGEMS. ArcMap es un sistema de información geográfica, el cual cuenta con herramientas de manipulación de datos espaciales, las cuales se utilizaron para extraer información geográfica de la zona de estudio y hacerla compatible con diversas plataformas como lo son Google Earth y en el caso particular de este estudio WaterGEMS V8i, el cual es un software de análisis y diseño de sistemas de distribución de agua desarrollado por la empresa americana Bentley Systems Inc. Este software tiene la capacidad de trabajar con archivos tipo .shp para la construcción de los modelos hidráulicos, por lo que su comunicación con ArcMap se realiza de una manera directa; WaterGEMS V8i permite elegir entre distintos materiales de tuberías, utilizar diferentes tipos de válvulas y programar controles para su funcionamiento, introducir las curvas de operación para las bombas que se utilizarán, realizar tanto análisis estático como dinámico o de periodo extendido, el cual es complementado con patrones de consumo, mismos que pueden tomarse de la biblioteca del software o crear propios para el proyecto con el cual se estará trabajando; también tiene la capacidad de calcular las pérdidas por fricción en las tuberías de la red utilizando tres ecuaciones distintas; Hazen-Williams, Darcy-Weisbach y Manning, utilizando para el caso de Darcy-Weisbach la ecuación de Swamee-Jain para la determinación del coeficiente de fricción. Por estas características y la facilidad de manipulación de gráficos y tablas, además de la disponibilidad del mismo en los laboratorios de hidráulica de la Universidad Autónoma de San Luis Potosí, se utilizó para la realización del análisis hidráulico de la red de distribución de agua. AutoCAD siendo una potente herramienta de dibujo, fue el software utilizado para realizar los perfiles de tuberías, diseño de cruceros y planos de proyecto.

### **3.5 Obtención de la información espacial de los nodos que componen la red a través de un SIG**

Del levantamiento topográfico se obtuvieron las coordenadas X,Y y Z de todos los puntos marcados en los recorridos de la zona de estudio, los cuales fueron trasladados a ArcMap donde se generaron archivos de extensión .kmz, los cuales al abrirlos en Google Earth se compararon con los puntos ubicados manualmente en esta plataforma derivados de las visitas de reconocimiento de la zona de estudio, al hacer esta comparación se pudo observar que los puntos anteriormente colocados coinciden con los puntos levantados con estación total (figura 10), el porcentaje de error promedio que se tiene para las coordenadas en X y Y puede observarse en la tabla que se encuentra en el anexo A2. Por lo tanto, se pudo llegar a la conclusión que para fines de obtener las coordenadas X y Y de los cruceros, Google Earth es una herramienta que logra una ubicación confiable de los puntos de interés. En cuanto a las elevaciones la diferencia que se observa entre los datos del levantamiento y del servidor de Google es significativamente mayor y las diferencias tienen un comportamiento aleatorio, por ello se procedió a hacer la comparación de elevaciones con un MDE.

![](_page_49_Picture_1.jpeg)

*Figura. 10 Superposición de puntos obtenidos del levantamiento topográfico y puntos ubicados manualmente de recorridos de identificación.*

Los puntos referentes a cruceros y tomas domiciliarias de cada una de las empresas que son atendidas por la red se manipularon en ArcMap para lograr extraer sus elevaciones de dos Modelos Digitales de Elevaciones (MDE). El primer MDE utilizado fue, como lo sugiere la metodología propuesta por Surani et al (2015), el obtenido de una imagen SRTM con una resolución de 30 m x 30 m, esta descarga se realizó del sitio web de CGIAR Consortium for Spatial Information <http://srtm.csi.cgiar.org/SELECTION/inputCoord.asp> (figura 11). El segundo se obtuvo del sitio web de INEGI <http://www.inegi.org.mx/geo/contenidos /datosrelieve/continental/Descarga.aspx>, de este sitio se puede descargar el MDE con una resolución de 15m x 15m referente a la carta topográfica F14A84 que es en la cual se encuentra la zona industrial del municipio de San Luis Potosí (figura 12), la descarga de ambos es gratuita y se obtienen los archivos en formato .tif, de esta manera puede cargarse a la plataforma de ArcMap, estos archivos descargados es posible que contengan errores introducidos por la vegetación, por lo cual se deben corregir. Para este procedimiento se utilizaron las herramientas "Raster Calculator" y "Fill Sinks". Después de ser corregidos los archivos, con ayuda de la herramienta "Extract values to points" se añade el campo de elevaciones a la tabla de atributos de los puntos cargados inicialmente al software (figura 13).

Estos valores extraídos del MDE se compararon con los obtenidos del levantamiento topográfico (anexo A3); las elevaciones de la imagen SRTM tienen una diferencia promedio de 13.6 m y un porcentaje de error promedio de 0.74 %. En el caso de el MDE de INEGI, la diferencia promedio con los datos de campo es de 10.72 y el porcentaje de error es de 0.58 %, lo cual es considerablemente menor a los resultados para la imagen SRTM atribuible a que el MDE de INEGI tiene una resolución mayor. Sin embargo, elevaciones con una diferencia de 10.72 m no pueden considerarse muy exactas, por lo tanto, se optó por utilizar las obtenidas en el levantamiento topográfico para la construcción del modelo hidráulico.

![](_page_51_Figure_0.jpeg)

*Figura. 11 Descarga de imágen SRTM de resolución 30x30m.*

| <b>Me<sup>W</sup></b> México<br><b>TÍ INSTITUTO NACIONAL</b><br>19 DE ESTROÍSTICA Y GEOGRAFÍA |                                                       |                                                                                                   |                         |             |                    |         |                             |               |                      |               |        |    |
|-----------------------------------------------------------------------------------------------|-------------------------------------------------------|---------------------------------------------------------------------------------------------------|-------------------------|-------------|--------------------|---------|-----------------------------|---------------|----------------------|---------------|--------|----|
| Estadística $\star$                                                                           | Geografia v                                           | Investigación -                                                                                   | Productos y Servicios + |             | Acerca del INEGI - |         |                             |               |                      | IR            |        |    |
|                                                                                               | Inicio > Geografía > Datos de relieve > Continental > |                                                                                                   |                         |             |                    |         |                             |               |                      |               |        |    |
|                                                                                               | <b>Datos de Relieve</b>                               |                                                                                                   |                         |             |                    |         |                             |               |                      |               |        |    |
|                                                                                               |                                                       |                                                                                                   |                         |             |                    |         |                             |               |                      |               |        |    |
|                                                                                               | <b>Continental</b>                                    |                                                                                                   |                         |             |                    |         |                             |               |                      |               |        |    |
|                                                                                               |                                                       | Continuo de Elevaciones Mexicano 3.0 (CEM 3.0) - descarga                                         |                         |             |                    |         |                             |               |                      |               |        |    |
|                                                                                               |                                                       | 14411 13616 1 13617 143618 143619 14411                                                           |                         | f14a12      | f14a13             | f14a14' | f14a15                      | f14a16        | f14a17               | 14a18 M14a19  |        |    |
|                                                                                               | Descarga «                                            |                                                                                                   | ×                       |             |                    |         |                             |               |                      |               |        | +  |
|                                                                                               |                                                       | Seleccione la resolución 13628                                                                    | f14a21<br>f13h29        | f14a22      | $-114a23$          | f14724  | f14a25                      | f14a26        | f14a27               | f14a28        | f14a29 | ÷  |
|                                                                                               | 15 <sub>II</sub>                                      |                                                                                                   | 1201<br>14a31           | f14a32      | f14a33             |         | f14a34 f14a35               |               | f14a36 f14a37 f14a38 |               | 614539 | 3D |
|                                                                                               |                                                       | Seleccione la cobertura geográfica                                                                |                         |             |                    |         |                             |               |                      |               |        |    |
|                                                                                               |                                                       | Carta topográfica 1:50 000                                                                        | f14a41<br>13142         | f14a42      | f14a43             |         | f14a44 f14a45 f14a46 fi4a47 |               |                      | f14a48        | f14a49 |    |
|                                                                                               |                                                       | Escriba la clave de la carta topográfica en el cuadro<br>de texto o dé clic en el canevá del mapa | 1485                    | f14a52      | f14a53             | f14a54  | f14a55 f14a56               |               | ff f14a57            | f14a58        | f14a59 |    |
|                                                                                               | f14a84                                                | 113666 af13667 13668                                                                              | (14861<br>f13b69        | f14a62      | 14a63              | f14a64  |                             | f14a65 f14a66 | f14a67               | $f_14a68$     | f14a69 |    |
|                                                                                               |                                                       | Dé clic en la liga para iniciar la descarga                                                       |                         |             |                    |         |                             |               |                      |               |        |    |
|                                                                                               |                                                       | Descargar CEM Descargar sombreado                                                                 | f14a71                  | f14a72      | f14a73             | f14a74  | f14a75                      | f14a76        | f14a77               | 114a78 114a79 |        |    |
|                                                                                               |                                                       | <sup>60</sup> Visualizar área de descarga en 30                                                   | (1483)                  | f14a82      | f14a83%            | f14a84  | f14a85                      | f14a86        | f14a87               | f14a88 f14a89 |        |    |
|                                                                                               |                                                       | f13d16 f13d17<br>f13d18                                                                           | f14c11<br><b>N3d19</b>  | 丽<br>f14c12 | f14c13             | f14c14  | f14c15                      | f14c16        | f14c17               | f14c18 f14c19 |        |    |

*Figura. 12 Descarga del MDE para la carta topográfica F14A84 del sitio web de INEGI.*

![](_page_52_Figure_0.jpeg)

*Figura. 13 Extracción de valores de elevación del MDE a nodos de la red.*

#### **3.6 Esqueletización del modelo hidráulico.**

Para la modelación de la red, el método desarrollado fue el presentado en el libro 13 del Manual de Agua Potable, Alcantarillado y Saneamiento (MAPAS) de la CONAGUA (2015), el cual menciona que, la implementación de un modelo de simulación hidráulica se desarrolla en dos etapas. La primera etapa considera las siguientes fases en la construcción de un modelo hidráulico:

- Determinar el tipo de temas que el modelo ayudará a resolver o responder.
- Recopilar la información necesaria para caracterizar los componentes incluidos en el modelo.
- Esqueletizar la red, esto es, simplificar la red de tuberías según el uso y la información disponible.
- Integrar los componentes físicos de la red de distribución.
- Analizar y asignar los consumos registrados. Se trata de incorporar en el modelo las demandas en los puntos de consumo para cada periodo de tiempo analizado.
- Integrar los componentes no físicos de la red de distribución.

La esqueletización del modelo se realizó con el software WaterGEMS V8i de Bentley con la herramienta "Model Builder", la cual permite crear los nodos de la red a través de archivos tipo .shp, .xls, .dwg, etc. Primero se generó el modelo cargando sólo el archivo de puntos que contiene la información de las tomas domiciliarias, a estos puntos se les agregó la demanda base obtenida de los registros de consumo mensual que la empresa operadora de la red proporcionó, posteriormente se cargaron los dos archivos de puntos restantes y con esto se completaron los nodos de la red.

Para obtener la demanda base se tomaron los registros de todo un año de servicio y se seleccionó el mes de máximo consumo registrado, para de esta manera hacer las simulaciones del modelo sobre un escenario en el cual se presentan de manera más marcada las deficiencias en cuanto a caída de presión para algunos clientes de la red.

Al tener los nodos terminados se trazaron las líneas de tuberías a las cuales no fue necesario editarles su longitud, ya que los nodos fueron importados con sus características espaciales desde el archivo de puntos cargado con anterioridad, así que, al dibujarlas, su longitud será la real, incluso tomando en cuenta la diferencia de elevación entre cada uno de los nodos. Sin embargo, si fue necesario editar las características de diámetro y material; al editar el material se toma en cuenta el coeficiente de fricción de la tubería el cual se utiliza para calcular las pérdidas por fricción que se presentan en las tuberías debido a la circulación del fluido dentro de ellas.

Este coeficiente varía dependiendo de la fórmula que se utilice para calcular dichas pérdidas, el coeficiente de pérdidas está en función de la rugosidad de las paredes de la tubería, sin embargo, ésta no es homogénea a lo largo de la conducción, por lo que para fines de diseño se establece un valor medio equivalente (MAPAS CONAGUA, 2015, p.22). Conviene aclarar que en dicho valor intervienen otros factores como la frecuencia y alineamiento de las juntas en los conductos de concreto o asbesto-cemento, o bien el tipo de costura o remachado en tuberías de acero, por ejemplo, además el efecto de las incrustaciones y acumulamientos, por la acción corrosiva del agua (Sotelo, 1997, p.281).

El equipo de bombeo agregado al modelo la red fueron 2 bombas idénticas de 20 hp cuya curva de operación se describe en la figura 14, las curvas características de las bombas se definieron en el software basadas en la información que el proveedor de las mismas entregó a la empresa Agua Tratada del Potosí S.A. de C.V.

![](_page_54_Figure_2.jpeg)

*Figura. 14 Curva de operación de equipos de bombeo existentes, punto de operación a 25 l/s y 3.8 kg/cm2 (Proporcionado por la empresa operadora de la red).*

## **3.7 Calibración del modelo hidráulico.**

Tras cumplir con las fases anteriores, se cuenta con un modelo hidráulico sin validar de la red de distribución. La segunda etapa definida como la calibración del modelo de simulación hidráulica en el MAPAS (2015), se enfoca en la corrección y ajuste de los parámetros de la red. En la calibración del modelo se siguen, de manera general, los siguientes pasos:

- Medir presión y caudal en algunos puntos de la red para diferentes estados de demanda.
- Ajuste del modelo. Se reproducen los estados de demanda de las mediciones; se comparan los valores de presión y de caudal medidos en la red con los obtenidos por el modelo de simulación hidráulica y se ajustan los diferentes parámetros, como el coeficiente de rugosidad de las tuberías y la demanda.
- Resultados y conclusiones.

Al final del proceso se obtiene un modelo hidráulico calibrado, que permitirá realizar simulaciones con cualquier estado de demanda en la red. Sin embargo, las redes de distribución sufren constantes cambios, y por esta razón el modelo hidráulico calibrado deberá ser actualizado y recalibrado de forma periódica (MAPAS CONAGUA, 2015, p.13).

La calibración del modelo hidráulico tiene como finalidad lograr que las simulaciones que se hacen en el software representen confiablemente el comportamiento real de la red existente, para ello se tomó como parámetro de comparación las presiones medidas en cada uno de los manómetros instalados en la red, registradas tal como se describió anteriormente en el trabajo de campo (anexo A4).

Primeramente, se realizó un análisis estático de la red, para una primera aproximación del comportamiento, en esta primera evaluación no fue evidente la caída de presión en los puntos alejados de la estación de bombeo ya que se realizó tomando en cuenta el gasto máximo diario de cada uno de los usuarios, por lo tanto posteriormente se calibró más a detalle mediante un análisis dinámico de periodo extendido en el cual ya fueron tomados en cuenta los coeficientes de variación horaria que describen un patrón de consumo para una operación de 24 horas del modelo.

Un patrón es una función que relaciona el consumo del agua con la hora del día, de esta manera se permite aplicar una variación automática respecto al tiempo dentro del sistema. "Las diferentes categorías de usuarios, como los clientes residenciales o industriales, tendrán diferentes patrones los cuales reflejen de manera precisa su variación particular de la demanda" (Bentley Institute Press, 2007). Para este estudio la simulación de propuestas se realizó mediante un análisis de periodo extendido el cual comprende 72 horas.

La primera evaluación de periodo extendido se realizó utilizando la ecuación de Darcy-Weisbach, ya que es la cual recomienda el MAPAS en su libro 4, la forma general de esta ecuación descrita en capítulos anteriores es  $hf = f \frac{LV^2}{R}$  $\frac{2V}{D2g}$ . Donde el coeficiente de fricción " $f$ " es una función del número de Reynolds y la rugosidad absoluta "ε". La rugosidad absoluta es una característica de las tuberías dada por el tipo de material del cual están fabricadas, en este estudio se trabajó con tuberías de polietileno de alta densidad (PEAD), por lo que de acuerdo a la tabla presentada en el anexo A5, el valor que le corresponde es de 0.0015 para tuberías de plástico nuevas; "sin embargo, el efecto corrosivo del agua y los años de servicio de la tubería afectan el valor de la rugosidad absoluta del tubo" (CONAGUA, 2015, p.75). Para considerar este efecto, "el criterio que parece más efectivo es el de Genijew al modificar la rugosidad absoluta del tubo nuevo, de acuerdo con el tipo de agua que va a escurrir y el número de años de servicio" (Sotelo, 1997, p. 283), esto se describe con la ecuación  $\varepsilon_t = \varepsilon_0 + \alpha t$ , donde " $\varepsilon_t$ " es la rugosidad del conducto después de "t" años de servicio (mm), " $\varepsilon_0$ " es la rugosidad del tubo nuevo (mm), " $\alpha$ " el coeficiente que depende del grupo en que se clasifique el agua que va a escurrir de acuerdo con la tabla 2 y " $t$ " es el número de años de servicio de la tubería. La edad de las tuberías instaladas en la zona de estudio es de aproximadamente 17 años y el agua tratada que es bombeada a la red, de acuerdo con datos proporcionados por la empresa operadora, contiene 10 mg/l de sólidos suspendidos totales y 389 mg/l de sólidos disueltos totales, en su mayoría materia orgánica, por lo que se consideró utilizar un coeficiente de 0.025 de acuerdo con la tabla 2. Sustituyendo los valores en la ecuación del criterio de Genijew se obtiene:

#### $\varepsilon_t = \varepsilon_0 + \alpha t$ ;  $\varepsilon_t = 0.0015 + (0.025)(17)$ ;  $\varepsilon_t = 0.4265$

#### *Tabla 2 Coeficientes para la fórmula de Genijew (Sotelo, 1997)*

![](_page_57_Picture_188.jpeg)

Una vez calculados todas las presiones para cada usuario de la red aplicando la ecuación de Darcy-Weisbach y el coeficiente de rugosidad modificado, se obtuvo un error promedio de 10.13 % con respecto a las presiones medidas en campo. Para determinar si es que la diferencia entre las medias de las presiones es estadísticamente significativa se evaluaron con una prueba t de Student para dos muestras independientes utilizando un nivel de significancia  $\alpha$  de 0.05, teniendo como resultado que no se tiene una diferencia significativa. Los resultados del análisis y la prueba t de Student se muestran en el anexo A6.

Otro parámetro evaluado para la calibración fueron los patrones de consumo, el patrón de consumo utilizado en el análisis anterior fue el que aparece en el libro 4 del MAPAS, para la creación de este patrón, la CONAGUA y el IMTA analizaron demandas para diferentes ciudades del país, y los resultados se presentan en la tabla 3 y la figura 15 extraídas del MAPAS de la CONAGUA (2015). Al analizar los

resultados de este patrón se obtuvo un comportamiento del modelo más cercano a la realidad de la red, sin embargo, el patrón antes mencionado, como es descrito en el MAPAS, es aplicable a manera general en una zona urbana mexicana sin especificar si se trata de una red de servicio habitacional, comercial o industrial, por lo tanto, no describe específicamente los consumos que se pueden presentar en una zona industrial. Debido a esto, se construyó un patrón que pudiera describir el comportamiento del consumo en la zona industrial de San Luis Potosí, SLP para realizar un nuevo análisis.

![](_page_58_Picture_160.jpeg)

*Tabla 3 Coeficientes de variación horaria para distintas ciudades de México (Ochoa et al, 1993 en CONAGUA, 2015).*

![](_page_59_Figure_0.jpeg)

*Figura. 15 Coeficientes de variación horaria para distintas ciudades de México (Ochoa et al, 1993 en CONAGUA, 2015).*

Los patrones de consumo para una simulación de periodo extendido de una red de agua en una zona habitacional son relativamente fáciles de construir para el análisis hidráulico, ya que todos los consumidores tienen normalmente los mismos volúmenes de consumo para cada hora, por ejemplo, es común que se manejen mayores consumos en las horas de la mañana y noche ya que en ese horario la población acostumbra a ducharse generando mayores consumos. En el caso de una red para una zona industrial la construcción de un patrón de consumo se vuelve mucho más compleja ya que si bien se pueden suponer las horas de trabajo de cada planta, no se puede generalizar el mismo comportamiento de consumo de agua para los distintos procesos que se realizan en cada planta dentro de la zona industrial, aunque se tratase de plantas con el mismo tipo de producción. Para obtener un patrón que describa de manera más precisa el comportamiento de la red tomando en cuenta cada usuario, se requeriría una investigación particular para cada una de las empresas atendidas, y de esta manera obtener un patrón de consumo individual correspondiente a cada cliente; esto daría como resultado un modelo más preciso para la evaluación del estado actual, sin embargo al contemplar la ampliación de la red donde aparecen usuarios que aún no están instalados en la zona industrial, se deberá pensar en la posibilidad de construir patrones genéricos para los distintos tipos de producción de las empresas y de esta manera tener un comportamiento del modelo cercano a la posible realidad.

Por lo tanto, para este caso de estudio todos los usuarios de la red se separaron en tres grupos dependiendo del tipo de producción, el grupo 1 contiene a las empresas acereras y automotrices, el grupo 2 a las de productos plásticos, concreteras, de transporte (lavado de autobuses) y varios, y por último el grupo denominado "Papeleras" contiene a las 3 papeleras atendidas por la red, las cuales representan el mayor consumo de agua por su tipo de proceso productivo. Se construyo un patrón de consumo para cada grupo, los patrones se describen en la figura 16. Cada patrón tiene en común el periodo de máximo consumo que para este caso de estudio fue de las 8:00 a las 16:00 horas, ya que en este horario es en el que se presenta la caída de presión en los clientes más alejados a la estación de bombeo y está dentro del horario de trabajo que se maneja en la zona industrial de San Luis Potosí.

![](_page_60_Figure_1.jpeg)

*Figura. 16 Patrones de consumo creados para la zona industrial de San Luis Potosí (1 izq., 2 centro y Papeleras der.).*

Al comparar las simulaciones para los distintos patrones de consumo, se obtuvieron mejores resultados utilizando los patrones de consumo definidos especialmente para las condiciones de la zona industrial de San Luis Potosí, ya que el porcentaje de error respecto a las presiones medidas en campo fue de 9.98 %, el cual es menor al obtenido con el patrón definido por el MAPAS, del cual se obtuvo un porcentaje de error de 10.13 %. La diferencia entre cada uno no es muy grande y no presentan diferencias estadísticamente significativas con las presiones medidas en campo, sin embargo, es conveniente utilizar un patrón de consumo construido especialmente para el caso de la red que se esté analizando ya que, en caso de agregar nuevos consumidores, se podrán incluir en alguno de los patrones definidos desde el principio y se ajustará de buena manera a el comportamiento general de la red. Por lo tanto, para continuar con el proyecto de investigación se utilizó el patrón de consumo definido para la zona industrial con el cual se definió el modelo calibrado de la red (figura 17).

Derivado de los análisis anteriores se realizó una comparativa de ambos resultados en base a su porcentaje de error tomando como referencia las presiones de los manómetros obtenidas en puntos anteriores (tabla 4). Los resultados del análisis con el patrón de consumo del MAPAS se encuentran en el anexo A6 y los resultados del análisis con los patrones de consumo definidos para la zona industrial de San Luis Potosí en el anexo A7.

![](_page_61_Picture_143.jpeg)

![](_page_61_Picture_144.jpeg)

Se decidió hacer una evaluación adicional utilizando la ecuación de Manning para las pérdidas por fricción debido a que el INTERAPAS utiliza esta ecuación para los proyectos de redes de distribución de agua, sin embargo, no cuentan con un documento oficial que funja como manual de diseño en el cual se indique esta recomendación. Para esta evaluación el error promedio entre los resultados del análisis y los datos medidos en campo para las presiones en las tomas fue de 11.33 %. A estos resultados también se les aplico la prueba t de Student para muestras independientes y de igual manera se obtuvo que la diferencia entre las medias de las presiones no es estadísticamente significativa (anexo A8). Sin embargo, al obtener mejores resultados con los análisis utilizando la ecuación de Darcy-Weisbach, se descartó la utilización de la ecuación de Manning.

![](_page_62_Figure_1.jpeg)

*Figura. 17 Modelo hidráulico calibrado para el estado actual de operación de la red.*

#### **3.8 Descripción de la red actual**

El modelo calibrado da como resultado una red de distribución de agua por bombeo que cubre un área aproximada de 1,528 ha en la zona industrial de San Luis Potosí, SLP. La longitud total de la red es de 38.5km, se compone de 50.21m de tubería de 14 pulgadas, 12.06 km de 12", 948.01 m de 8", 16.95 km de 6", 3.96 km de 4", 761.6 m de 3" y 3.76 km de 2". La tubería es en su mayoría de polietileno de alta densidad (PEAD) de especificación RD-26, sólo la salida de la estación de bombeo es de tubería de acero al carbón cedula 40 sin costura. La red cuenta con un total de 214 nodos de los cuales 64 son registrables y el resto de los nodos se encuentran inaccesibles. La tubería se encuentra a un promedio de 1.2 m bajo el nivel de calle, la mayoría de las líneas se encuentran bajo banquetas o camellones lo cual permite un fácil acceso a los registros y cajas de válvulas. La figura 18 describe la ubicación de la estación de bombeo y los extremos de la red y la figura 19 la elevación de los nodos sobre un modelo digital de elevación.

![](_page_63_Picture_0.jpeg)

*Figura. 18 Mapa de la red de distribución de la zona industrial de San Luis Potosí (A: Estación de bombeo en Eje 104, B: Extremo noroeste a 2.88 km de A en calle Turquesa, C: Extremo sureste a 7.54 km de A en Eje 136).*

![](_page_63_Figure_2.jpeg)

*Figura. 19 Reconstrucción digital de la red mediante un SIG.*

### **3.9 Descripción de la operación actual de la red**

Actualmente la operación de la red se realiza con 2 bombas verticales tipo turbina de 20 HP, ambas de la misma marca y modelo conectadas en paralelo, estas bombas están ubicadas en una plataforma sobre el reservorio a una distancia de 1.5 m sobre la superficie del agua. Cabe mencionar que sobre la plataforma se encuentra la instalación hidráulica necesaria para la conexión de dos bombas adicionales, esto para no pausar el abastecimiento de agua durante el mantenimiento de alguna de las bombas, ya que el bombeo se realiza de manera constante durante las 24 horas del día (figura 20). Los dos equipos de bombeo trabajando en paralelo proporcionan un caudal de 29 l/s durante las horas de bajo consumo y de 47 l/s durante las de alto consumo. La estación de bombeo cuenta con una válvula de alivio o sostenedora de presión, la cual trabaja como alivio recirculando la diferencia del caudal bombeado al demandado al reservorio donde se tiene la succión de las bombas, esta válvula se acciona al llegar a un valor de presión de 3.7 kg/cm2 lo cual evita que la presión dentro de la red exceda este valor y pueda causar daños a la tubería.

![](_page_64_Picture_2.jpeg)

*Figura. 20 Estación de bombeo en Eje 104.*

# **Capítulo 4. Selección de diseños óptimos para la mejora del servicio actual de la red y su ampliación y planos de proyecto de ambos diseños.**

Una vez obtenido el modelo hidráulico calibrado, se procedió a proponer las opciones de mejora de la operación actual, así como también para la ampliación proyectada por la empresa operadora. Las posibles soluciones propuestas incluyen cambios a la operación, geometría y equipamiento de la red. Cada una de las propuestas se evaluaron en el software de análisis hidráulico para determinar su eficiencia y decidir cuál solución es la más adecuada para la red de distribución.

Tomando en cuenta algunas sugerencias de la empresa operadora de la red, se decidió que las propuestas a evaluar para la ampliación y mejora del servicio actual de la red serán:

- Operación con una tercera bomba en la estación de bombeo actual durante las horas de mayor demanda.
- Cambios a la estructura de la red con el objetivo de cerrar circuitos.
- Colocar un tanque de rebombeo en un punto estratégico de pérdida de presión.
- Colocar una estación de rebombeo (booster) en un punto estratégico de pérdida de presión.

## **4.1 Selección de mejor propuesta para la mejora de la operación actual de la red y su ampliación.**

### **4.1.1 Operación con una tercera bomba**

La implementación de una tercera bomba es la solución inmediata más rápida y económica a los problemas de operación del estado actual de la red, ya que actualmente se cuenta con el equipo y la infraestructura para su instalación y puesta en marcha. La bomba que actualmente se tiene para esta solución es de las mismas características a las ya instaladas, por lo tanto, servirá para mantener un caudal suficiente durante las horas de mayor consumo de los usuarios.

Al correr la simulación con una tercera bomba operando, se encontró que el exceso de caudal proporcionado por esta bomba termina siendo desalojado por la línea de retorno donde está conectada la válvula reguladora de presión ya que el sistema sigue aceptando una presión de operación no mayor a 3.7 kg/cm2, así que, en las horas de alta demanda, se mantiene el mismo flujo y la misma presión en el sistema. Sin embargo, al comparar las presiones de esta simulación con las de la operación del estado actual de la red, se obtiene un decremento en la presión de manera uniforme para todos los usuarios de la red, a pesar de ello el decremento en la presión es apenas de -0.0043 kg/cm2 (anexo A9), por lo cual no representa una mejora significativa para las condiciones de servicio actual de la red.

#### **4.1.2 Cambios a la estructura de la red**

Los cambios en la estructura de la red se plantearon para probar la posibilidad de una mejor distribución de presiones ya que, la red está compuesta por 3 circuitos en su parte central que representan un 30% del área cubierta por la red, de esos circuitos se desprende una línea principal hacia ambos costados a la cual se le fueron haciendo ramificaciones para llegar a cada uno de los usuarios, esta estructura ramificada describe una red abierta, por lo tanto con los cambios a su estructura se buscó cubrir el 57% de la superficie atendida por la red con una estructura mallada propia de una red cerrada. Esta propuesta está limitada a aplicarse sólo en la superficie mencionada, ya que cerrar circuitos en las líneas alejadas de la estación de bombeo hacia ambos costados, sería una opción muy costosa ya que se tendrían que instalar demasiados kilómetros de tubería los cuales además no proporcionarían servicio a ningún cliente.

En el modelo se colocaron líneas de tuberías de 8" por dos calles (calle del Aguaje y Eje 124) para completar dos circuitos adicionales a los existentes, el primer circuito se completa con 812 m de tubería y el segundo con 873 m, ambos siguiendo una línea recta uniendo nodos existentes (figura 21). Al comparar los resultados de la simulación cerrando estos dos circuitos adicionales con los de la simulación del estado actual de la red, se observó que no genera una mejora este cambio ya que las presiones varían en promedio -0.001 kg/cm2 en promedio por nodo, además cabe mencionar que la variación de presión para el 41.79% de los usuarios es positiva, lo cual representa un aumento de presión, para el 49.25% es negativa y para el 8.96% no genera ningún cambio (anexo A10). Por lo tanto, considerar un cambio a la red el cual considera la instalación de 1,685 m de tubería PEAD de 8" no es de ninguna manera factible para la mejora de la operación actual y por ende tampoco para considerarlo para el proyecto de ampliación de la red.

![](_page_67_Picture_1.jpeg)

*Figura. 21 Ubicación de líneas colocadas en el cierre de circuitos por calle "El Aguaje" y "Eje 124".*

### **4.1.3 Tanque de rebombeo**

Para determinar la ubicación del tanque se revisaron los resultados de la simulación del modelo del estado actual de la red calibrado anteriormente, en los cuales se puede observar que las bajas presiones durante la operación en horas de alta demanda, se presenta en los usuarios ubicados a partir del punto "A" ubicado en el cruce de las calles Av. CFE y Eje 128 como lo muestra la figura 22 y la tabla 5, por ello este sería el punto indicado para ubicar el tanque de rebombeo, sin embargo por interés de la empresa operadora de mejorar la operación de servicio actual a todos sus clientes a partir de la calle "Eje 122" y la disponibilidad de espacio y facilidad de toma para instalación eléctrica, se decidió ubicar el tanque en el punto 1 de la figura 23 ubicado en el cruce de la Av. CFE y Eje 122.

![](_page_68_Picture_1.jpeg)

*Figura. 22 Ubicación de punto de caída de presión en Av. CFE y Eje 128.*

![](_page_68_Picture_63.jpeg)

*Tabla 5 Código de colores de presiones*

Para esta propuesta se consideró evaluar primeramente el proyecto de ampliación, ya que en él se requerirá de un mayor volumen de agua y por lo tanto un tanque de mayor capacidad. El proyecto de ampliación de la red tiene contemplado seguir con una línea de 12" por la Av. CFE hasta llegar a la calle Eje 140 (1.6 km), en ese crucero reducir el diámetro a 8" para de ahí dirigirse hacia el suroeste siguiendo esa misma calle considerando una línea de tubería por ambas aceras recorriendo una distancia de 2.2 km, con esta ampliación se está considerando alimentar a 4 usuarios los cuales requieren un gasto máximo de 21.6 l/s, obtenido con los coeficientes de los patrones de consumo definidos anteriormente, y una presión de operación mínima de 1 kg/cm2. Para lograr satisfacer este incremento de caudal se agregó a la operación de la estación de bombeo principal (figura 23) ubicada en el reservorio de la planta de tratamiento una tercera bomba, esta bomba es con la cual la empresa operadora ya cuenta y es de las mismas características de las dos bombas existentes (figura 14).

![](_page_69_Picture_1.jpeg)

*Figura. 23 Ubicación de estación de bombeo y tanques 1 y 2 para propuesta de ampliación de la red.*

La topografía para el proyecto de ampliación describe una pendiente desde el último punto de la red sobre la Av. CFE hasta la calle Eje 140 en descenso, con una diferencia de alturas de 2.93 m, al contrario de la pendiente desde el cruce de la Av. CFE con el Eje 140 hasta el final de la ampliación, la cual va en ascenso con una diferencia de alturas de 23.93 m (figura 24).

![](_page_70_Picture_0.jpeg)

*Figura. 24 Elevaciones de puntos de interés en la ampliación de la red.*

Adicional al gasto de 21.6 l/s necesario para los nuevos usuarios que se suministrarán con la ampliación, se debe considerar el necesario para los usuarios actuales que estarán ubicados aguas abajo del tanque de rebombeo, estos usuarios representan un gasto máximo de 12.73 l/s. Por lo tanto, para el diseño del tanque se consideró un gasto máximo de 34.33 l/s.

El diseño para obtener las dimensiones de este tanque se realizó basado en las recomendaciones del MAPAS. La ecuación utilizada para el dimensionamiento del tanque fue  $C = RQ_{md}$ , en donde "C" es la capacidad del tanque en m3, "R" es el coeficiente de regulación y " $Q_{md}$ " es el gasto máximo diario en l/s. El gasto máximo diario como se mencionó anteriormente es de 34.33 l/s obtenido de la sumatoria de los gastos medios de cada uno de los usuarios que se encuentran aguas abajo del tanque, multiplicados por su respectivo coeficiente del patrón de consumo para la hora de mayor demanda. El coeficiente de regulación fue tomado de la tabla 6 para un tiempo de suministro al tanque de 24 horas. Sustituyendo estos valores en la ecuación correspondiente se obtuvo el siguiente resultado:

![](_page_71_Picture_119.jpeg)

#### *Tabla 6 Coeficientes de regulación (CONAGUA, 2015).*

$$
C = RQ_{md} = (11)(34.33 \, l/s) = 377.63 \, m^3
$$

Esta ecuación está definida para el dimensionamiento de tanques de regulación, no específicamente para uno de rebombeo, por lo tanto, este resultado se consideró como un predimensionamiento y durante la simulación de la propuesta en el software de análisis hidráulico, se fue modificando su capacidad hasta obtener una operación adecuada de la red con un tanque de menor volumen, finalmente el tanque propuesto fue de una capacidad de 200 m3. Las dimensiones del tanque para satisfacer este volumen son, una base de 10.0 x 10.0 m y una altura de 2.0 m (tanque 1).

El equipo de bombeo propuesto para alimentar a los usuarios aguas abajo del tanque es una bomba vertical de instalación en línea marca Goulds serie A-C e-1500 (figura 25) cuya curva de operación cumple con el gasto máximo de 34.33 l/s a una presión de 3.36 kg/cm2 (bomba "A") (figura 26), considerando el límite de la presión de operación que tiene la empresa operadora de la red, el cual debe ser menor a 4.0 kg/cm2.

![](_page_71_Picture_5.jpeg)

*Figura. 25 Bomba vertical Goulds serie A-C e-1500*
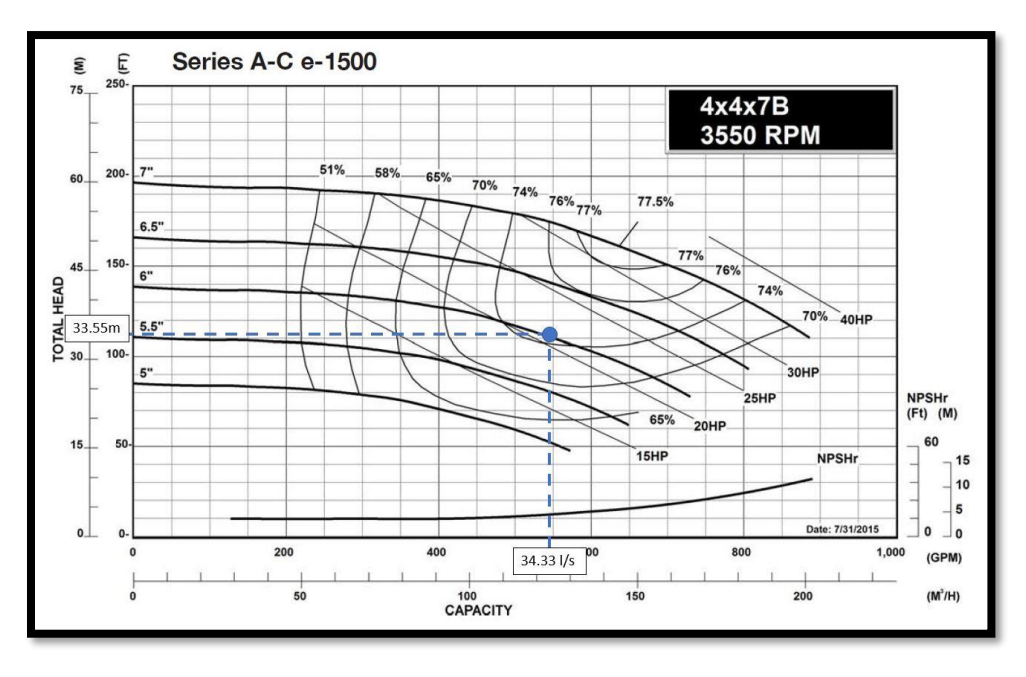

*Figura. 26 Curva de operación de la bomba "A" ubicada en el punto 1 de figura 23.*

Durante el análisis se observó que el usuario conectado al último registro de la red, marcado como "final de red existente" en la figura 24, continuaba con presiones de servicio bajas, a pesar de la mejora en el resto de los puntos de la red, por lo tanto se optó por cambiar el diámetro de la tubería que conecta a este usuarios con la línea principal de 50 mm a 75 mm y con ello se redujeron las pérdidas por fricción que causaban las bajas presiones de operación.

Además del problema anterior, se observó que la presión de 3.5 kg/cm2 generada por el equipo de bombeo "A" no es suficiente para satisfacer las necesidades de los usuarios ubicados en los tramos de la ampliación de la red. Por lo tanto, considerando no sobrepasar una presión de operación de 4.0 kg/cm2, se requiere escalonar el bombeo, lo que requiere la construcción de un segundo tanque y la instalación de otro equipo de bombeo para vencer el desnivel topográfico que se tiene hasta el extremo de la ampliación de la red y cumplir con un servicio adecuado en volumen y presión. La ubicación propuesta para este tanque es en el punto 2 de la figura 23, ubicado en el cruce de la Av. CFE y Eje 140.

El predimensionamiento de este segundo tanque se realizó de la misma manera que el primero, utilizando la ecuación  $C = RQ_{md}$ , en la cual se consideró un gasto

máximo de 12.0 l/s que representa la demanda de los usuarios ubicados aguas abajo del tanque, el resultado de este predimensionamiento fue de 132 m3. Así como para el primer tanque, se realizaron modificaciones a este volumen durante el análisis hidráulico y se llegó a un volumen final de 100 m3. Las dimensiones del tanque para satisfacer este volumen son, una base de 7.1 x 7.1 m y una altura de 2.0 m (tanque 2).

El equipo de bombeo propuesto para este segundo tanque es también una bomba vertical de instalación en línea marca Goulds serie A-C e-1500, cuya curva de operación cumple con el gasto máximo determinado (12.0 l/s) y una presión de 3.42 kg/cm2 (bomba "B") (figura 27).

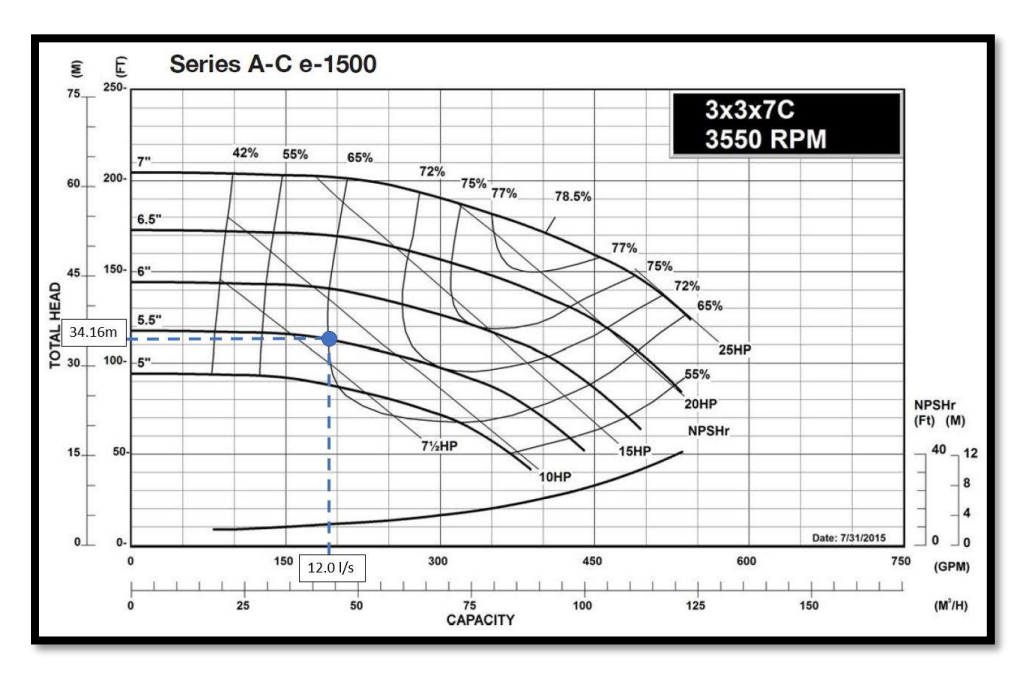

*Figura. 27 Curva de operación de la bomba "B" ubicada en el punto 2 de la figura 23.*

La construcción de ambos tanques y la instalación de los equipos de bombeo es la solución adecuada para el proyecto de ampliación de la red, ya que de esta manera se logra mantener una presión de servicio para todos los usuarios mayor a 1 kg/cm2 durante las horas de mayor demanda. Los resultados de este análisis se presentan en el anexo A11.

La propuesta de mejora del estado actual de la red se tomó como la primera etapa del proyecto de ampliación, por lo tanto, el tanque 1 de 200 m3 ubicado en el cruce de la Av. CFE y Eje 122 se mantendrá en esta propuesta y de esta manera la segunda etapa (ampliación) no requerirá modificaciones al tanque. El equipo de bombeo que se utilizó para la mejora del estado actual es la bomba "B"; se utilizó la misma bomba ya que la demanda de los usuarios que actualmente se encuentran aguas abajo de la ubicación del tanque es de 12.73 l/s y este equipo es capaz de bombear ese volumen a una presión de 3.36 kg/cm2 (figura 28), lo cual es suficiente para garantizar una operación adecuada de la red manteniendo a todos los usuarios con una presión de servicio mayor a 1.0 kg/cm2. Para esta etapa no es necesario que se agregue a la operación de la estación de bombeo principal una tercera bomba, ya que el equipo de bombeo actual genera el caudal suficiente para satisfacer las necesidades de la red de distribución. Los resultados de este análisis se encuentran en el anexo A12.

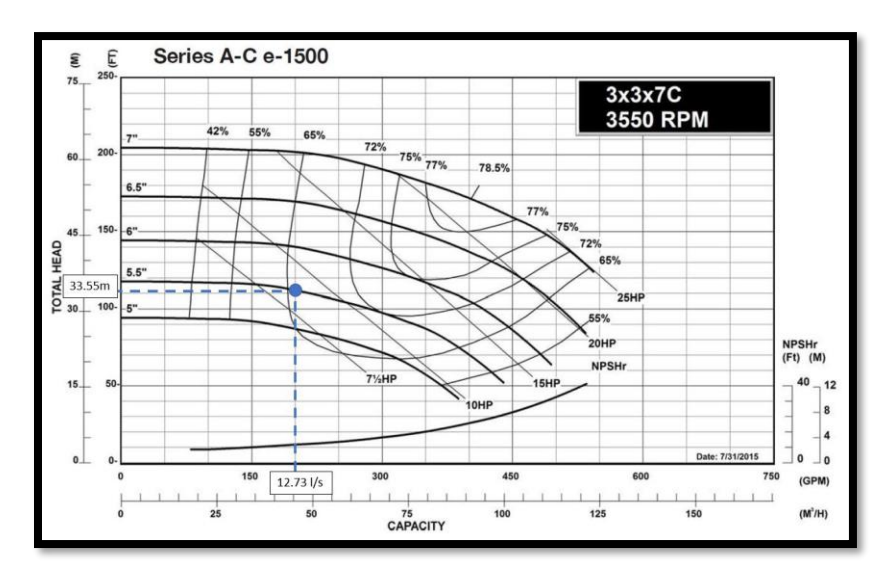

*Figura. 28 Curva de operación de la bomba "B" para la mejora del estado actual.*

#### **4.1.4 Estación de rebombeo (booster)**

Adicionalmente a la propuesta anterior se propone la instalación de equipos de bombeo de la misma marca y modelo, pero instalados sobre la línea sin considerar la construcción de los tanques de rebombeo, con esta configuración los equipos de bombeo estarán trabajando como equipos tipo "booster". De igual manera, primero se realizó el análisis considerando el proyecto de ampliación de la red. Los equipos se ubicaron en los mismos puntos sobre la Av. CFE que los tanques 1 y 2 (figura 23), por lo tanto el caudal a bombear con cada equipo se mantiene igual, para el equipo "A1" (punto 1) 34.33 l/s y para el equipo "A2" (punto 2) 12.0 l/s; también en la estación de bombeo principal se debe considerar la operación con tres bombas utilizando el equipo existente de iguales características que los ya instalados, para lograr generar el caudal necesario.

La presión necesaria para cada booster se debe seleccionar de acuerdo con la presión que se tenga en el punto de la instalación del equipo, ya que la presión que genere el equipo será un incremento a la presión que tenga en la succión. Debido a esto, se realizó una simulación del proyecto de ampliación sin considerar ningún equipo de bombeo adicional aparte de las 3 bombas operando en la estación de bombeo, de esta manera se obtuvo la presión disponible en el punto 1 donde se instalará el primer equipo de bombeo. En horas de baja demanda se tiene una presión de 2.60 kg/cm2 y en horas de alta demanda 2.06 kg/cm2, por lo tanto, para no sobrepasar el límite de 4.0 kg/cm2, el equipo de bombeo a seleccionar debe ser aquel cuya curva describa una operación de 34.33 l/s a una presión de 1.0 kg/cm2 (figura 29).

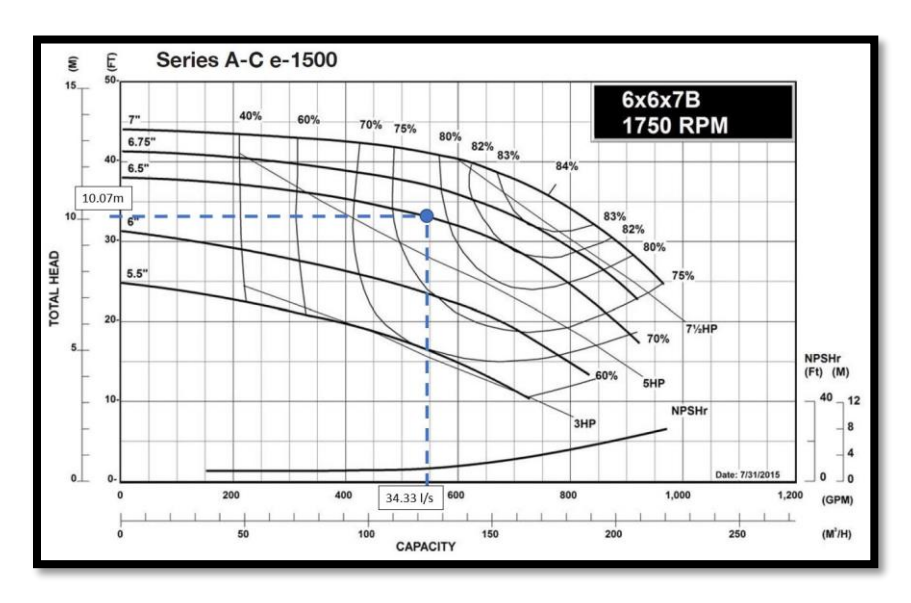

*Figura. 29 Curva de operación de bomba A1 ubicada en el punto 1 de la figura 23*

Al hacer la simulación con este equipo funcionando en el punto 1 (figura 23) en horas de baja demanda genera un gasto de 22.66 l/s y mantiene una presión en la descarga de 3.70 kg/cm2, y para las horas de alta demanda, trabaja con un gasto de 34.34 l/s y una presión en la descarga de 3.07 kg/cm2.

De igual manera que para la selección del primer equipo, para el equipo "A2" que se ubicará en el punto 2 de la figura 23, se debe considerar la presión disponible en ese punto. En las horas de baja demanda se cuenta con 2.48 kg/cm2 y en las de alta demanda 1.67 kg/cm2. Para no sobrepasar el límite de operación de 4.0 kg/cm2 y vencer el desnivel de la calle Eje 140 (figura 24) llegando con una presión mínima de 1.0 kg a todos los usuarios se propondrá un equipo de bombeo el cual su curva describa una operación de 12.0 l/s a una presión no mayor a 1.5 kg/cm2 (figura 30).

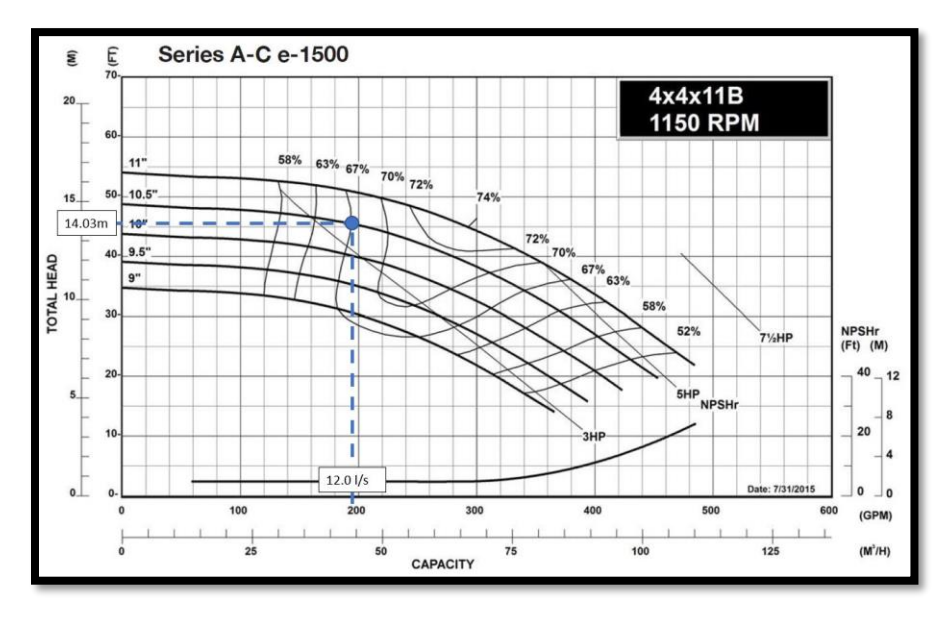

*Figura. 30 Curva de operación de bomba A2 ubicada en el punto 2 de la figura 23*

Al realizar la simulación, este segundo equipo en horas de baja demanda mantiene una operación con un gasto de 8.0 l/s y una presión en la descarga de 3.95 kg/cm2, y para las horas de alta demanda, bombea un gasto de 12.0 l/s con una presión en la descarga de 3.14 kg/cm2. Los resultados del análisis para todos los usuarios de la red se muestran en el anexo A13.

Para la propuesta de mejora del estado actual de la red se instalará un equipo de bombeo en la misma ubicación que el equipo "A1" propuesto para el proyecto de ampliación, para determinar la presión disponible en ese punto se revisó la simulación realizada anteriormente para el estado actual. En horas de baja demanda la presión disponible es de 2.86 kg/cm2 y en horas de alta demanda es de 2.67 kg/cm2, por lo tanto, se buscó un equipo de bombeo "A3" cuya curva de operación cumpliera con un gasto de 12.73 l/s y una presión de 1.0 kg/cm2 (figura 31).

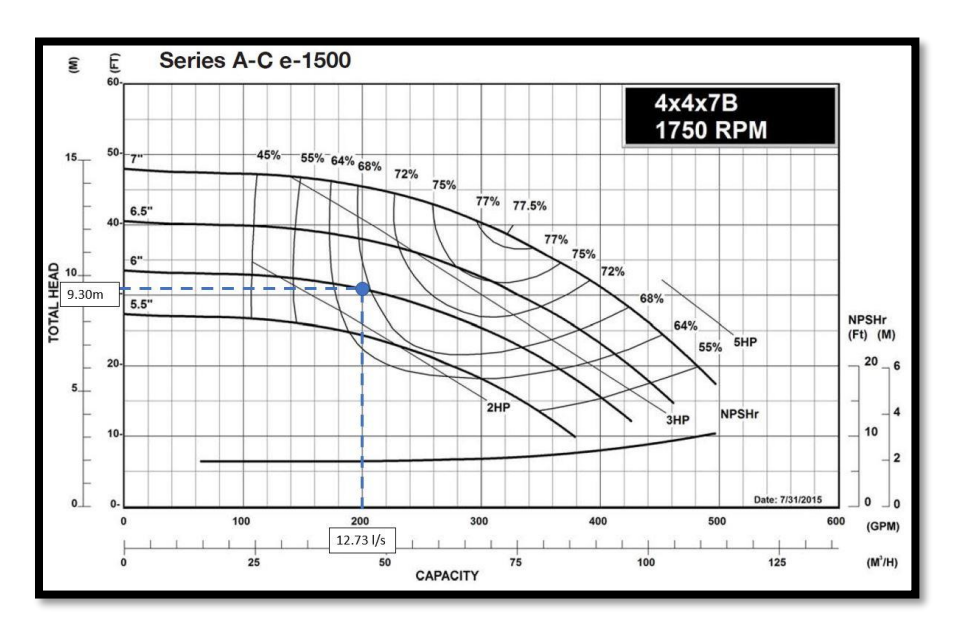

*Figura. 31 Curva de operación de bomba A3 para la mejora del estado actual.*

El equipo en horas de baja demanda bombea un gasto de 8.26 l/s y mantiene una presión en la descarga de 3.85 kg/cm2. En horas de alta demanda el gasto bombeado es de 12.74 l/s y la presión en la descarga es de 3.59 kg/cm2. Los resultados para todos los usuarios de la red se muestran en el anexo A14.

Las ventajas de utilizar un equipo booster es que requieren de poco espacio para su instalación. Una estación de bombeo de este tipo puede instalarse sobre la línea en el punto donde se requiera incrementar la presión del sistema. Toma la presión que recibe en la succión (tubería aguas arriba) y le incrementa la generada por el motor que tenga instalado el equipo de bombeo, produciendo en la descarga (tubería aguas abajo) el incremento deseado. Estos equipos de bombeo requieren estar en la superficie del terreno para evitar humedad tanto en el motor como en los controles eléctricos que los operan. Esto requiere hacer una instalación tipo "bypass" (figura 32) para desviar la tubería a la superficie para la conexión con el equipo de bombeo y posteriormente reconectar con la línea existente.

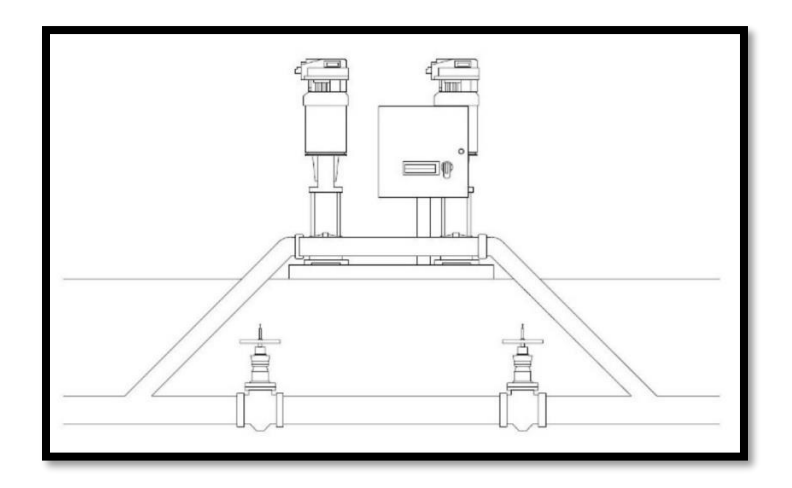

*Figura. 32 Detalle de instalación de equipo de rebombeo tipo booster.*

Se decidió tomar la propuesta de los tanques de rebombe como la opción más viable, ya que el equipo que se considera para la mejora del estado actual puede ser reutilizado en el proyecto de ampliación de la red, al contrario que con el equipo booster propuesto para la primera etapa, el cual no podrá ser reutilizado posteriormente en el proyecto de ampliación. Además, la operación con los equipos booster se encuentra muy cerca del límite de operación definido por la empresa operadora y el equipo de bombeo propuesto para cada tanque opera con una margen mayor al límite de operación.

Los planos de proyecto de estado actual de la red, mejora del estado actual y ampliación se presentan en el anexo A15.

#### **4.2 Discusiones.**

La propuesta definitiva consta de 2 etapas, la primera considera la construcción de un tanque de rebombeo ubicado en el punto 1 de la figura 23 con una capacidad de 200 m3 y la instalación del equipo de bombeo "B", marca Goulds serie A-C e-1500, cuya curva de operación se describe en la figura 27. La segunda etapa consiste en la construcción de un segundo tanque de rebombeo ubicado en el punto 2 de la figura 23 con una capacidad de 100 m3, en esta etapa el equipo de bombeo "B" se reubicará en este segundo tanque de rebombeo y en su ubicación original se instalará el equipo de bombeo "A" de igual marca y modelo cuya curva de operación se describe en la figura 26.

Para los resultados de mejora del estado actual de la red con la propuesta de un tanque de rebombeo, se observa que para los usuarios aguas arriba del tanque se presenta una disminución de presión con respecto al estado actual de la red, esto debido a que durante las horas de llenado del tanque se le suministra un volumen mayor al que se demanda aguas abajo del mismo y esta diferencia de gasto disminuye la presión aguas arriba, sin embargo, el máximo valor que se tiene para estas disminuciones es de 0.03 kg/cm2. El mismo fenómeno ocurre para la propuesta del proyecto de ampliación, los usuarios aguas arriba del primer tanque colocado, presentan disminución en la presión de servicio, sin embargo, en este caso la disminución es mayor debido a que el gasto extraído de la estación de bombeo principal ahora es mayor comparado con el estado actual, por lo tanto se presentan mayores pérdidas por fricción, el mayor valor de diferencia en la disminución de presión presente en estos usuarios es de 0.50 kg/cm2, a pesar de este incremento, todos los usuarios aguas arriba del tanque se encuentran trabajando con una presión de servicio mayor a los 2.13 kg/cm2.

Para el caso de la propuesta de mejora del estado actual utilizando un equipo booster, no se presentan disminuciones de presión aguas arriba del equipo ya que éste, solo bombea el gasto requerido aguas abajo tanto en hojas de baja demanda como de alta. Sin embargo para el proyecto de ampliación si se presentan pérdidas de presión aguas arriba del primer equipo en la comparativa con el estado actual de la red, esto como se menciona anteriormente debido a que el gasto que circula por la red es mayor lo cual incrementa las pérdidas por fricción, en este caso, la mayor diferencia en la presión es de 0.4 kg/cm2 y todos los usuarios aguas arriba del primer equipo de bombeo se encuentran trabajando con una presión de servicio mayor a 2.19 kg/cm2.

En el caso de la calibración del modelo hidráulico, los patrones de consumo definidos para una red de distribución de agua en especial simulan de mejor manera el comportamiento de la realidad, ya que se toman en cuenta los hábitos y costumbres de los usuarios de la red que se esté modelando. Poder contar con este tipo de herramienta es un gran apoyo para el desarrollo de proyectos tanto de nueva creación como de diagnóstico y mejora de los sistemas. Sin embargo la obtención de información para la construcción de los patrones no siempre se tiene al alcance, la manera más confiable de obtener información para elaborarlos sería con equipo especial de medición de caudal, los cuales se pueden instalar en las tuberías de las tomas domiciliarias e ir registrando periódicamente el consumo horario de cada usuario de la red, sin embargo esta práctica consume mucho tiempo o en su defecto recursos económicos, cuando se trata de grandes redes de distribución. Otra manera de obtener la información sería realizando una investigación directa con los usuarios de la red, tener acceso a sus recibos de consumo, procesos de producción y distintos usos que le dan al recurso, y de esta manera contar con una base sobre la cual definir el volumen realmente utilizado y la finalidad que se le da, no obstante, no todos los usuarios de la red estarán dispuestos a proporcionar este tipo de información por cuestiones de confidencialidad. Por lo tanto, los patrones de consumo muchas veces pueden quedar cortos en su representación del comportamiento real del modelo, sin embargo, siempre es recomendable buscar definir un patrón especial para la red que se analice o modificar alguno previamente construido para alguna región de características similares. Las desventajas que se tienen al utilizar patrones definidos para zonas de estudio ajenas a la que servirá el modelo hidráulico son que el diseño quede corto o sobrado, y en cualquiera de los dos casos repercutirá en una nueva inversión para la corrección de las fallas observadas.

De los resultados de las simulaciones para la calibración se pudo observar que la mayor diferencia con los datos de campo se presentó al utilizar la ecuación de pérdidas por fricción de Manning. La cual, aunque no con diferencias significativas, su porcentaje de error fue el más alto, lo cual se puede atribuir a que comúnmente esta es una ecuación utilizada para el diseño hidráulico de canales. La decisión de evaluar el modelo bajo esta ecuación se tomó porque el organismo municipal responsable de prestar los servicios de agua potable, en la zona metropolitana del estado de San Luis Potosí, recomienda su utilización, sin embargo, no cuenta con un documento oficial en el cual se indique esta recomendación.

Como se había mencionado en trabajos previos, las tecnologías geoespaciales son una herramienta capaz de reducir significativamente los tiempos de construcción de los modelos hidráulicos, sin embargo, para el caso de este estudio no se logró comprobar la hipótesis sobre la posibilidad de utilizar las bases de datos que existen de manera gratuita para México con el fin de construir un modelo hidráulico lo suficientemente cercano a la realidad; esto debido a la diferencia que se encontró en las elevaciones en cuanto a los modelos digitales de elevación y el levantamiento topográfico. Aun así, las aproximaciones conseguidas con los modelos digitales de elevación de una resolución de 15 x15m pueden utilizarse para dimensionar la zona de estudio y proponer las posibles soluciones a la problemática de operación de la red de distribución estudiada.

## **Conclusiones.**

#### **Importancia de contar con modelos hidráulicos.**

Es importante para las ciudades desarrolladas y en pleno desarrollo tener información detallada de sus distintos servicios subterráneos, a manera de tener los fundamentos suficientes para llevar a cabo una correcta gestión de los servicios. Estudiar la estructura de los sistemas de distribución de agua, puede ofrecer un marco simplificado para la evaluación de la densidad de la red contra la falla de uno o varios componentes y brindar soporte para la toma de decisiones en la evaluación de la resiliencia de los sistemas de distribución de agua (Yazdani *et al*, 2011, p.1575).

Los frecuentes daños en las tuberías subterráneas son inevitables debido a la información incompleta acerca de las mismas, especialmente en la construcción subterránea urbana, por lo que un método eficiente para la gestión de los sistemas de tuberías es benéfico para garantizar la calidad de la construcción urbana y mejorar las condiciones de vida de la población (Jianchun He *et al*, 2011, p.1353).

### **Mejoras de gestión.**

Es una gran ventaja para la gestión el contar con un modelo digital hidráulico calibrado, ya que, con él es posible realizar de manera rápida evaluaciones confiables de posibles modificaciones que se planeen para los servicios de agua de una ciudad

La simulación y representación espacial del fenómeno aplicando software de modelado y el uso de SIG, da una claridad de análisis superior al manejo de información que hace el al organismo operador, a comparación con lo que se tiene en el uso de un simple plano de proyecto. Gestionar la operación de una red con el apoyo de estas tecnologías geoespaciales y no sólo basándose en lecturas de manómetros y consumos, es una valiosa herramienta para la toma de decisiones en cuanto a los mantenimientos y posibles modificaciones para la mejora de la eficiencia de la red, lo cual dará como resultado un menor costo de operación volviendo el sistema más rentable para el organismo encargado del mismo.

Contar con una base de datos de las instalaciones aéreas y subterráneas de una zona urbana, proporciona una visión completa y actualizada de la infraestructura con la que se cuenta, las áreas a las que da servicios y los alcances que tiene, esto es fundamental para la gestión de las ciudades en cuanto a la planeación del mantenimiento y crecimiento de las mismas, además de ser también de gran ayuda para la creación de proyectos de infraestructura simplificando los estudios previos requeridos y facilitando la ejecución de los mismos al proporcionar información detallada del área donde se realizarán los trabajos de construcción.

Además de una visión general de la red, los detalles del proyecto como proporcionar al organismo operador el diseño de cruceros que componen su red es de gran ayuda para la gestión de la misma ya que mejora la logística del mantenimiento a los mismos, al tener a la mano la información necesaria para estos trabajos como lo es la ubicación del crucero y las piezas especiales que lo componen; al tener conocimiento de ello, se podrá disponer de los repuestos y herramientas necesarias sin necesidad de hacer una visita previa al registro.

De igual manera el hecho de contar con los perfiles que describan las alturas de terreno y el comportamiento de la tubería por debajo de este, también mejora algunos aspectos de la gestión de la red al poder ubicar de manera rápida y precisa los puntos más bajos de la línea donde se podrían colocar válvulas de desfogue en caso de ser necesarias, además en caso de sospechas de fugas y que estas no sean visibles, se puede comenzar la revisión en los puntos bajos de la red asumiendo que debido a la profundidad de la tubería con problemas de fuga, no se aprecie ésta en la superficie.

#### **Otras aplicaciones del proyecto.**

En el campo del análisis de sistemas de distribución de agua, la investigación de casos de estudio es un instrumento bien conocido para probar o comparar estrategias de optimización, evaluar nuevas tecnologías creadas, proveer hipótesis, probar nuevos programas computacionales y analizar las incertidumbres de algunos modelos. Sin embargo, la disponibilidad de investigaciones de casos reales es limitada debido al tiempo y costo de la recopilación de datos. Aunado a esto, la información que se encuentra disponible regularmente está incompleta o es de calidad insuficiente (Sitzenfrei *et al,* 2013, p.138).

Este trabajo presenta un caso de estudio del cual la metodología puede ser utilizada como ejemplo a seguir para la evaluación y mejora de la gestión de los sistemas de distribución de agua, es una base aplicable a cualquier tipo y tamaño de red de distribución, así como también para la obtención de datos espaciales de cualquier otro tipo de instalación aérea o subterránea. Además, es un paso a la elaboración de una base de datos de las instalaciones respectivas a los distintos servicios que se tienen en las zonas urbanas.

#### **Estudios complementarios a esta investigación.**

Complementario a este estudio, pueden derivarse múltiples investigaciones ya que el desarrollo de un sistema de tuberías depende de la colaboración de diferentes disciplinas de la ingeniería que ayuden a decidir la mejor alternativa de diseño. Las decisiones tomadas en la etapa inicial de diseño afectarán los costos de construcción, operación y mantenimiento. Las actividades requeridas en esta etapa incluyen los procesos de modelación y simulación hidráulica y estudios geotécnicos (Marcoulaki *et al,* 2012, p.2210). Este estudio puede complementarse con un estudio de suelo que sea representado a manera de mapa, el cual muestre las características de los tipos de suelo que componen la zona de estudio, de este modo, al superponer el mapa de la red y las calles a un mapa de tipos de suelo, la ubicación de las tuberías puede llegar a cambiar a conveniencia de la economía tomando en cuenta el material en el cual se realizará la excavación en el proceso constructivo de su instalación.

Otra aportación que es posible hacerle a este trabajo, es la investigación y medición detallada de los consumos de las distintas empresas ubicadas en la zona industrial para de esta manera lograr construir patrones de consumo individuales para cada usuario describiendo de manera más exacta el comportamiento de la red existente, lo cual a futuro puede ser aplicable en el diseño de nuevas redes de distribución así como ampliaciones o mejoras de las existentes en distintos desarrollos industriales en México.

La aplicación de las tecnologías geoespaciales podrá apoyar a la mejora en el ordenamiento y planeación de la zona industrial de San Luis Potosí, S.L.P. al complementar este estudio con uno de crecimiento urbano; el cual es un tema básico para planear el desarrollo sustentable de una ciudad. "Dentro de las condiciones que se requieren para considerar que el crecimiento de una ciudad es el adecuado, se encuentra el mantener, en la medida de lo posible, un crecimiento altamente compacto para conservar el tamaño de la cuidad de manera reducida; por otro lado, la tasa de crecimiento urbano no debería exceder la tasa de crecimiento poblacional; y finalmente, no debería afectar los intereses y necesidades de la población, así como el ambiente, tanto en el presente como en el futuro. El satisfacer estas expectativas es la base para poder llegar a un crecimiento urbano sustentable e inteligente, sin caer en el hacinamiento urbano" (Amazurrutia-Valenzuela *et al*, 2015, p.114).

Este estudio influye de manera directa al proyecto que se tiene planeado para la zona industrial denominado "Línea Morada" que tiene por objeto ofertar en cantidad y calidad suficiente agua residual tratada en la planta del tanque Tenorio para la zona industrial de San Luis Potosí; esto ante la demanda de dos parques industriales, que corresponden al World Trade Center 1 y World Trade Center 2, así como para un nuevo desarrollo industrial en el municipio de Zaragoza, colindante con la carretera 57 (CEA, 2016). Hacer una superposición de ambos proyectos es un estudió que podrá mejorar la ejecución, así como la planeación de futuros crecimientos de cualquiera de los dos.

## **Referencias**

**Al-Zahrani M. A**. 2014. Modeling and simulation of water distribution system: A case study. Arabian journal for science and engineering. 39(3). pp: 1621-1636.

**Amazurrutia-Valenzuela Daniela, Aguirre-Salado Carlos & Sánchez-Díaz Guillermo.** 2015. ¿Hacia dónde crecerá la ciudad de San Luis Potosí (México) después de 2009?. EURE (Santiago). 41(124). pp: 113 – 117.

**Ávila García Patricia.** 2008. Vulnerabilidad socioambiental, seguridad hídrica y escenarios de crisis por el agua en México. Ciencias. 90. pp: 46 – 57.

**Bentley Institute Press**. 2007. Computer applications in hydraulic engineering. Pennsylvania, EUA. pp: 195 – 236.

**Candy Carranza-Álvarez, Ángel Josabad Alonso-Castro, María Catalina Alfaro-De la Torre & Ramón Fernando García-De la Cruz**. 2008. Accumulation and distribution of heavy metals in *Scirpus americanus* and *Typha latifolia* from an artificial lagoon in San Luis Potosí, México. Water air soil pollut. 188 (1-4). pp: 297- 309.

**Comisión Nacional del Agua**. 2007. Manual de agua potable alcantarillado y saneamiento, Redes de distribución. pp:  $(1 – 7)$   $(110 – 120)$ .

**Comisión Nacional del Agua**. 2015. Manual de Agua Potable, Alcantarillado y Saneamiento (MAPAS), Datos básicos para proyectos de agua potable y alcantarillado, libro 4. México, D.F. Secretaría de Medio Ambiente y Recursos Naturales. pp: 19 – 22.

**Comisión Nacional del Agua**. 2015. Manual de Agua Potable, Alcantarillado y Saneamiento (MAPAS), Diseño de redes de distribución de agua potable, libro 12. México, D.F. Secretaría de Medio Ambiente y Recursos Naturales. pp: 99 – 103.

**Comisión Nacional del Agua**. 2015. Manual de Agua Potable, Alcantarillado y Saneamiento (MAPAS), Modelación Hidráulica y de calidad del Agua en Redes de Agua Potable, libro 13. México, D.F. Secretaría de Medio Ambiente y Recursos Naturales. pp: 13.

**Comisión Nacional del Agua**. 2016. Atlas del agua en México 2016. pp: (70 – 100) (126 – 132).

**Comisión Nacional del Agua**. 2016. Estadísticas del agua en México edición 2016. pp: 70 – 159.

**Contreras Servín C. & Galindo Mendoza M.** 2008. Abasto futuro de agua potable, análisis espacial y vulnerabilidad de la ciudad de San Luis Potosí, México. Cuadernos de Geografía – Revista Colombiana de Geografía. 17. pp: 127 – 137.

**Edwards J., Koval E., Lendt B., Ginther P., Black A., Larsen L. C. & Hauffen P**. 2012. Benefits of integrating GIS and hydraulic modeling. In L. Armstrong (ed.), Hydraulic modeling and GIS. Redlands, CA: ESRI Press. pp: 3 – 23.

**Estrada, C., González, C., Aliod, R., & Paño, J**. 2009. Improved pressurized pipe network hydraulic solver for applications in irrigation systems. Journal of Irrigation and Drainage Engineering. 135(4). pp: 421-430.

**Giusseppe Provenzano, Guillermo Palau-Salvador & Vincent F. Bralts.** 2007. Discussion of "Modified Hazen-Williams and Darcy-Weisbach equation for friction and local head losses along irrigation laterals" by John D. Valiantzas. Journal of Irrigation and Drainage Engineering. 133(4). pp: 342-350.

**Jianchun He, Yanhong Zou, Yingdong Ma & George Chen.** 2011. Assistant design system of urban underground pipeline based on 3D virtual city. Procedia Environmental Sciences. 11. pp: 1352 – 1358.

**Johnson Lynn E.** 2014. GIS and remote sensing applications in modern water resources engineering. Modern water resources engineering. 15. pp: 373 – 410.

**Joohyuk Lee, Hyojoo Son, Changmin Kim & Changwan Kim**. 2013. Skeletonbased 3D reconstruction of as-built pipelines from laser-scan data. Automation in construction. 35. pp: 199 – 207.

**Jun, L. & Guoping, Y**. 2013. Iterative methodology of pressure-dependent demand based on EPANET for pressure-deficient water distribution analysis. Journal of Water Resources Planning and Management. 139(1). pp: 34 – 44.

**Kanakoudis V. & Gonelas K.** 2014. Applying pressure management to reduce water losses in two Greek cities WDSs: Expectations, problems, results and revisions. Procedia Engineering. 89. pp: 318 – 325.

**Ley de aguas para el estado de San Luis Potosí**. 2006. Instituto de investigaciones legislativas del honorable congreso del estado de San Luis Potosí, Unidad de informática legislativa. Ultima reforma 23 de julio de 2015. pp: 93.

**López Álvarez B., Ramos Leal J., Santacruz G., Morán Ramírez J., Carranco Lozada S., Noyola Medrano M. & Pineda Martínez L.** 2013. Cálculo de índice de pobreza del agua en zonas semiáridas: caso Valle de San Luis Potosí. Revista Internacional de Contaminación Ambiental. 29(4). pp: 249 – 260.

**Marcoulaki Eftychia C., Papazoglou Ioannis A. & Pixopoulou Nathalie.** 2012. Integrated framework for the design of pipeline systems using stochastic optimization and GIS tools. Chemical Engineering Research and design. 90. pp: 2209 – 2222.

**Mohapatra S., Sargaonkar A. & Labhasetwar P. K.** 2014. Distribution network assessment using EPANET for intermittent and continuous water supply. Water resources management. 28(11). pp: 3745 – 3759.

**Organismo operador INTERAPAS**. 2013. Gestión del agua en la zona metropolitana de San Luis Potosí, Cerro de San Pedro y Soledad de Graciano Sánchez 2013. pp: 6 – 11.

**Ormsbee Lindell E.** 2006**.** The history of water distribution network analysis: The computer age. 8th Annual Water Distribution Systems Analysis Symposium. Cincinnati, Ohio, USA. Agosto 27 – 30.

**Plan Municipal de Desarrollo de San Luis Potosí.** 2015 – 2018. Comité de

Planeación para el Desarrollo Municipal de San Luis Potosí. H. Ayuntamiento de San Luis Potosí.

**Ramesh H, Santhosh L. & Jagadeesh J**. 2012. Simulation of hydraulic parameters in water distribution network using EPANET and GIS. In International Conference on Ecological, Environmental and Biological Sciences (ICEEBS'2012) Jan, pp: 7 – 8.

**Roma J., Pérez R., Sanz G., & Grau S**. 2015. Model calibration and leakage assessment applied to a real water distribution network. Procedia Engineering. 119. pp: 603 – 612.

**R. S. Allen**. 1996. Relating the Hazen-Williams and Darcy-Weisbach friction loss equations for pressurized irrigation. Applied Engineering in Agriculture. 12(6). pp: 685 – 693.

**Sainz J. & Becerra M.** 2003. Los conflictos por el agua en México. Gaceta Ecológica. 67. pp:  $61 - 68$ .

**Sitzenfrei R., Moderl M., & Rauch W**., 2013, Automatic generation of water distribution systems based on GIS data. Environmental modeling & software. 47. pp: 138-147.

**Sotelo Ávila Gilberto**. 1997. Hidráulica general vol.1. Editorial Limusa S.A. de C.V., México, D.F. pp: (277 – 281) (345 – 353).

**Surani M. D. J., Dihora G. V. & Pathak Y. P.** 2015. Digitizing water distribution network and topography mapping from digital elevation model (DEM) using a 3D analyst & spatial analyst. International Journal for Innovative Research in Science & Technology. 1(11). pp: 472 – 476.

**United States Environmental Protection Agency**. EPANET. [en línea] <http://www2.epa.gov/water-research/epanet> [consulta: 25 junio 2015].

**Yazdani A., Appiah Otoo R., Jeffrey P.** 2011. Resilience enhancing expansion strategies for water distribution systems: A network theory approach. Environmental Modelling & Software. 26. pp: 1574 – 1582.

# **Anexos**

# **A1. Coordenadas de levantamiento topográfico.**

Coordenadas obtenidas del levantamiento topográfico.

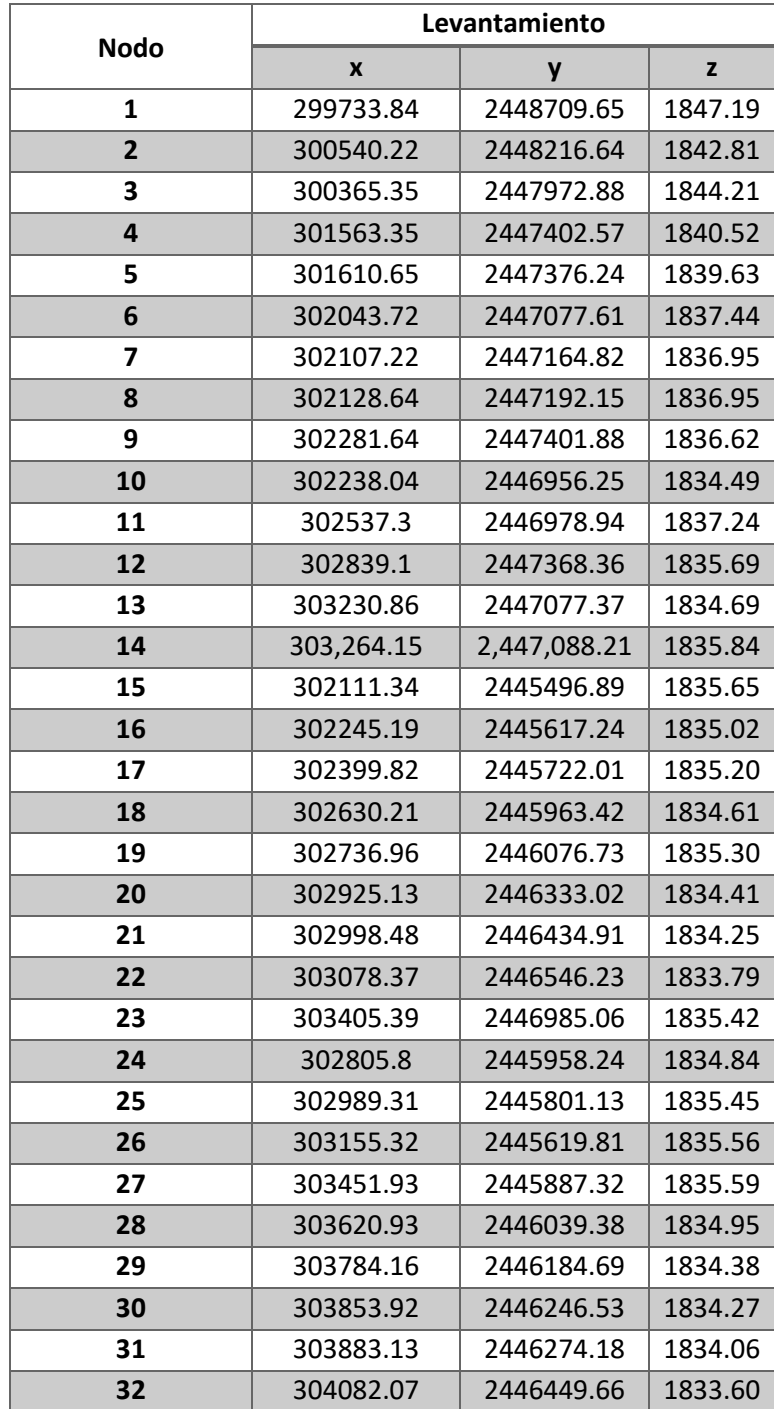

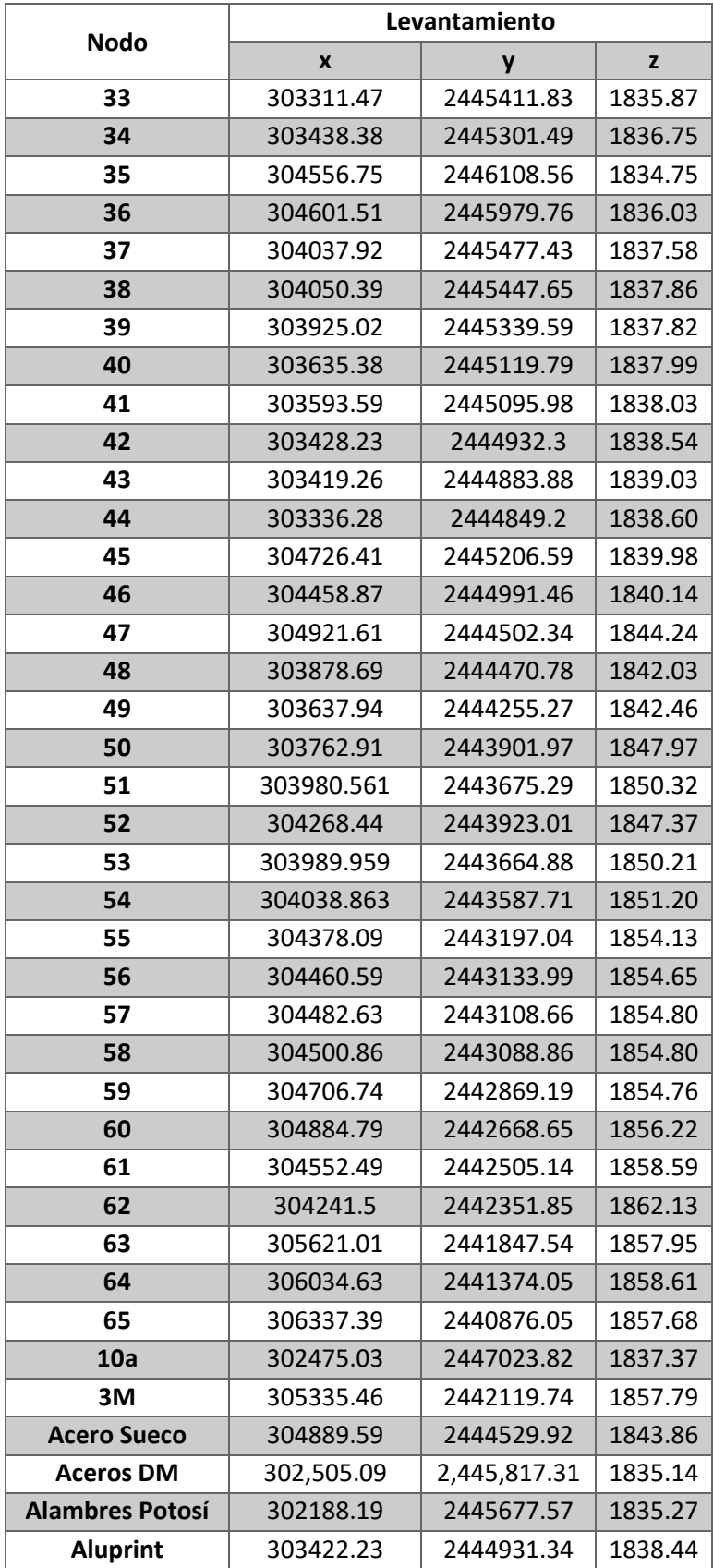

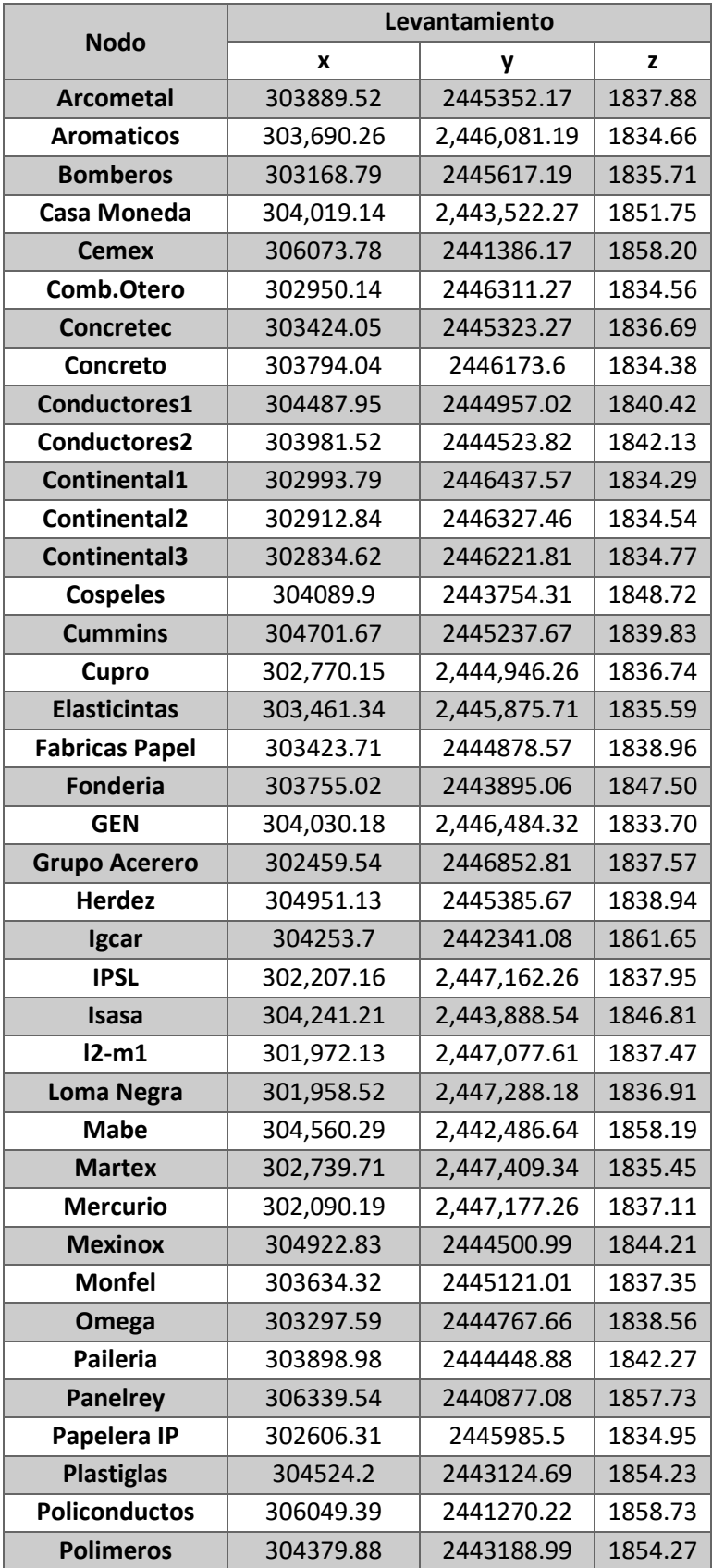

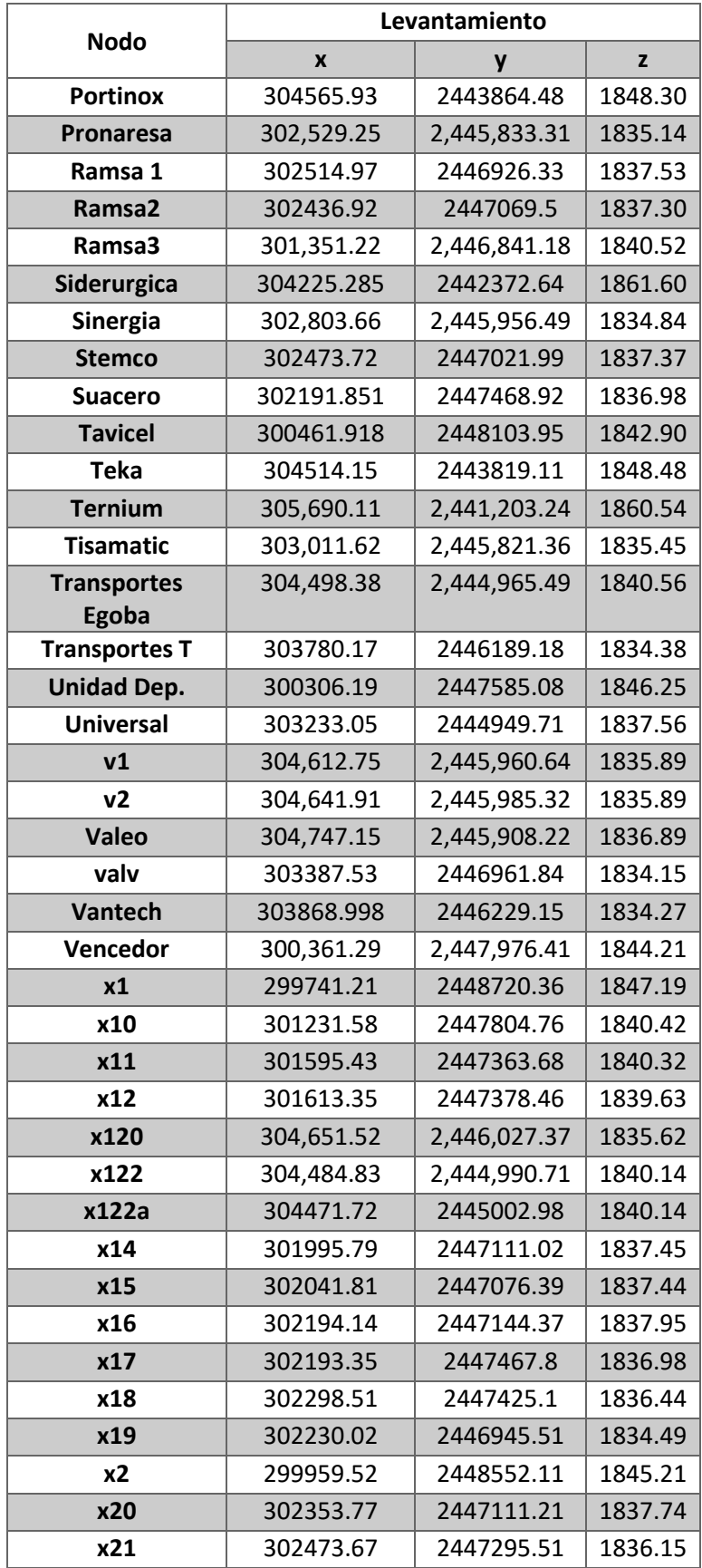

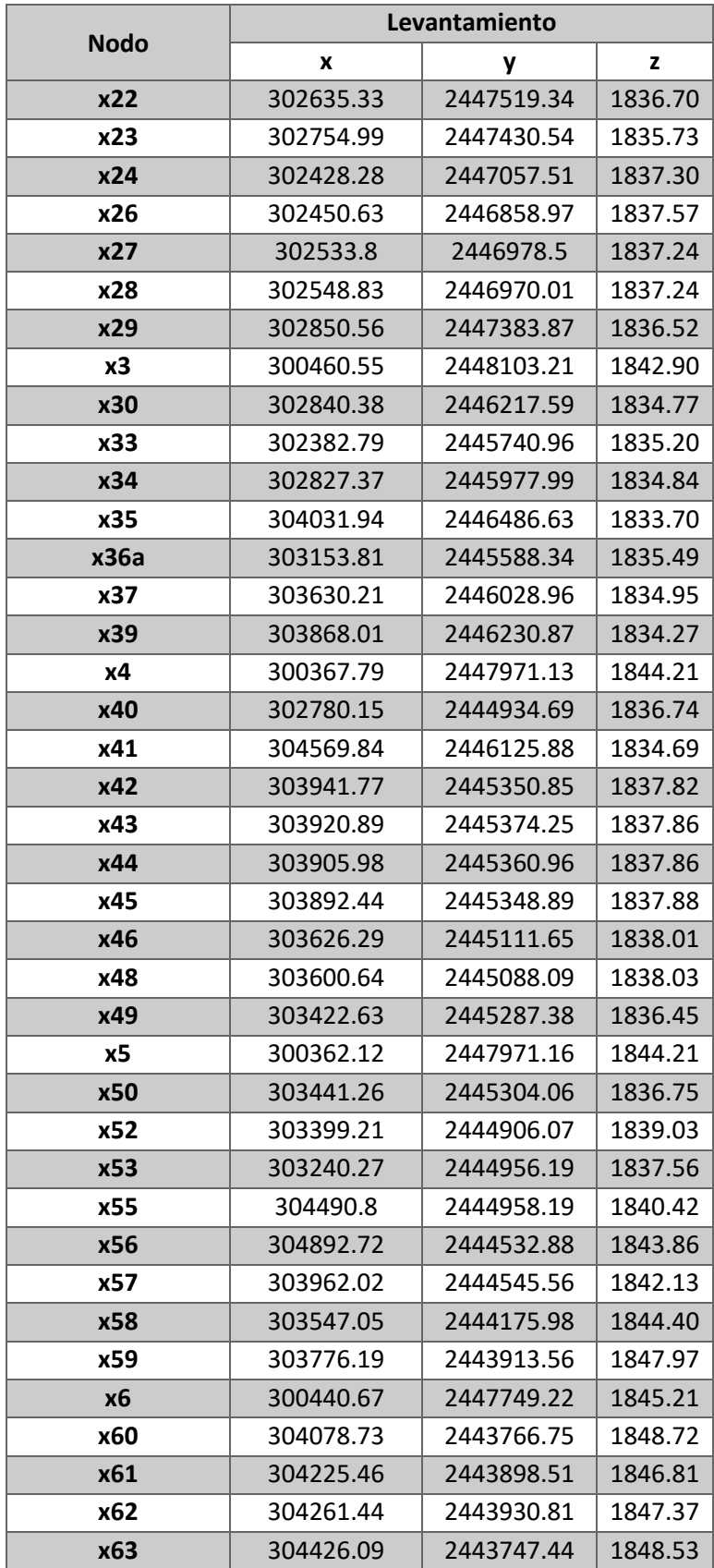

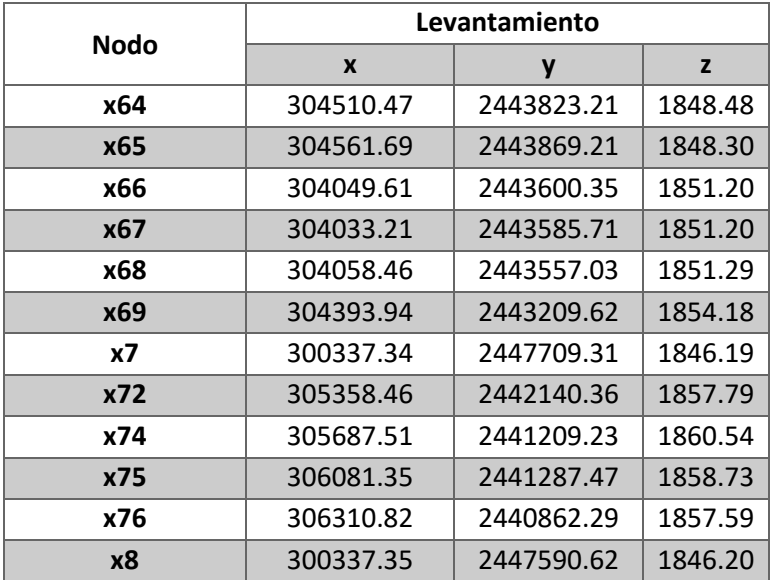

# **A2. Comparativa de coordenadas X y Y.**

Comparativa de las coordenadas X Y obtenidas del levantamiento topográfico con las coordenadas X Y obtenidas de Google Earth.

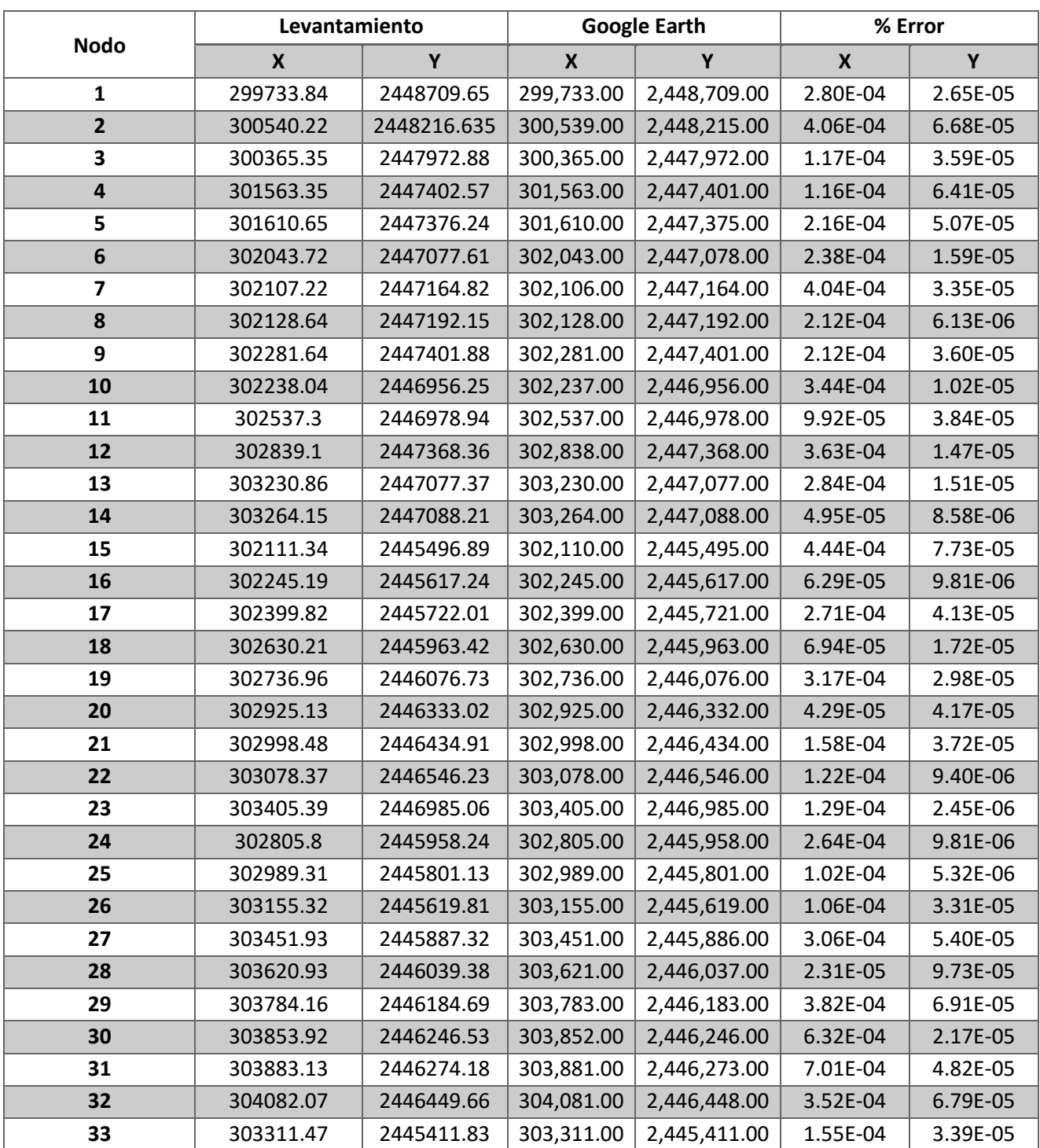

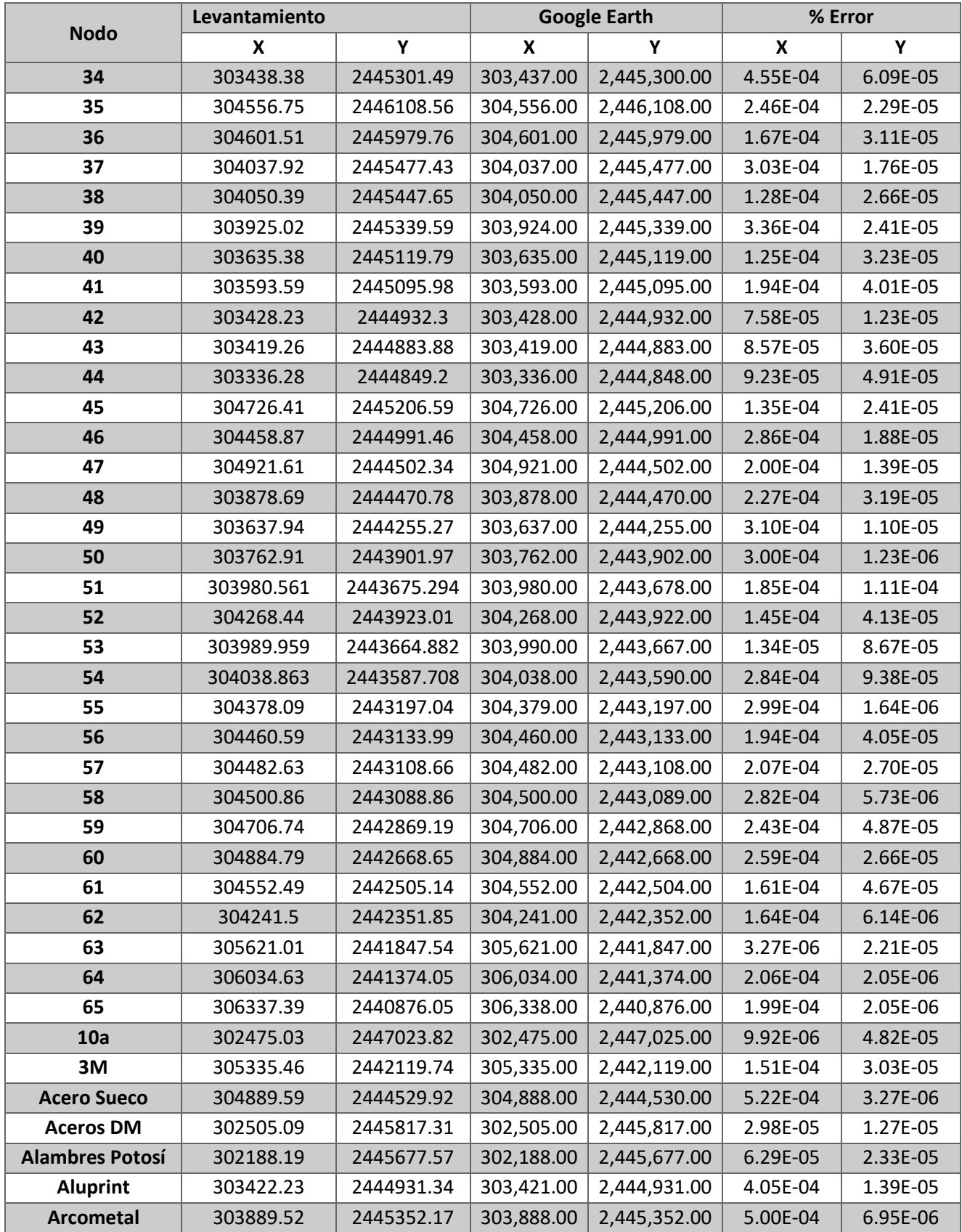

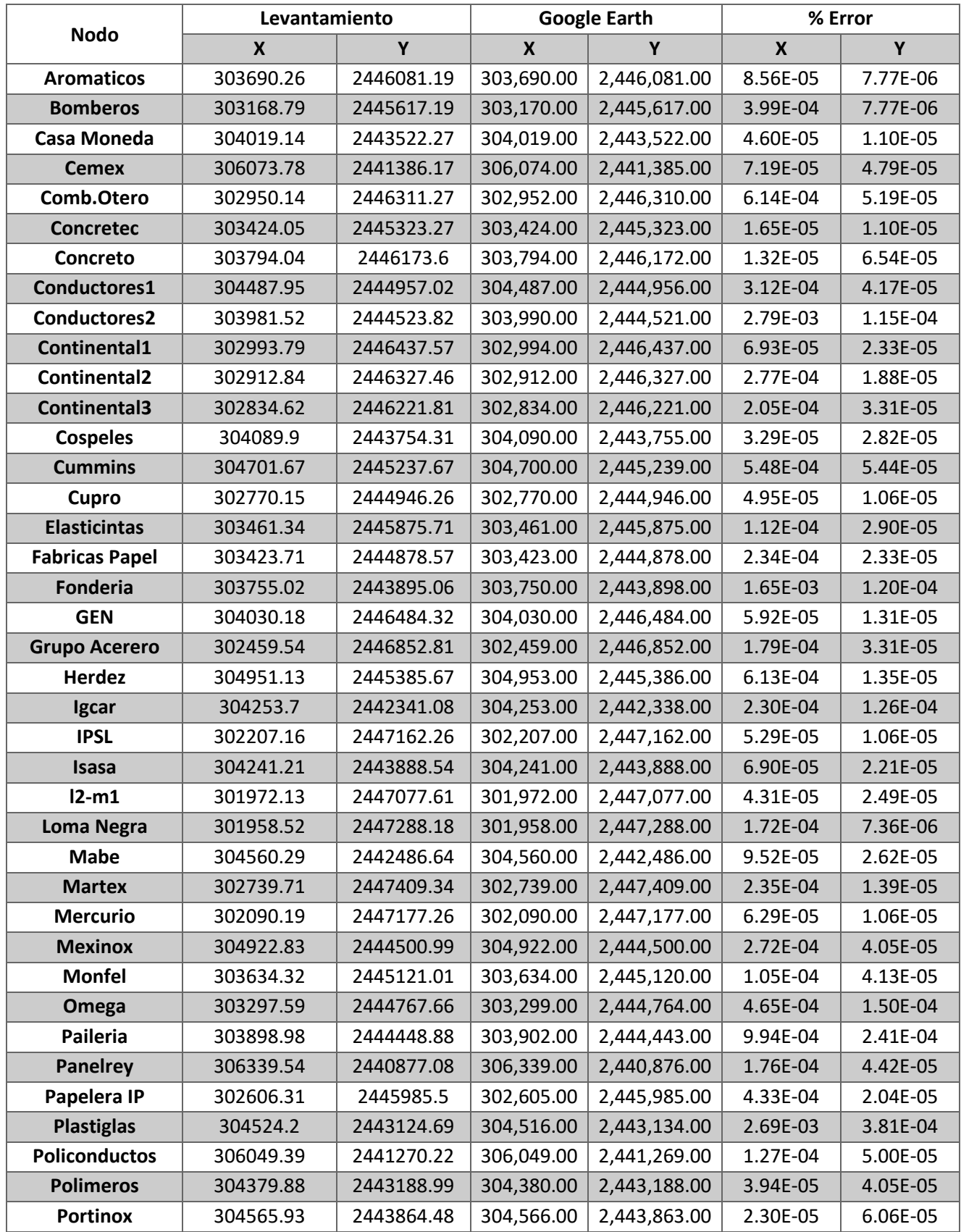

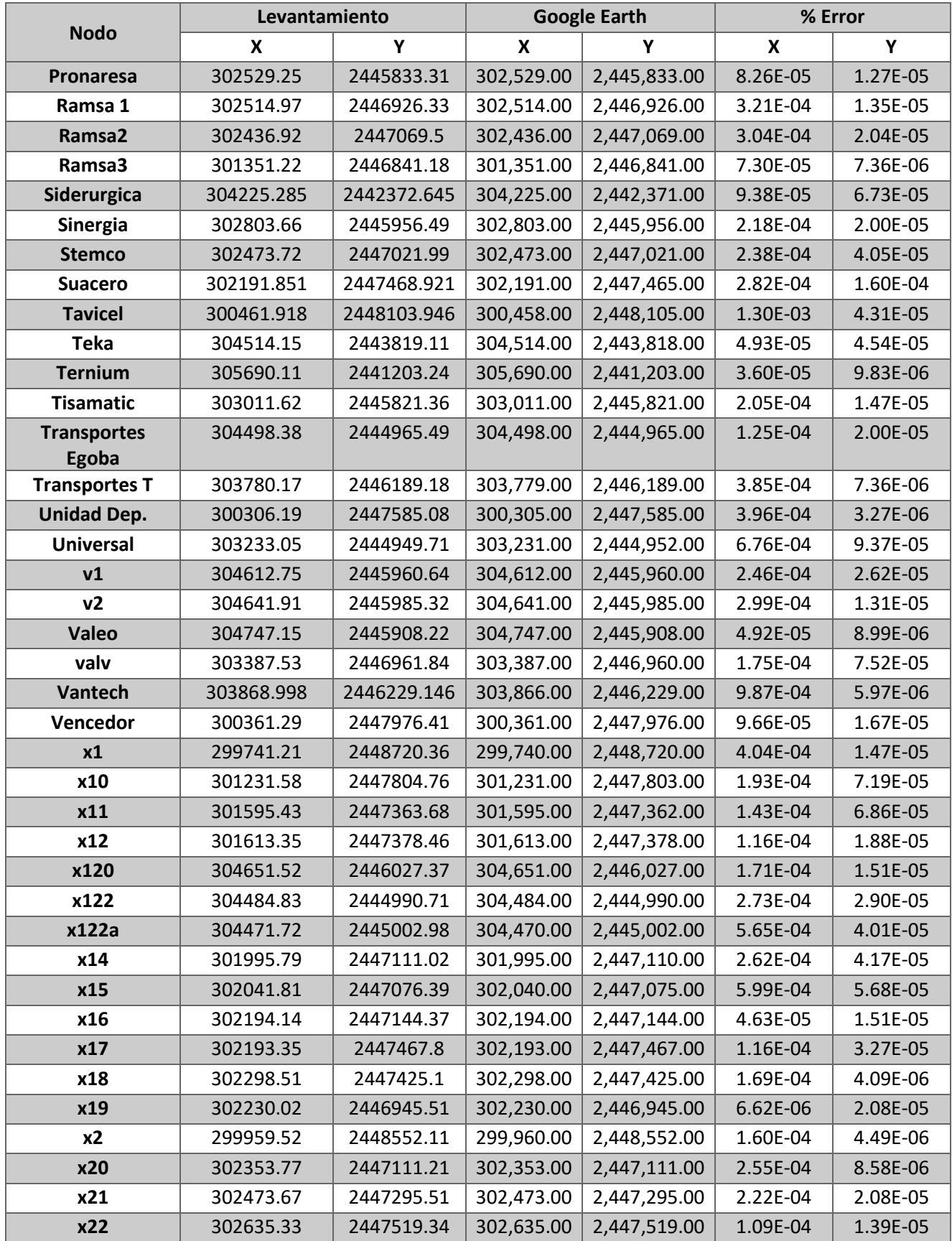

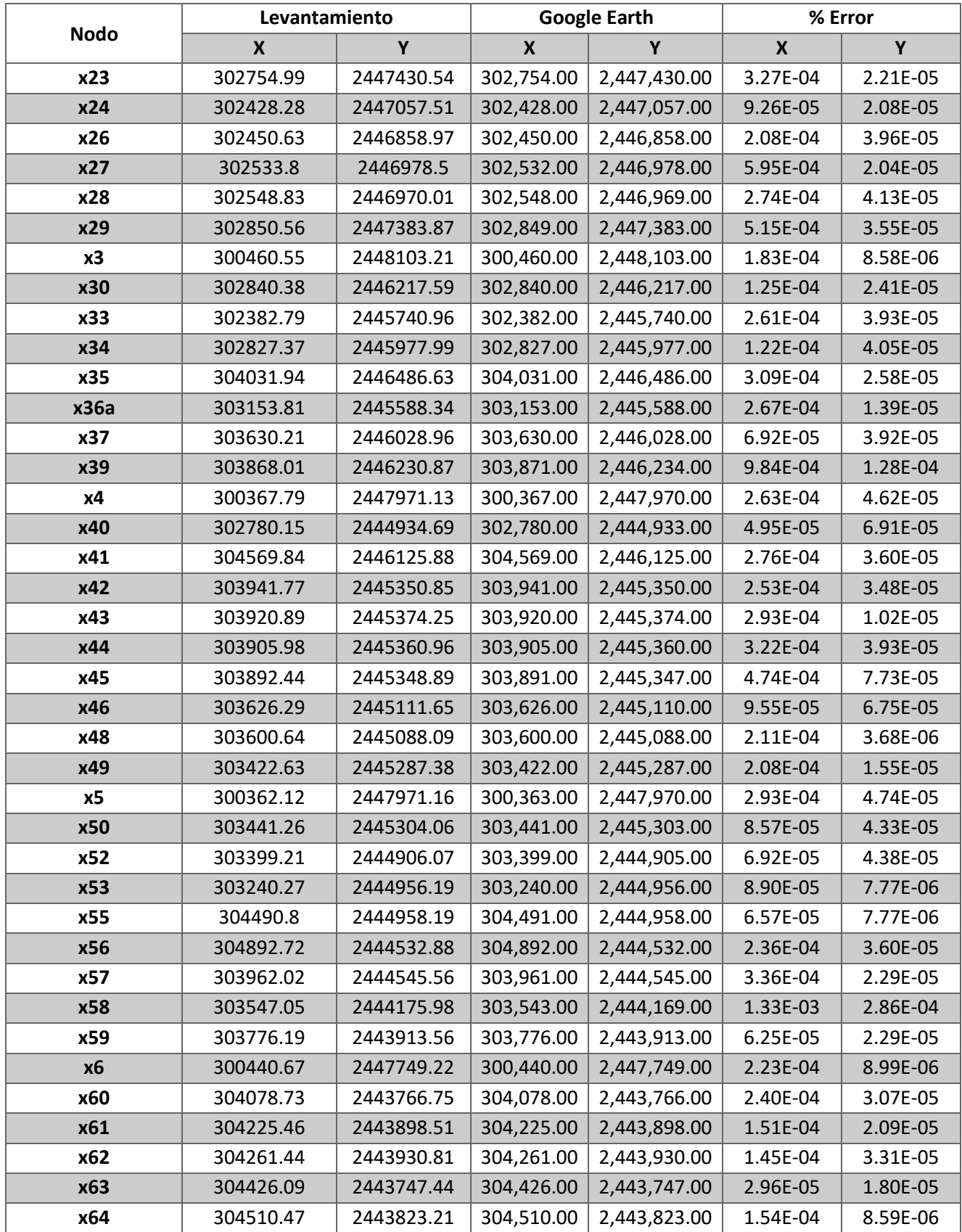

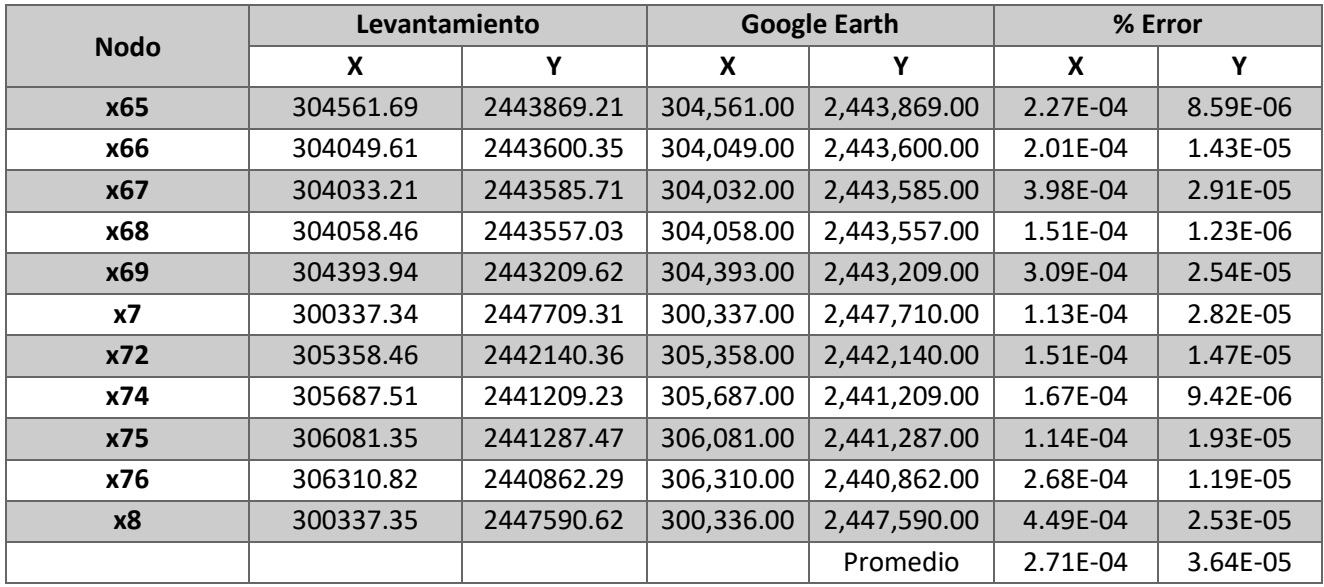

## **A3. Comparativa de elevaciones contra MDE.**

Comparativa de las elevaciones obtenidas en el levantamiento topográfico contra las obtenidas con los MDE de la imagen SRTM y el MDE descargado del sitio web de INEGI.

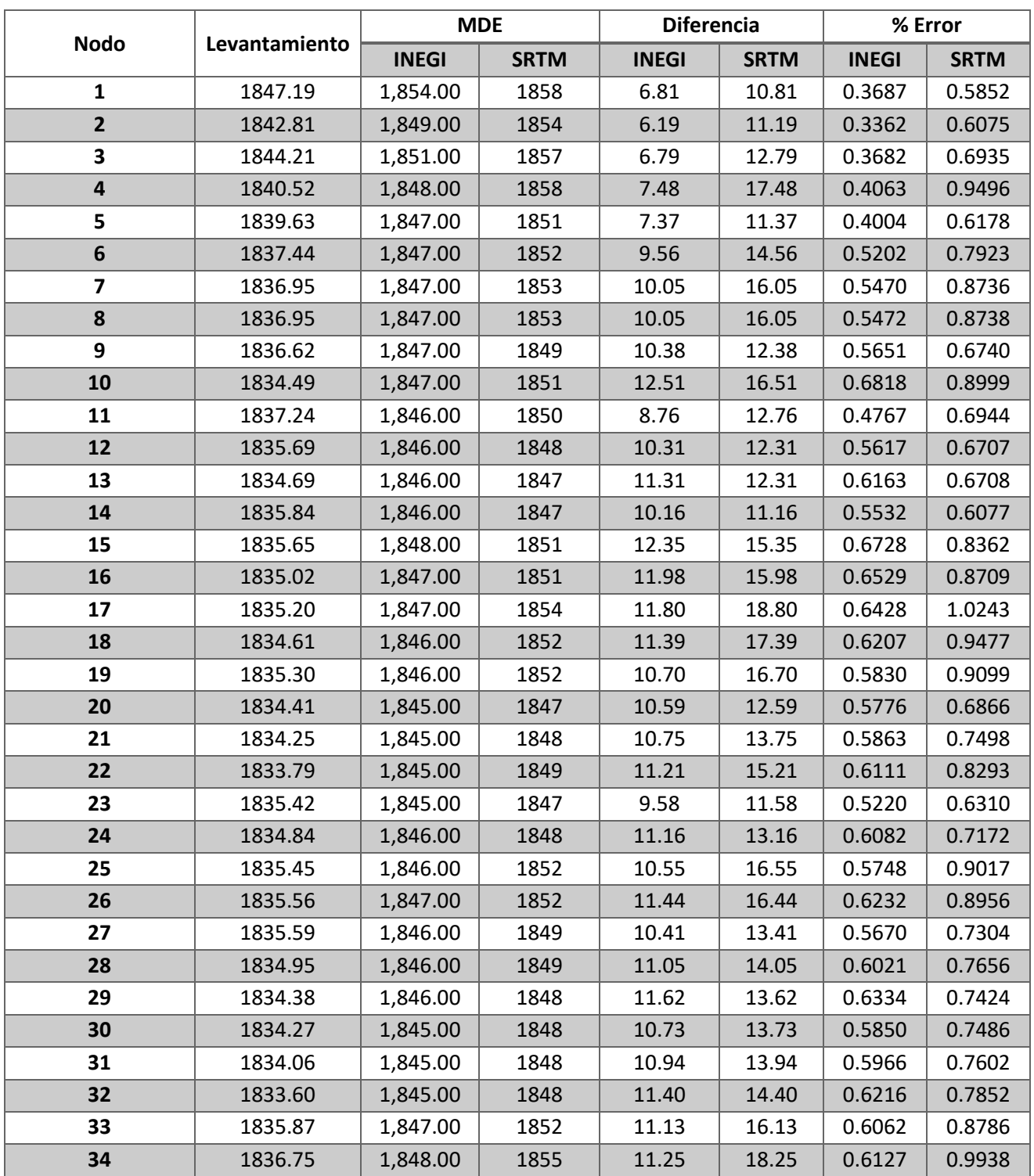

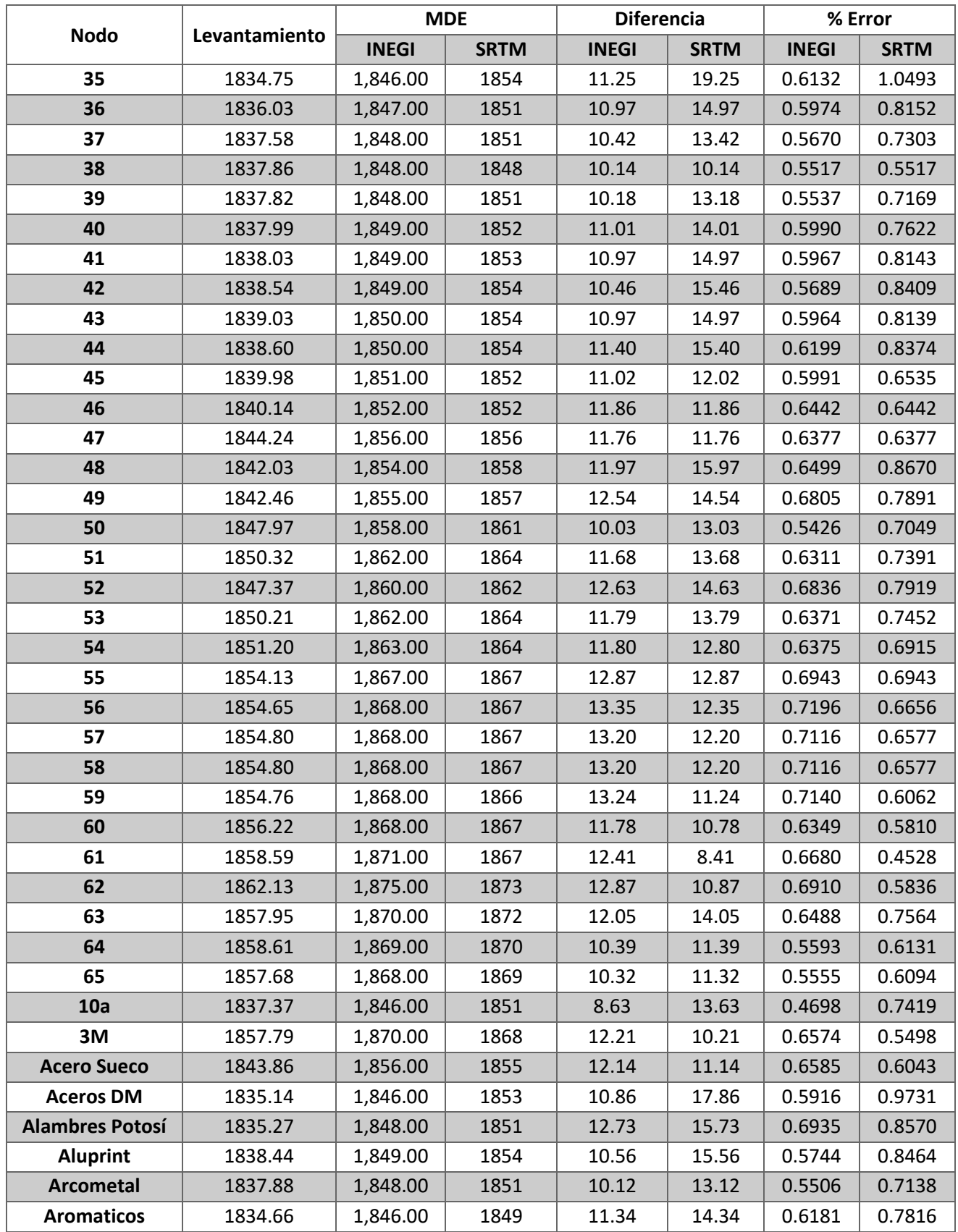

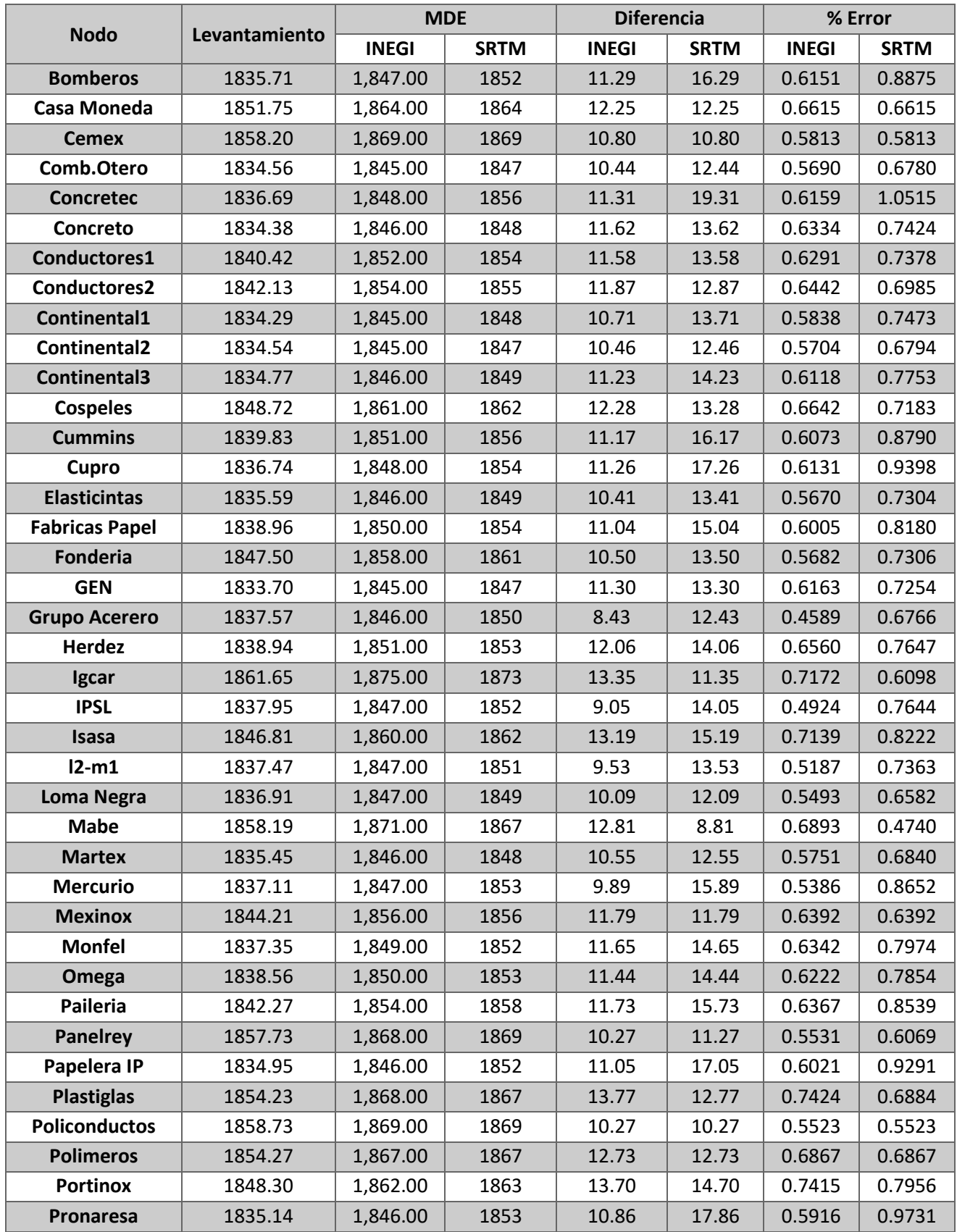

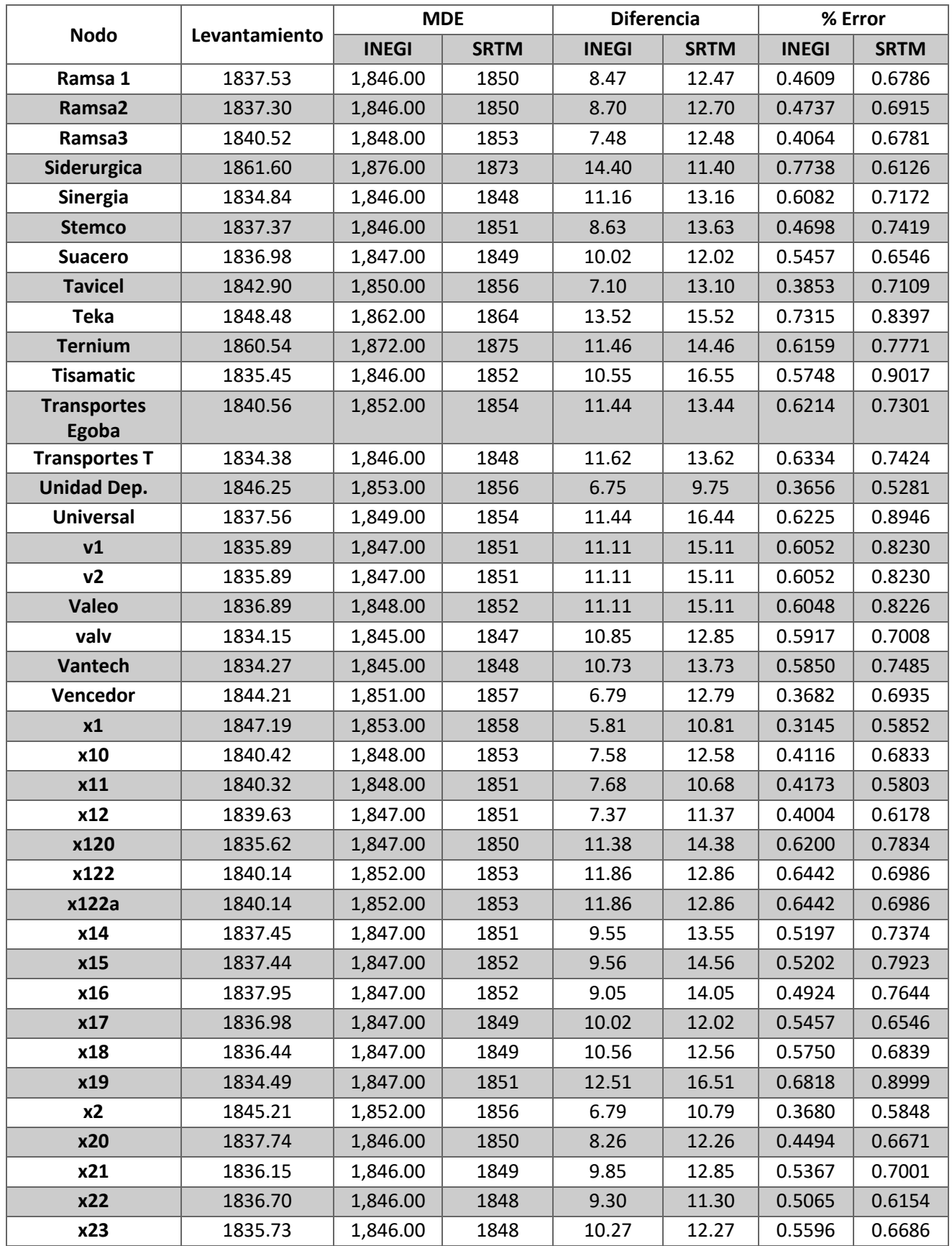

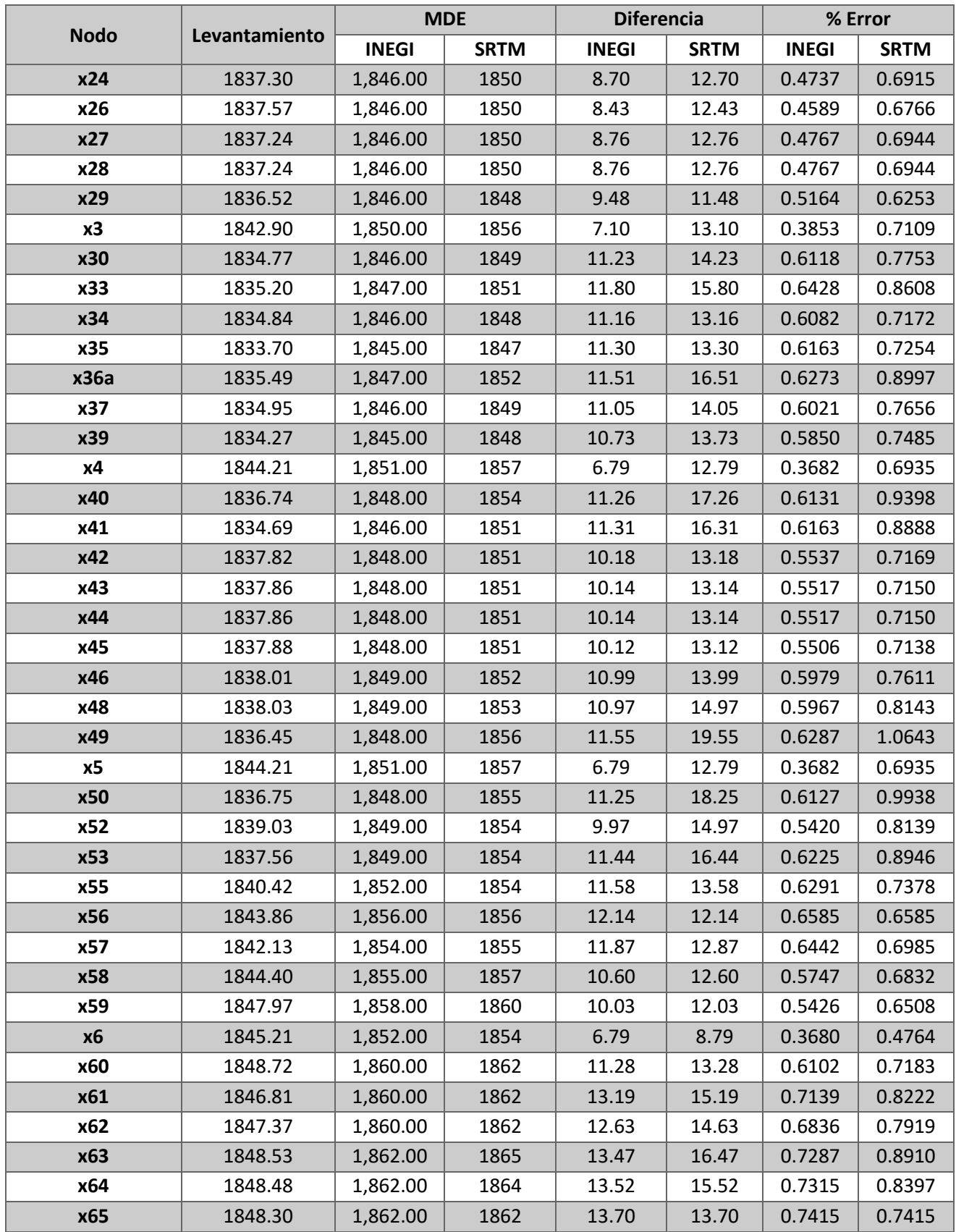

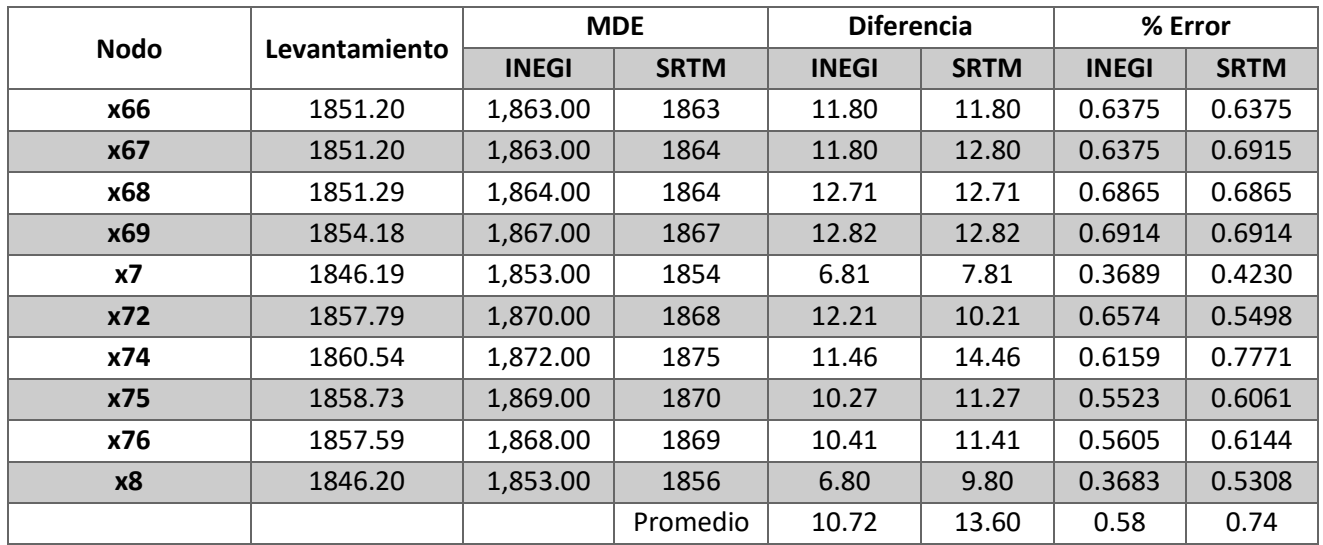
# **A4. Registro de presiones de manómetros.**

Registro de presiones proporcionado por la empresa operadora de la red para el mes de mayor consumo del año 2017.

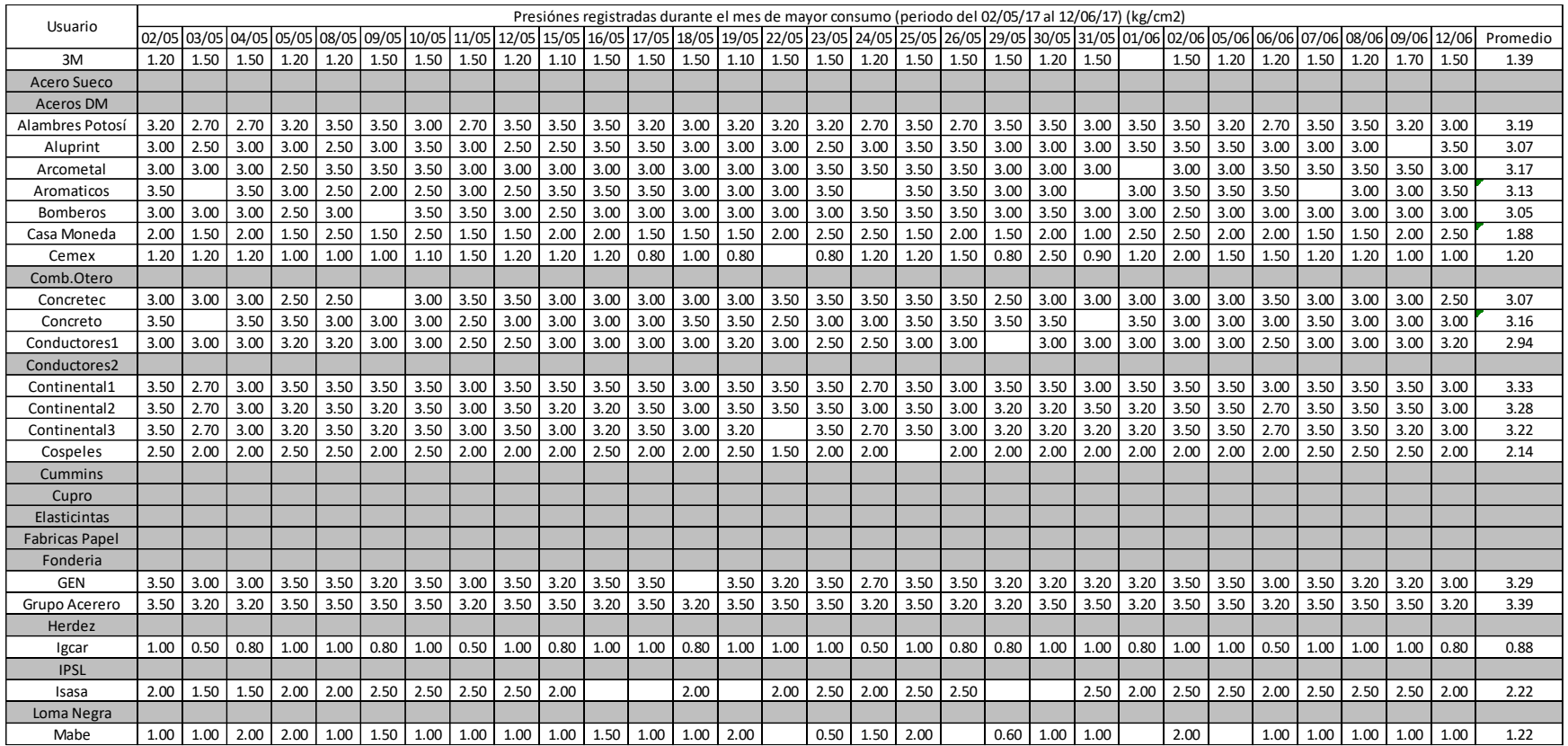

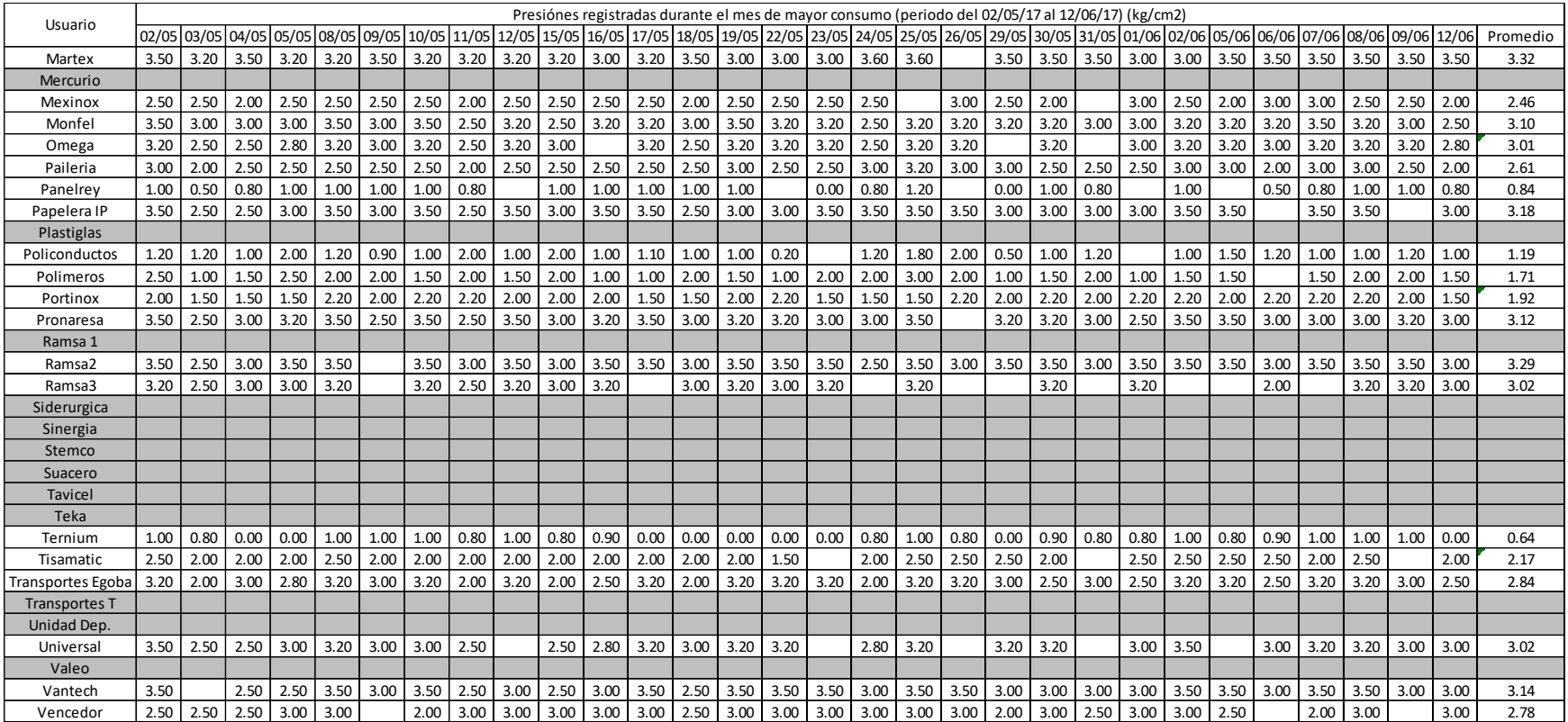

# **A5. Rugosidades absolutas para algunos materiales.**

Tabla extraída del libro 4 del MAPAS de la CONAGUA. Rugosidades absolutas para la fórmula de Darcy-Weisbach.

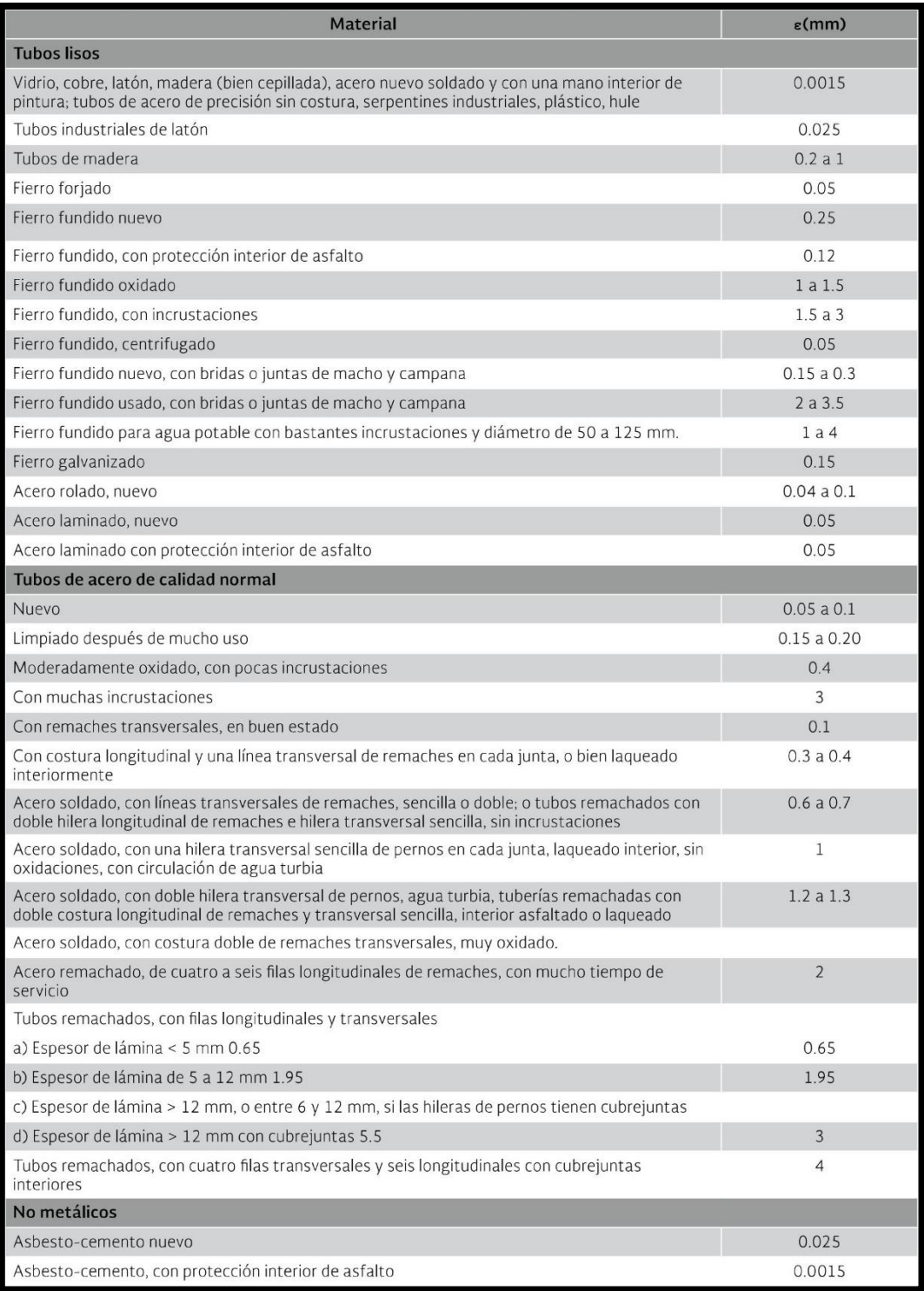

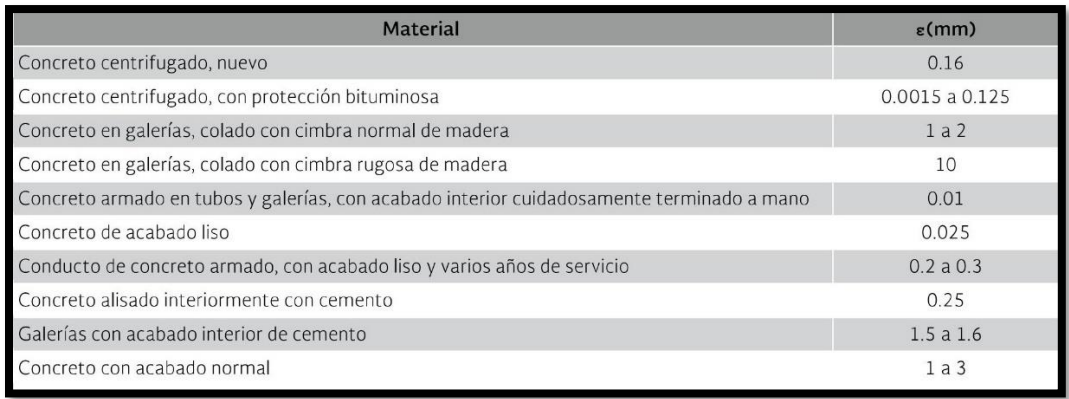

#### **A6. Resultados de análisis del estado actual de la red (MAPAS).**

Se muestran los resultados obtenidos del análisis hidráulico para el estado actual de la red utilizando la ecuación de Darcy-Weisbach, el patrón de consumo del MAPAS (CONAGUA, 2015) y un valor de rugosidad absoluta ε=0.4265. También los resultados de la evaluación t de Student comparando estos resultados con la media de las presiones medidas en campo.

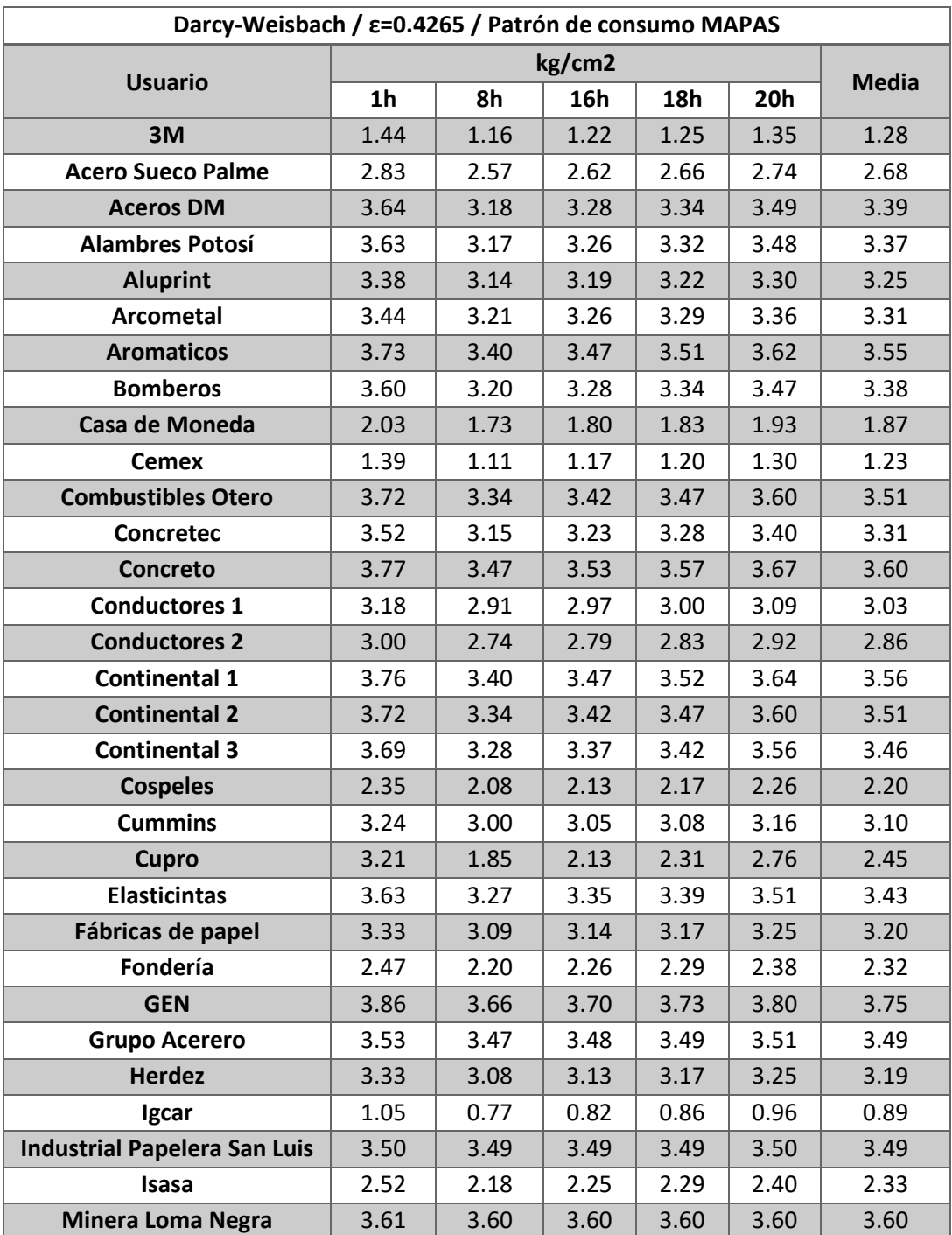

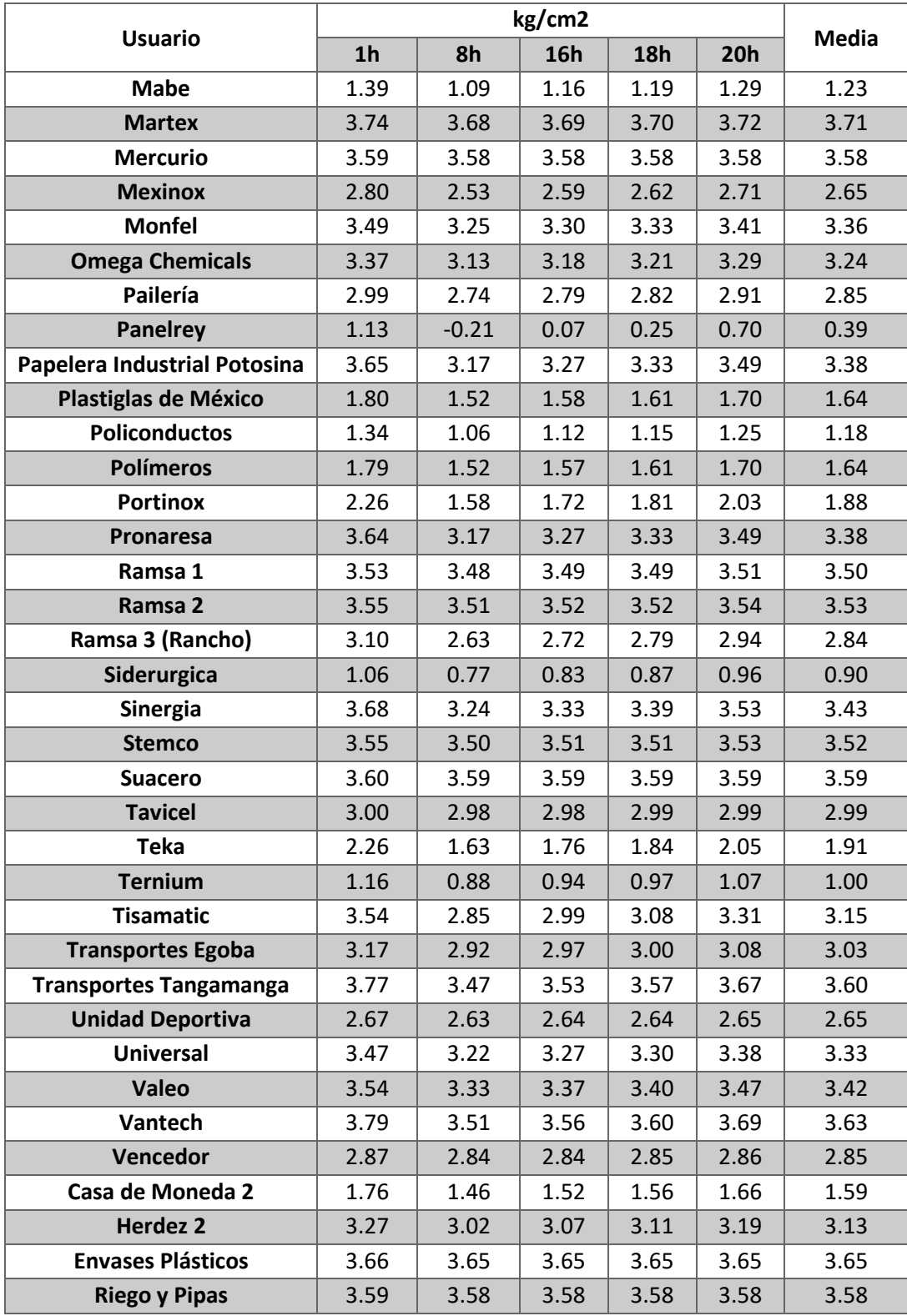

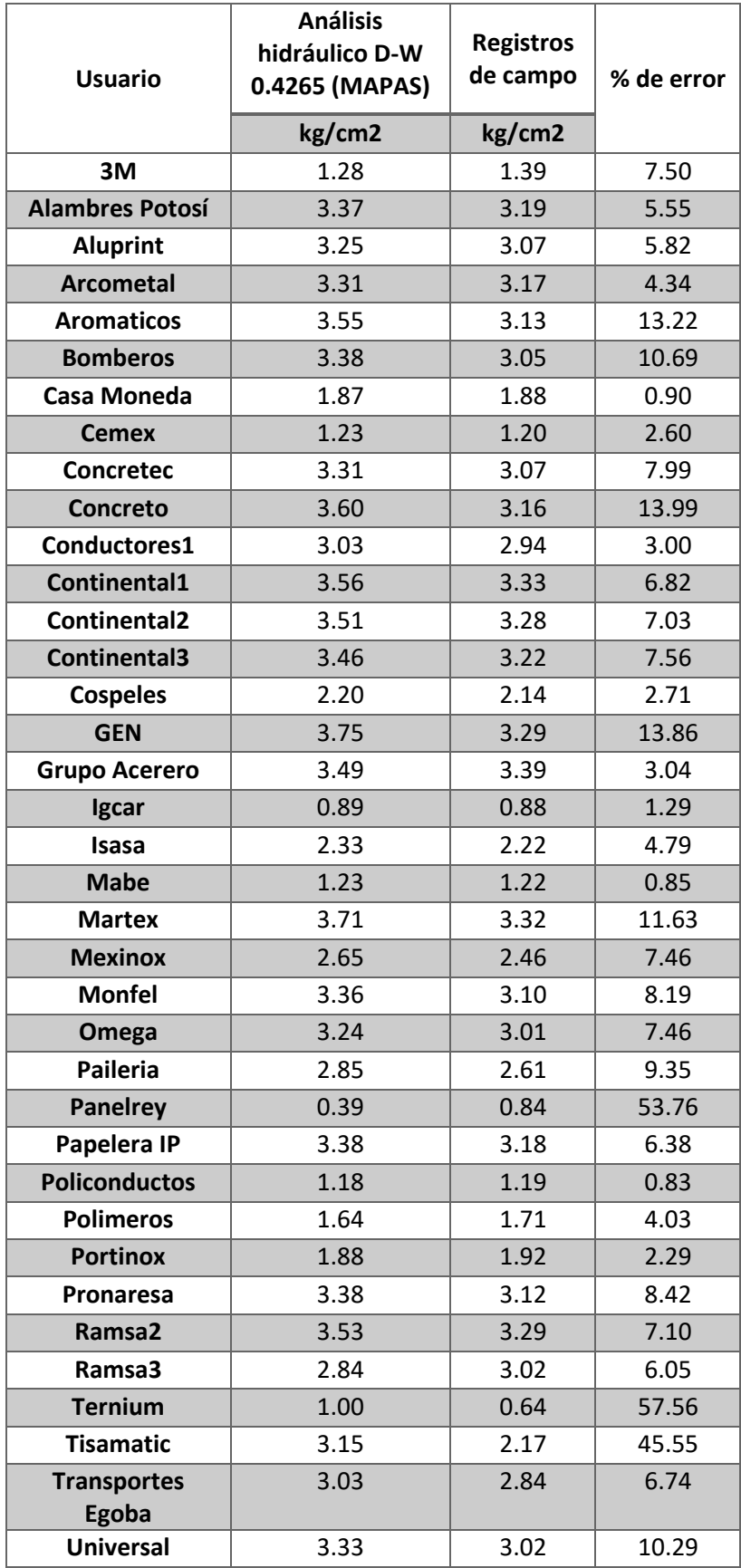

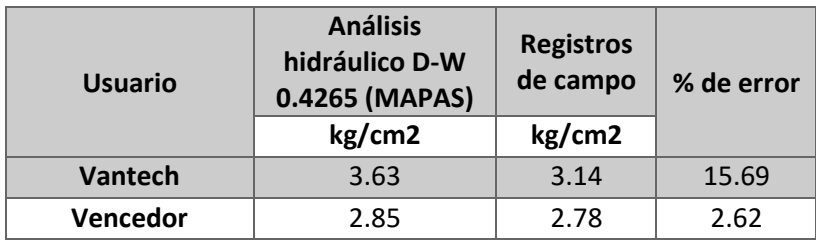

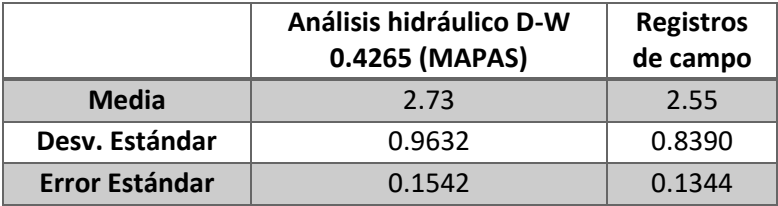

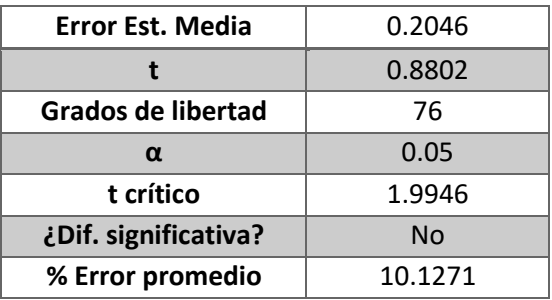

## **A7. Resultados de análisis del estado actual de la red (SLP).**

Se muestran los resultados obtenidos del análisis hidráulico para el estado actual de la red utilizando la ecuación de Darcy-Weisbach, los patrones de consumo definidos para la zona industrial de San Luis Potosí y un valor de rugosidad absoluta ε=0.4265. También los resultados de la evaluación t de Student comparando estos resultados con la media de las presiones medidas en campo.

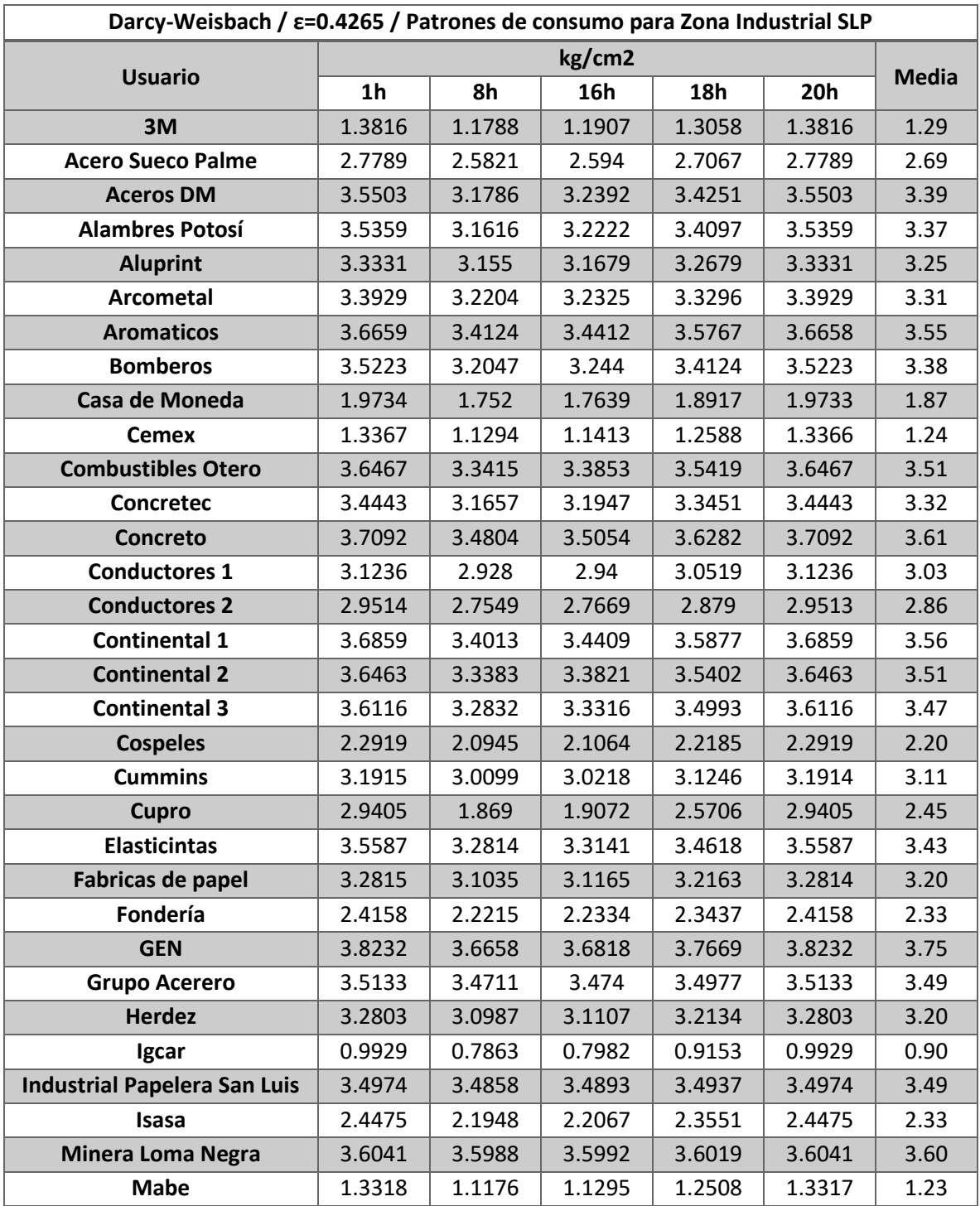

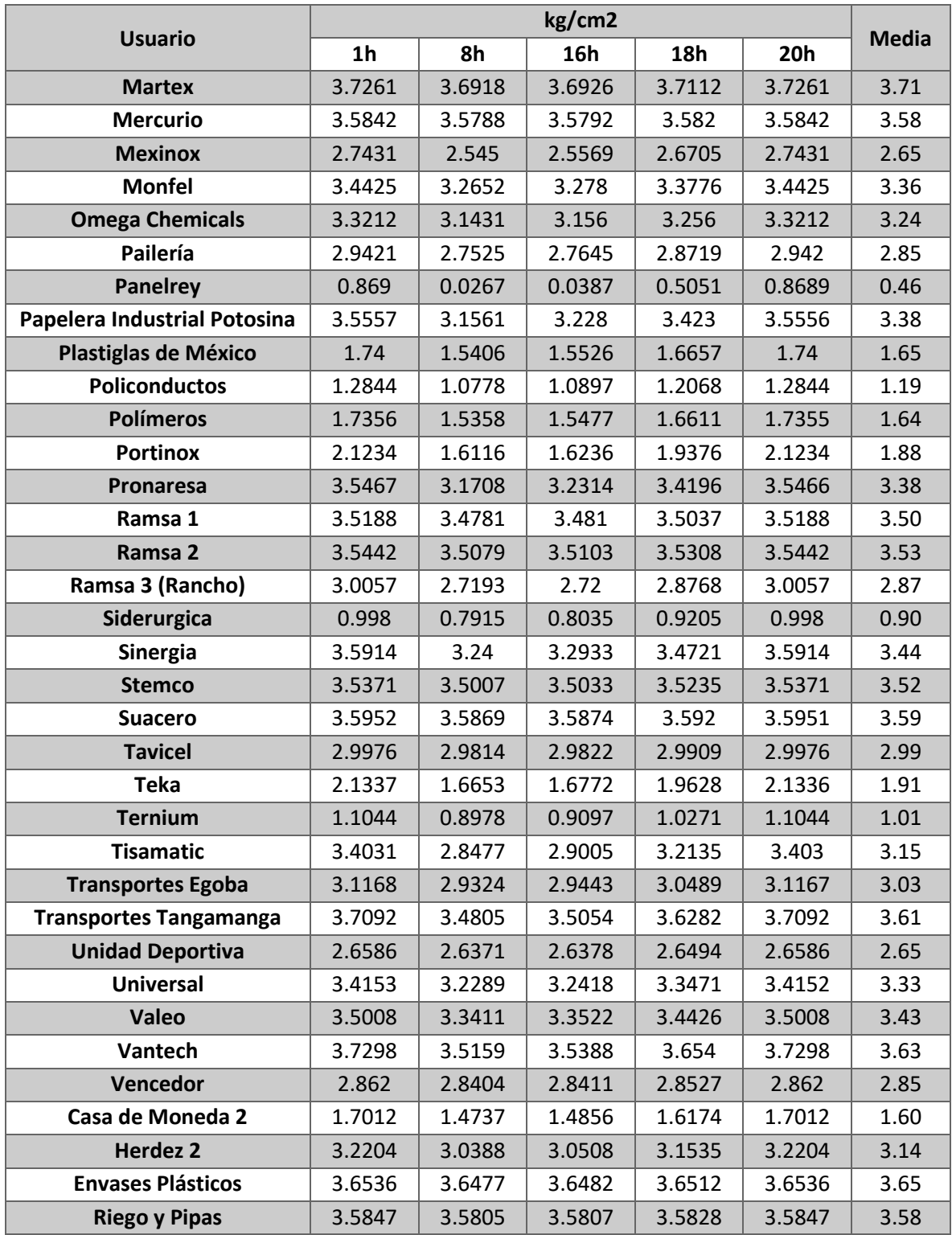

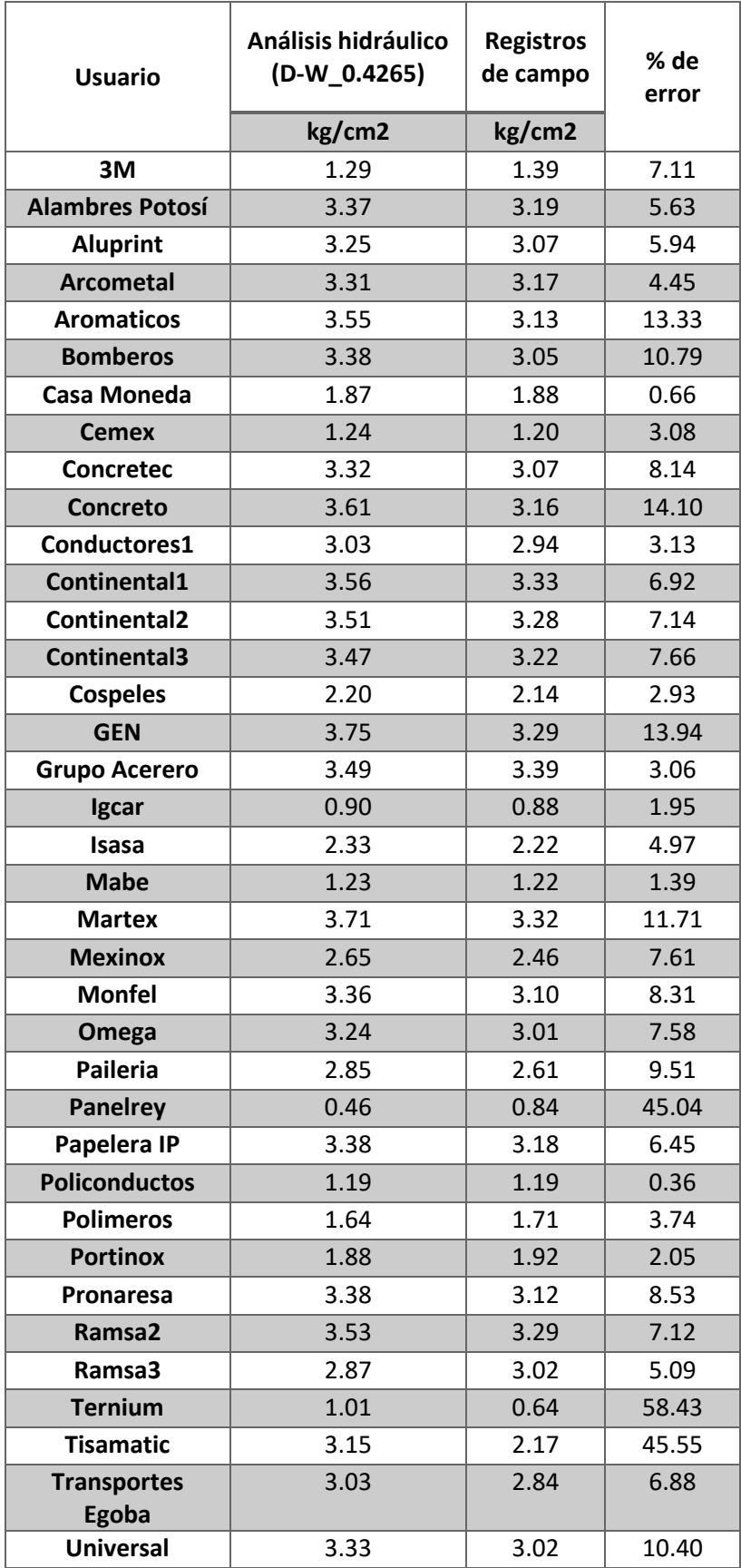

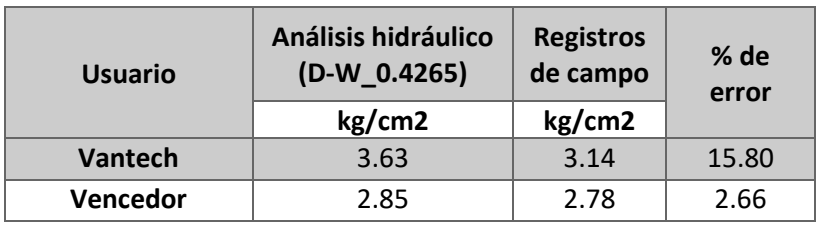

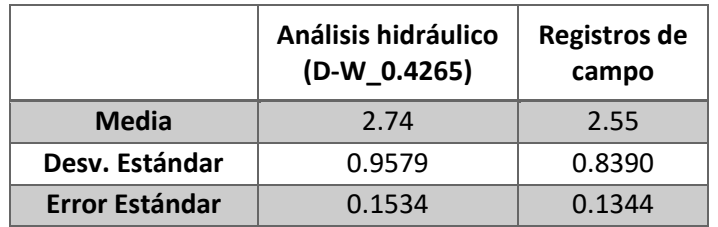

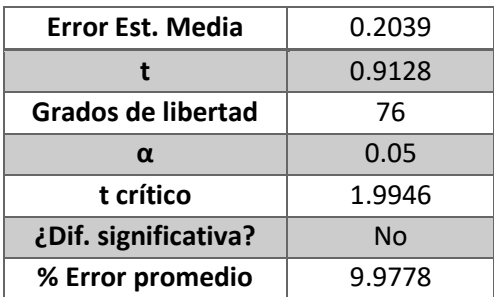

#### **A8. Resultados de análisis del estado actual de la red (Manning).**

Se muestran los resultados obtenidos del análisis hidráulico para el estado actual de la red utilizando la ecuación de Manning y los patrones de consumo definidos para la zona industrial de San Luis Potosí. También los resultados de la evaluación t de Student comparando estos resultados con la media de las presiones medidas en campo.

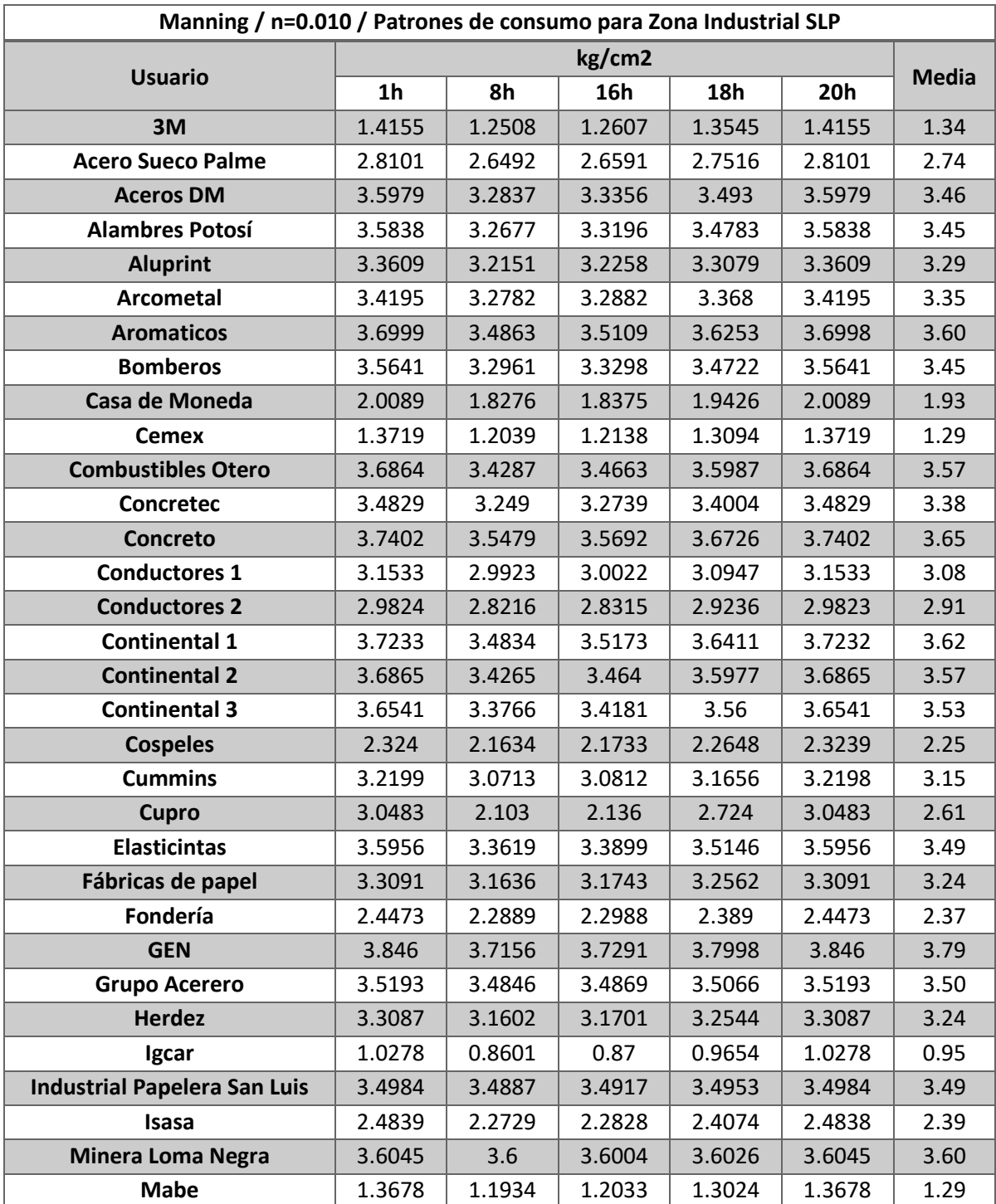

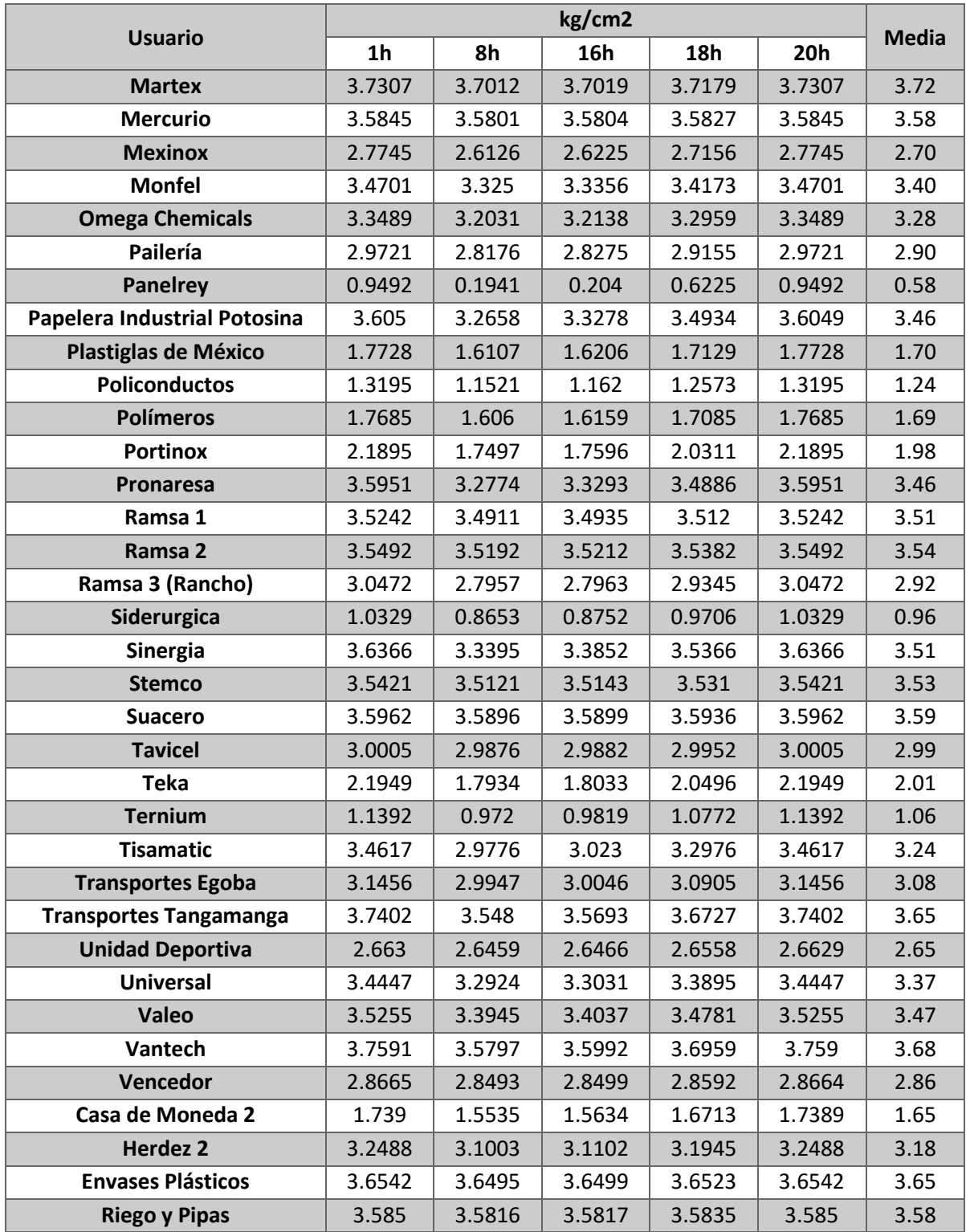

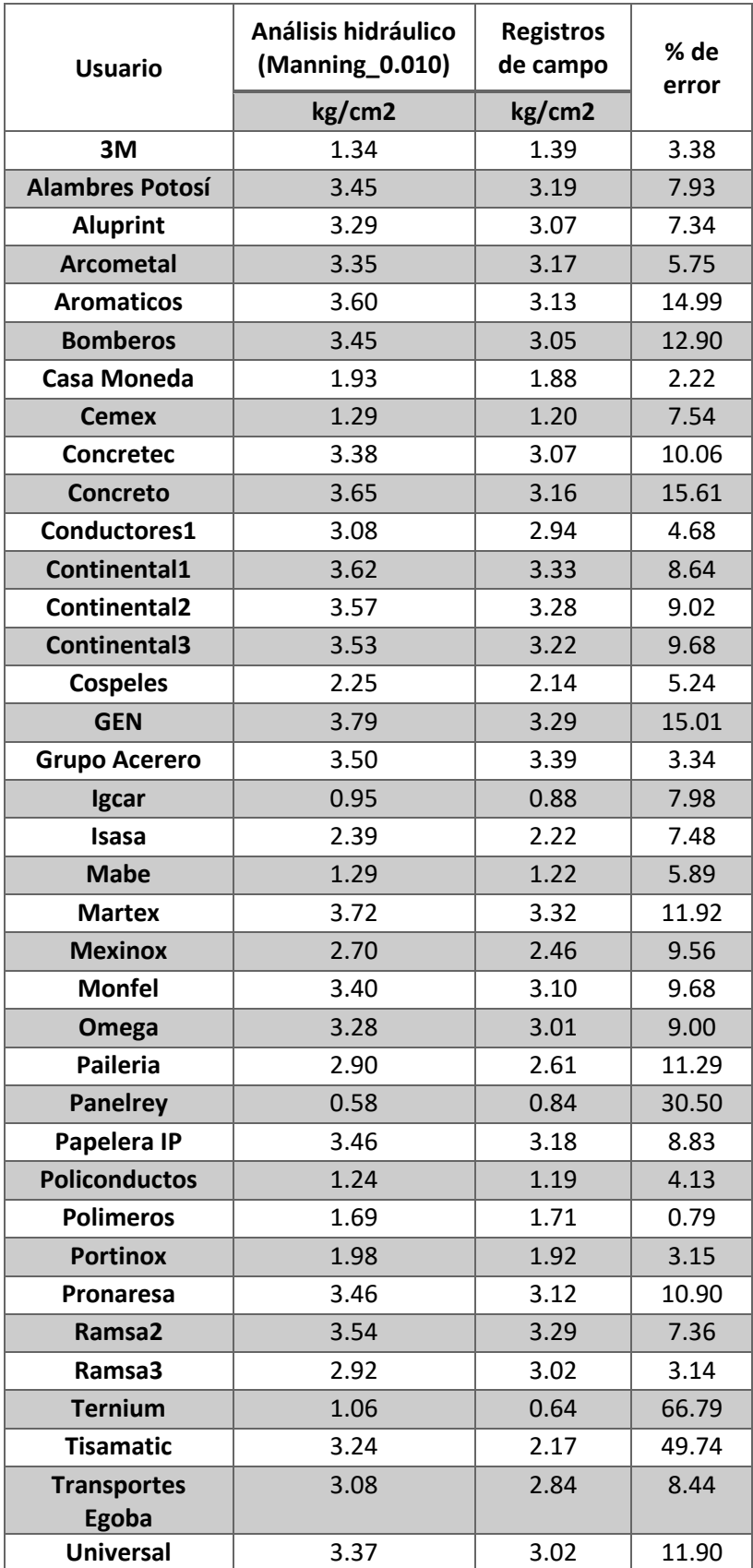

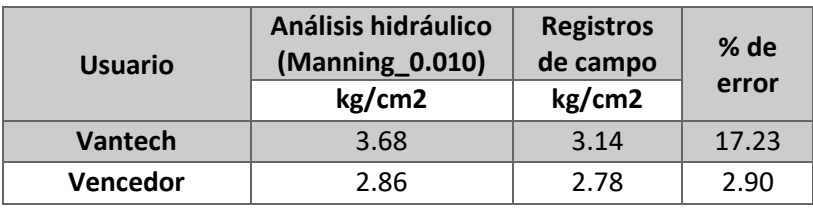

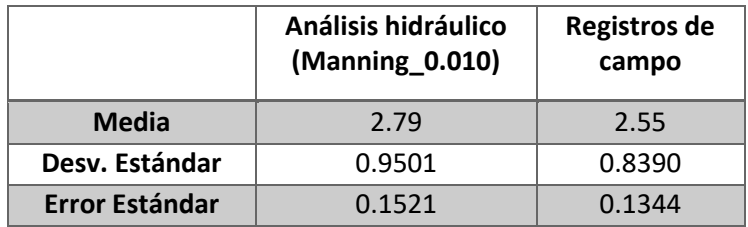

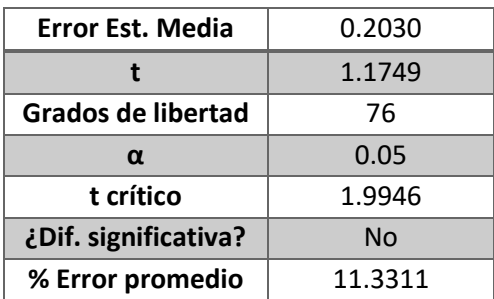

## **A9. Resultados de análisis de mejora de estado actual utilizando una tercera bomba.**

Se muestran los resultados obtenidos del análisis hidráulico para la mejora del estado actual de la red utilizando una tercera bomba en la estación de bombeo principal. Así como su comparación con las presiones resultantes del modelo calibrado.

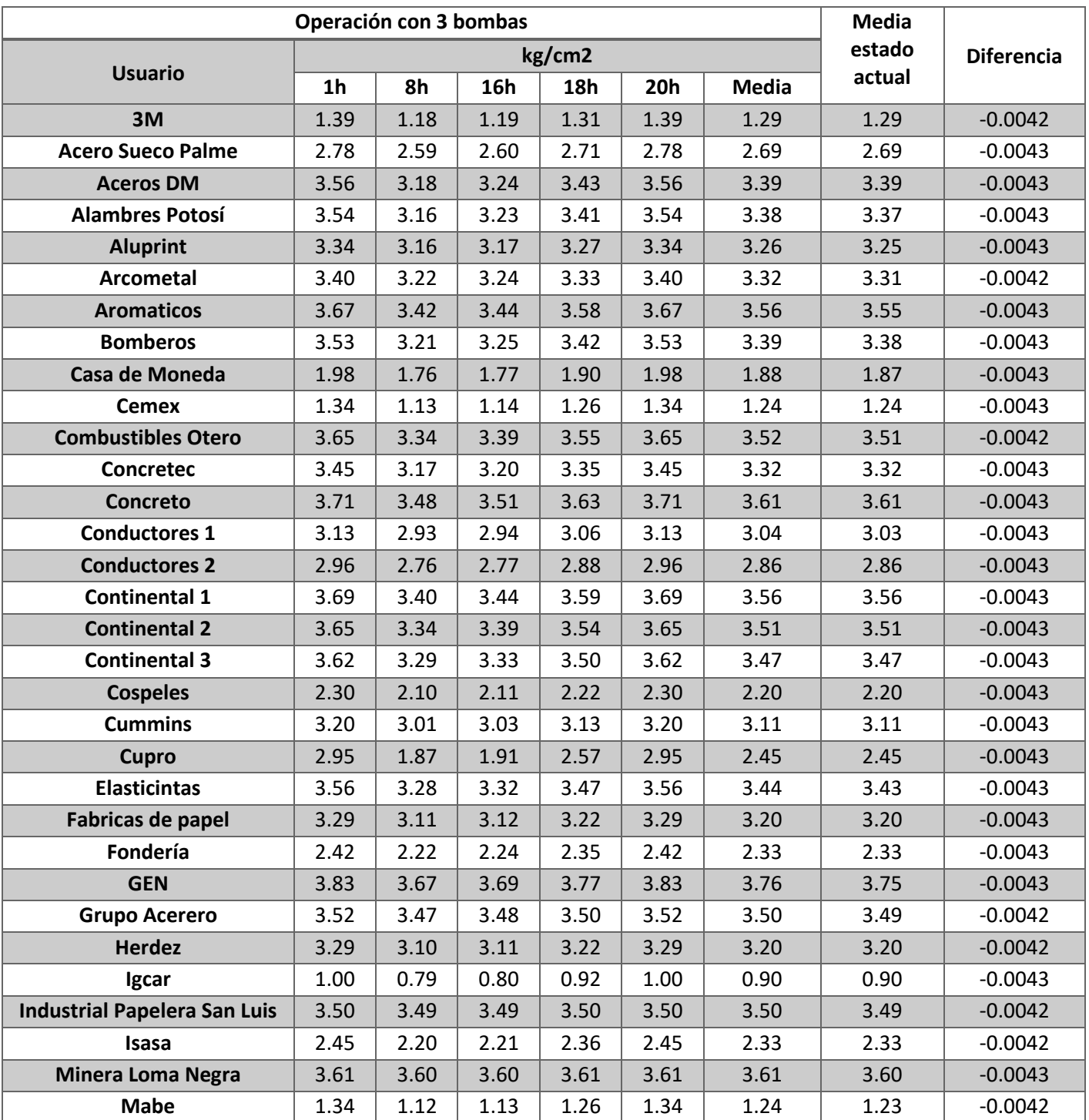

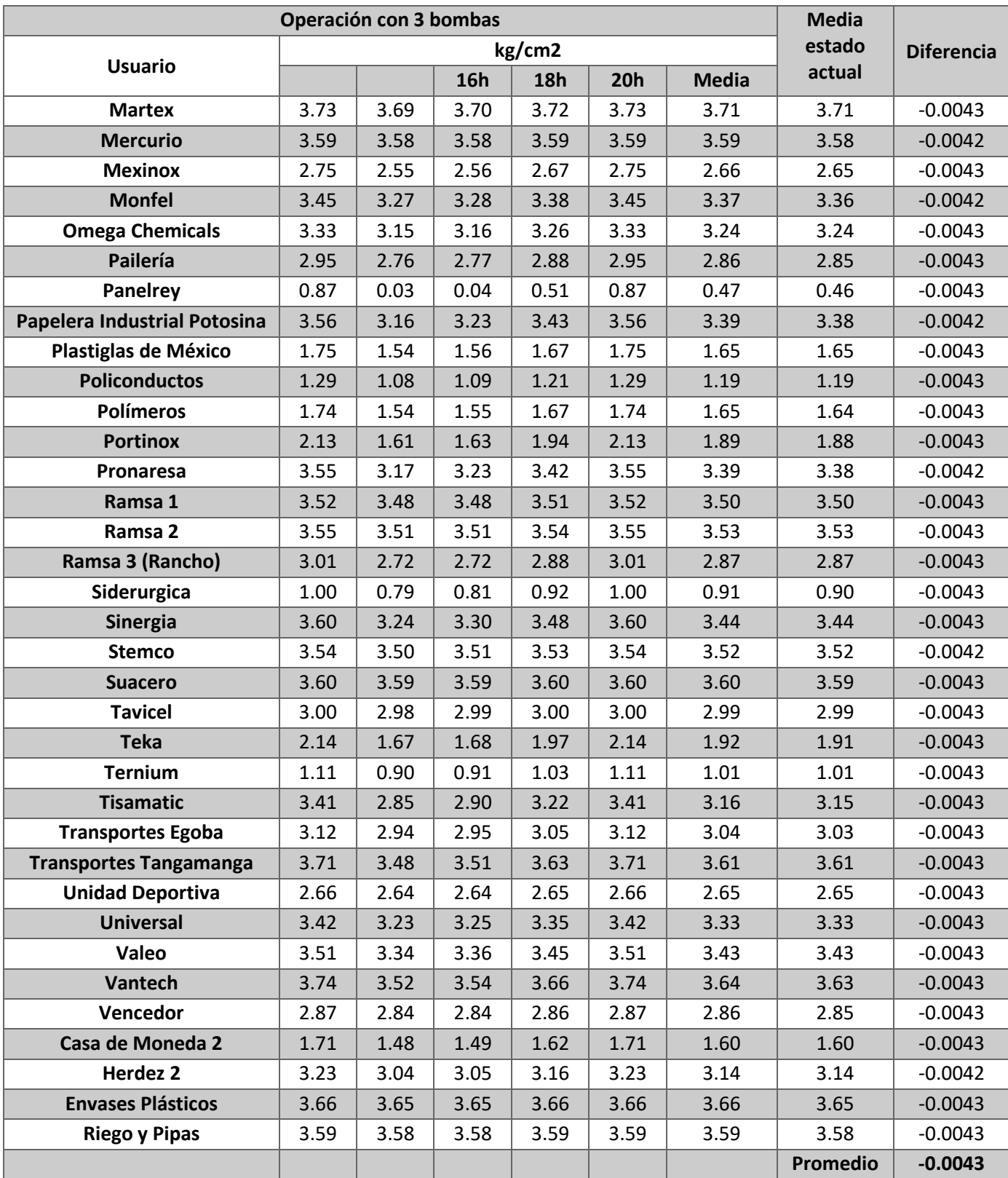

## **A10. Resultados de análisis de mejora de estado actual, cierre de circuitos.**

Se muestran los resultados obtenidos del análisis hidráulico para la mejora del estado actual de la red con la propuesta de cierre de circuitos. Así como su comparación con las presiones resultantes del modelo calibrado.

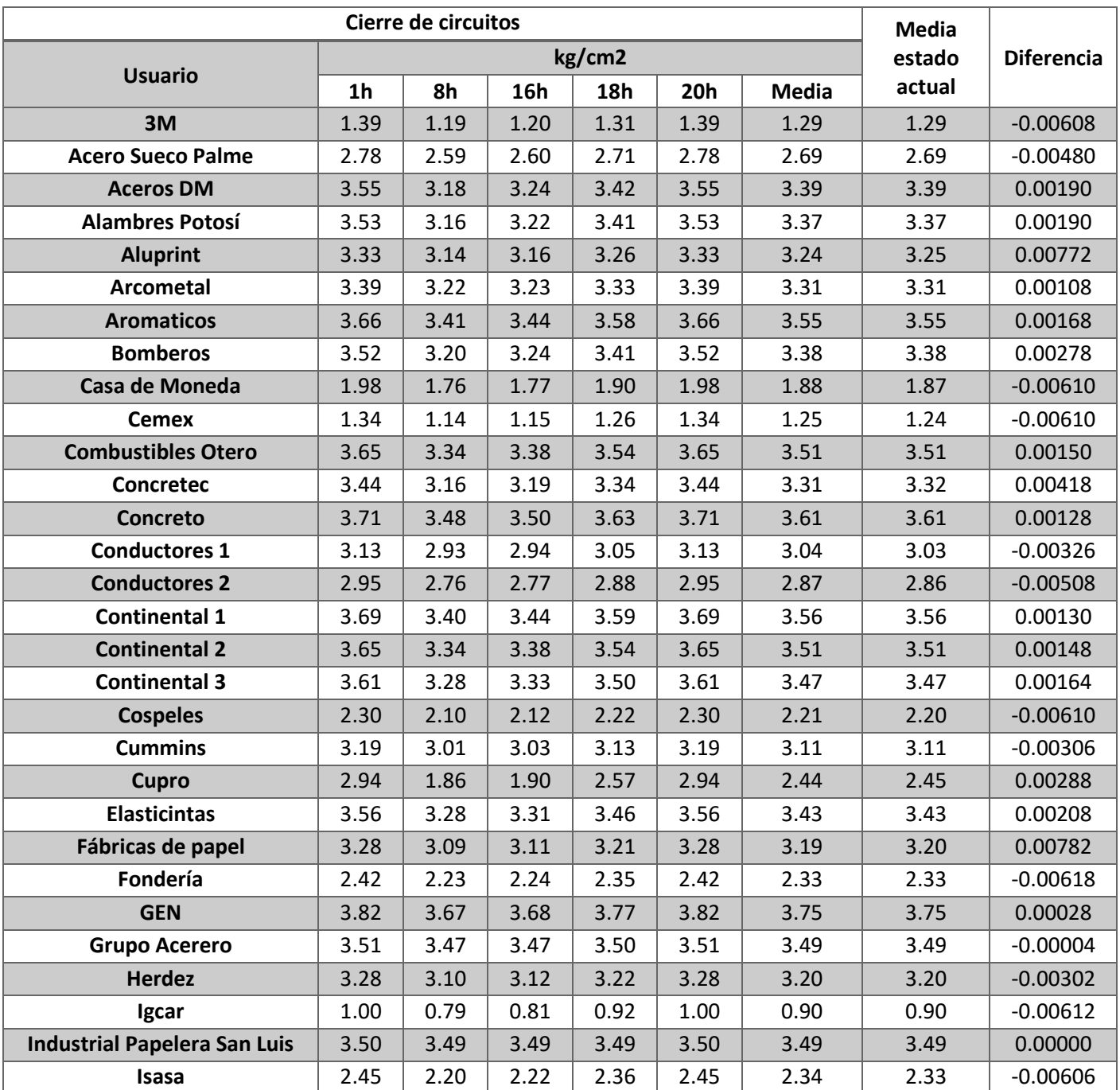

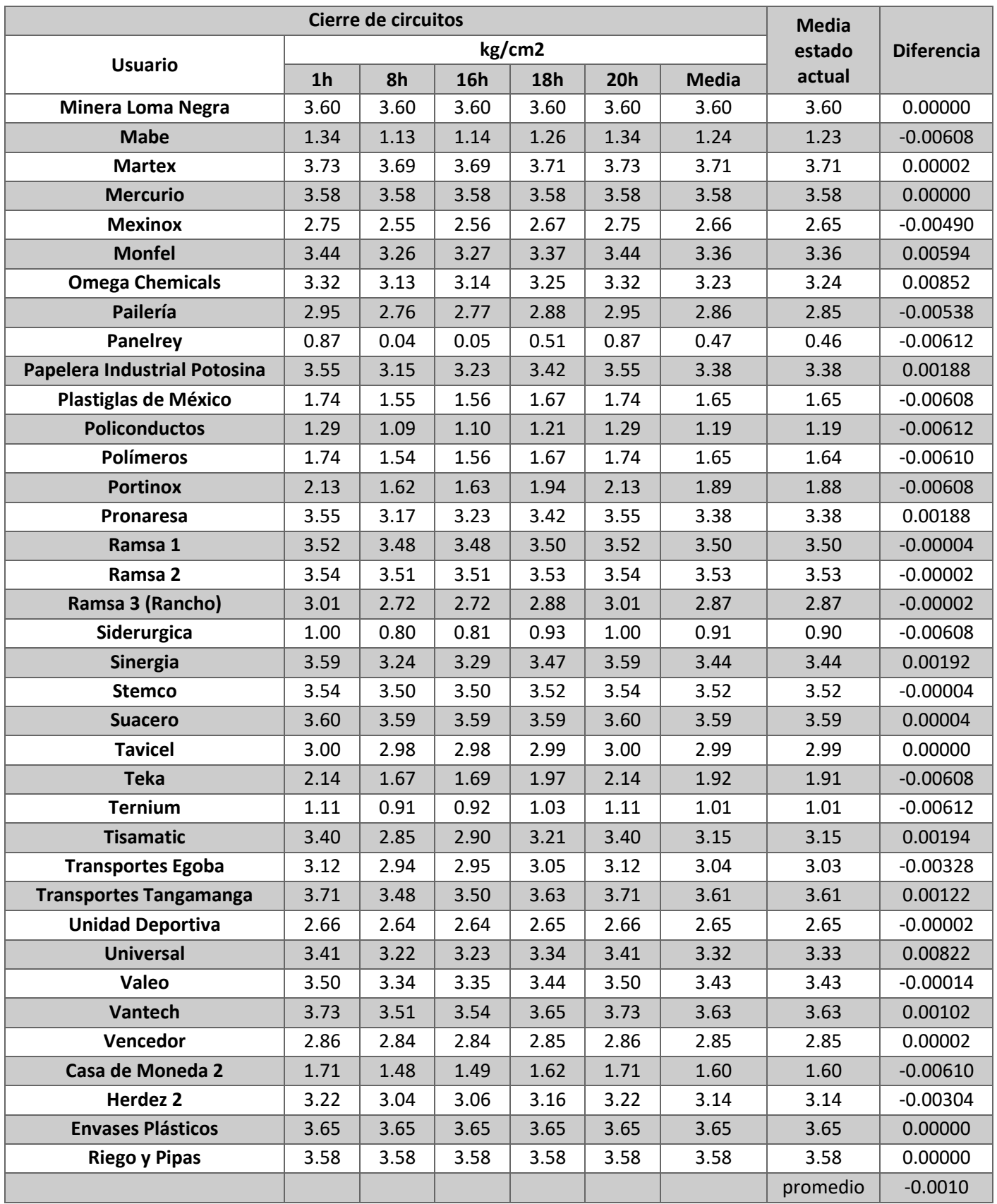

## **A11. Resultados de análisis de proyecto de ampliación, tanques de rebombeo.**

Se muestran los resultados obtenidos del análisis hidráulico para el proyecto de ampliación con la propuesta de construcción de dos tanques de rebombeo. Los usuarios sombreados son los que se encuentran aguas abajo del primer tanque de rebombeo. Las diferencias positivas representan un aumento en la presión con respecto al estado actual y las negativas una disminución.

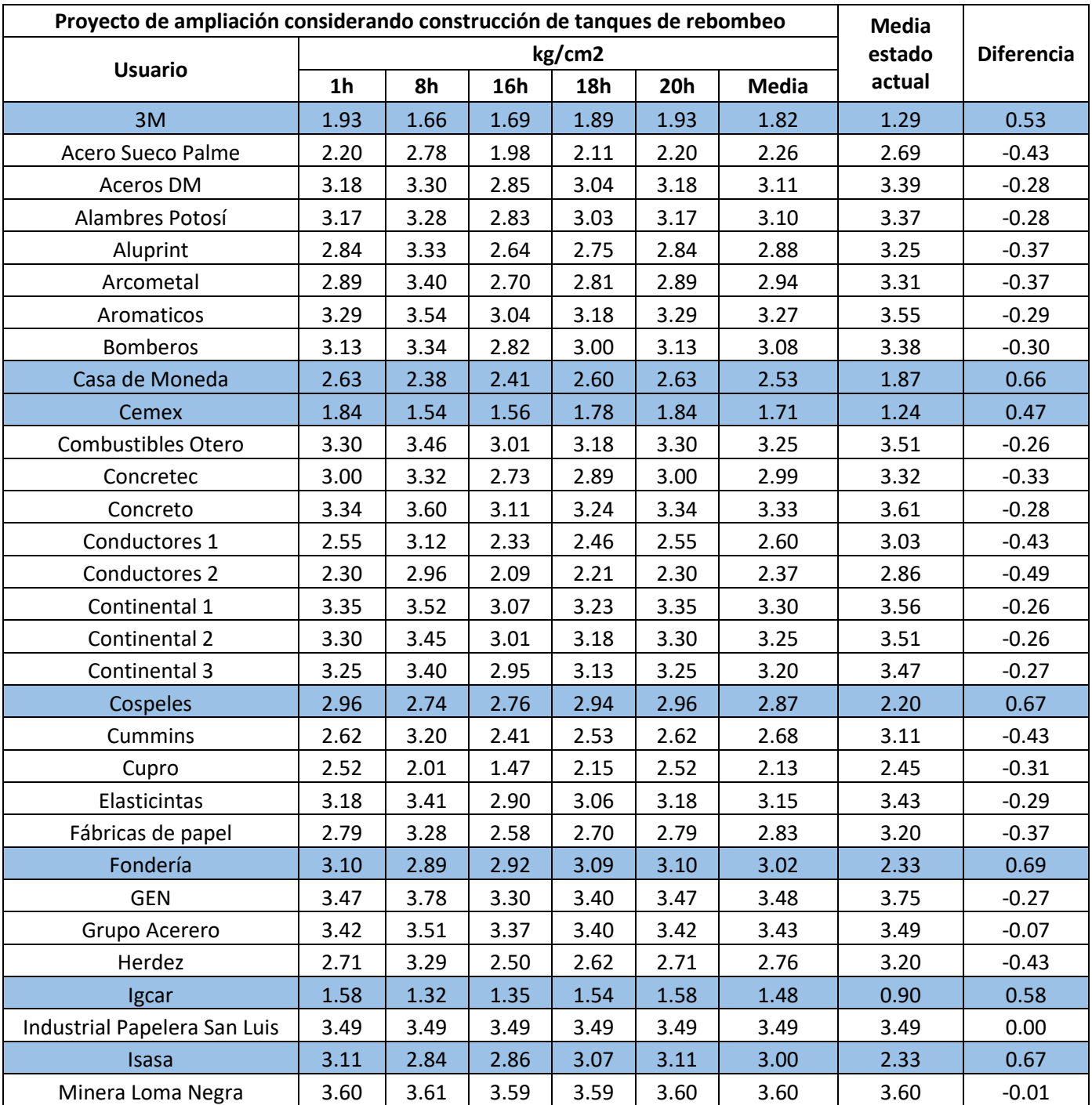

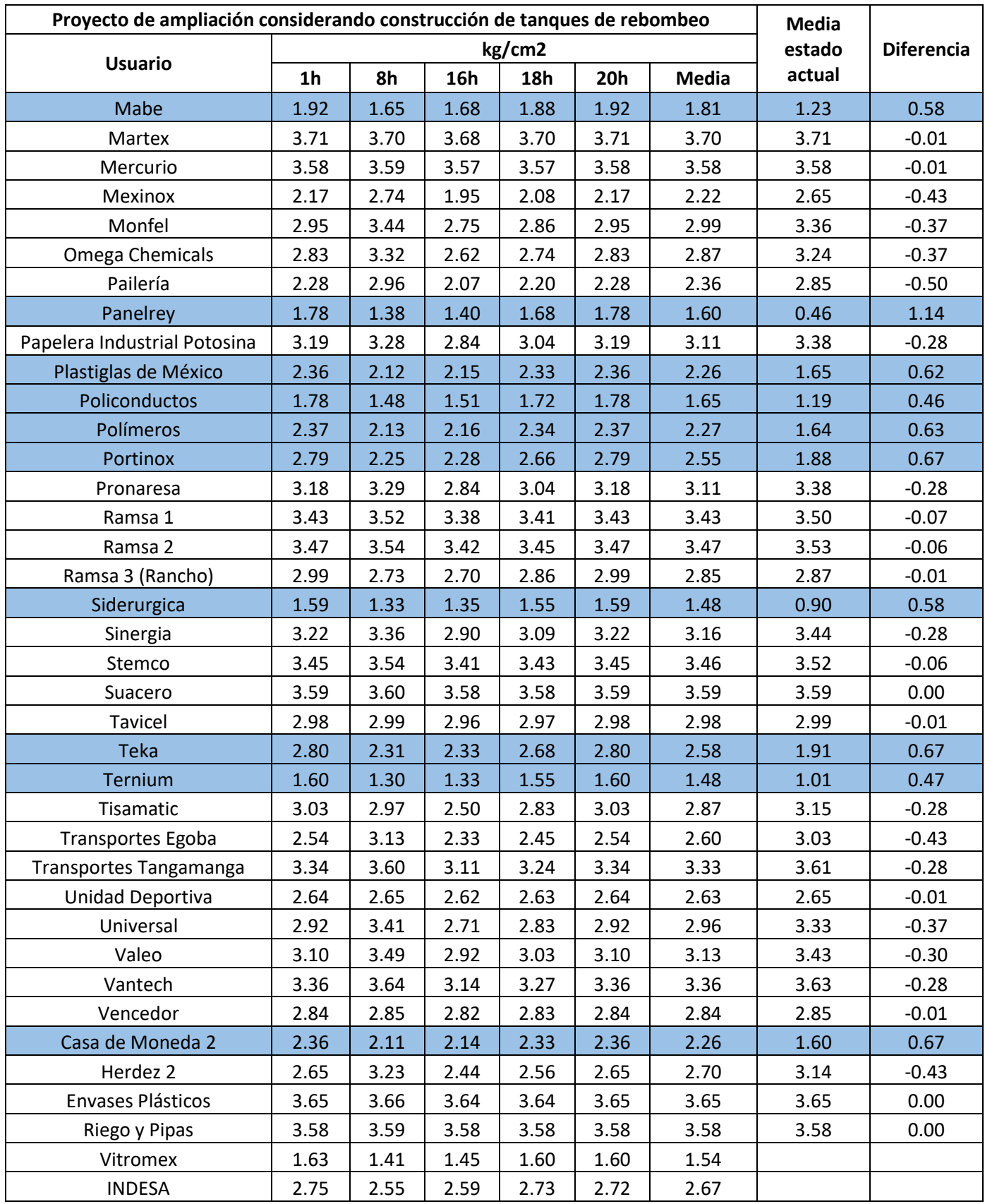

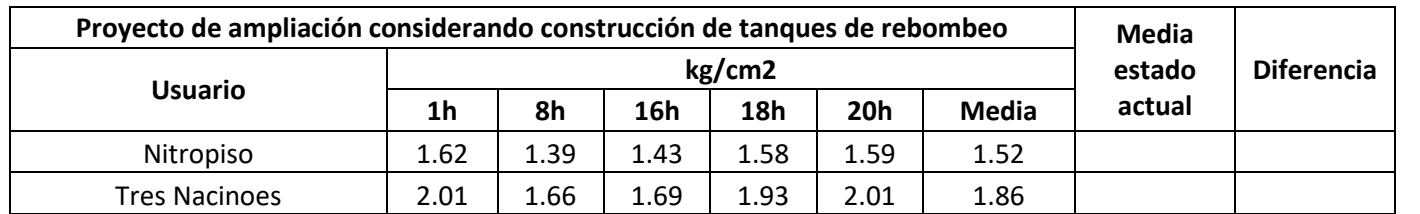

## **A12. Resultados de análisis de mejora de estado actual, tanque de rebombeo.**

Se muestran los resultados obtenidos del análisis hidráulico para la mejora del estado actual de la red con la propuesta de construcción de un tanque de rebombeo. Los usuarios sombreados son los que se encuentran aguas abajo del tanque de rebombeo. Las diferencias positivas representan un aumento en la presión con respecto al estado actual y las negativas una disminución.

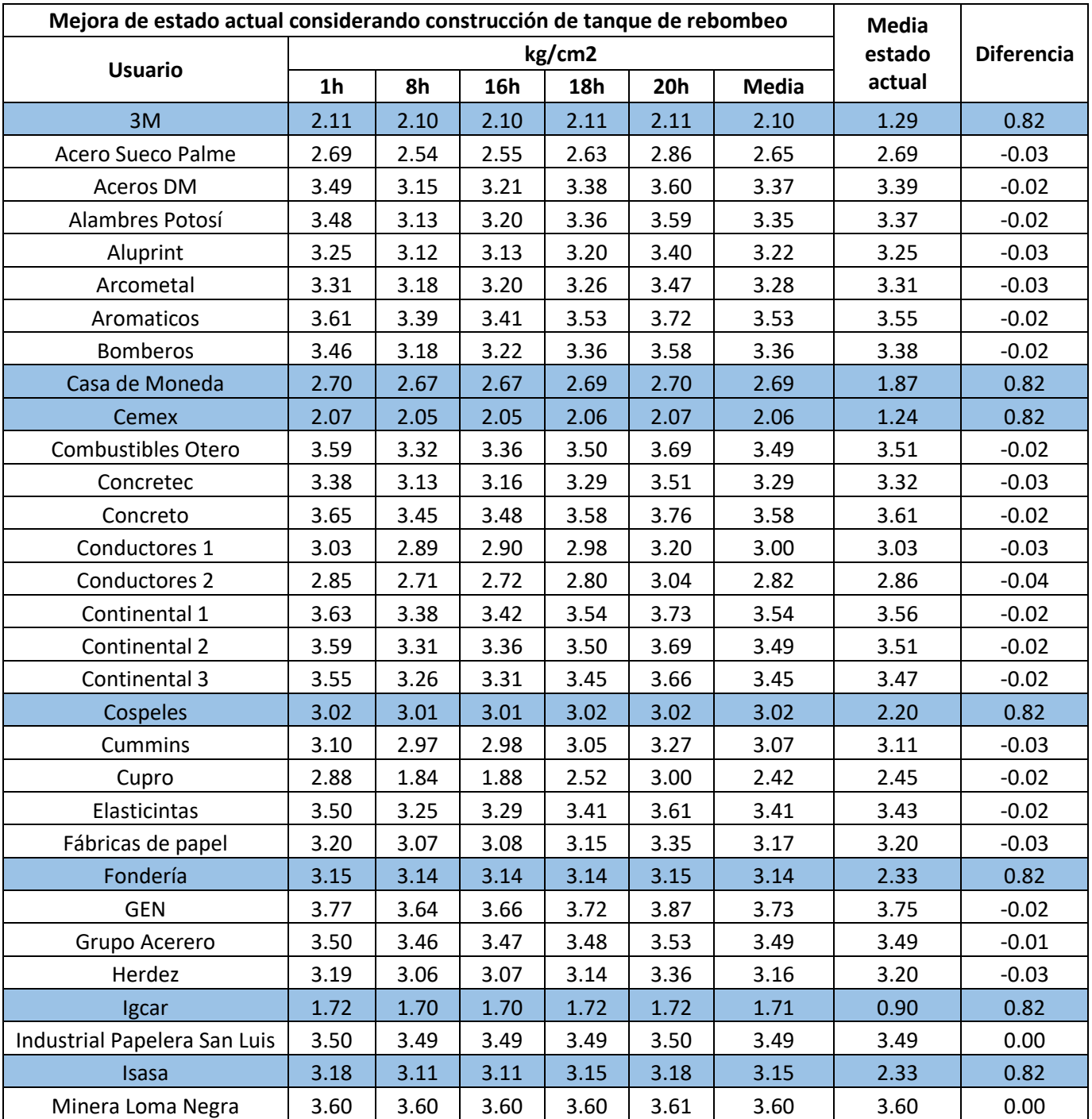

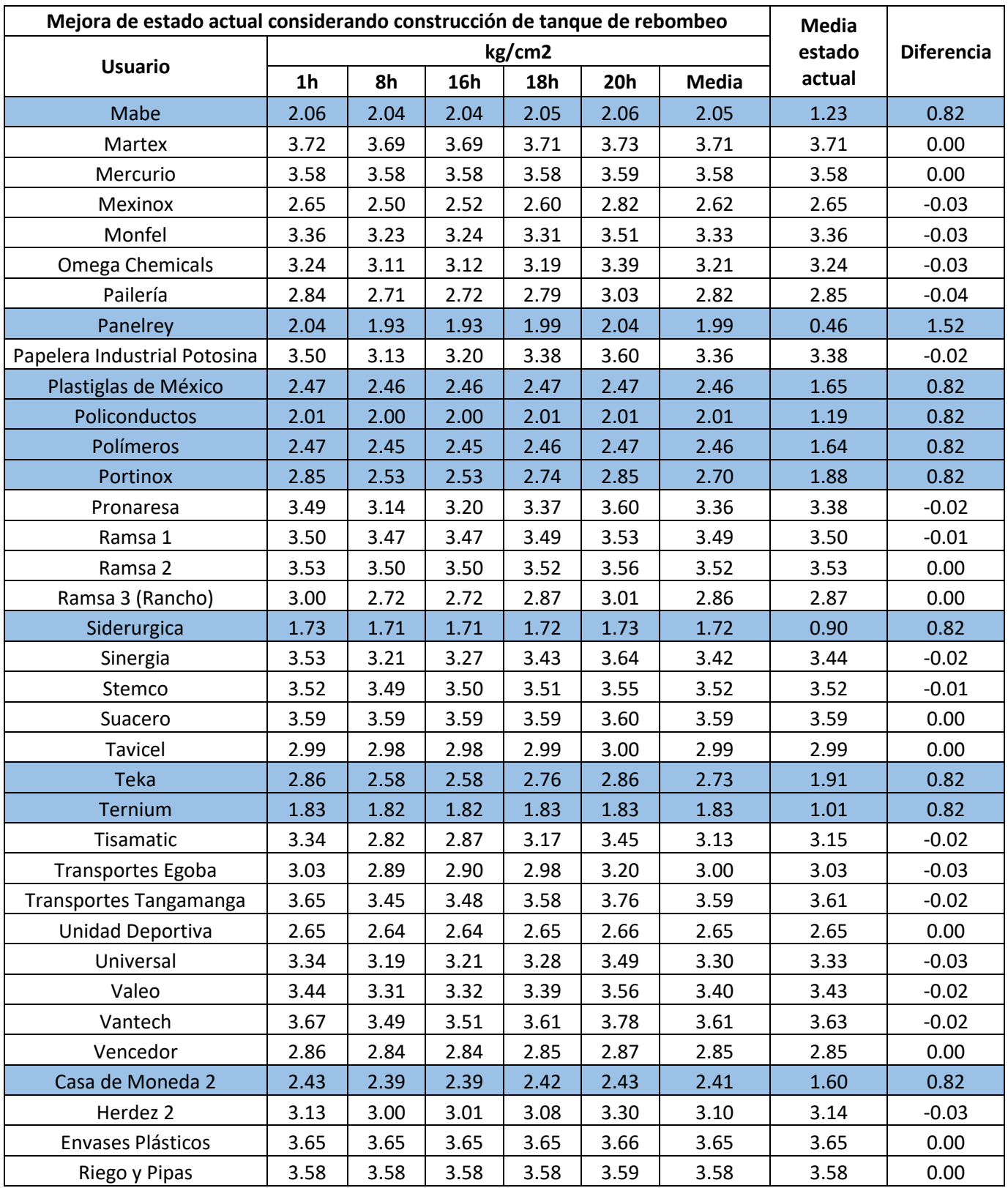

#### **A13. Resultados de análisis de proyecto de ampliación, boosters.**

Se muestran los resultados obtenidos del análisis hidráulico para el proyecto de ampliación con la propuesta de instalación de dos bombas tipo booster. Los usuarios sombreados son los que se encuentran aguas abajo del primer equipo de bombeo. Las diferencias positivas representan un aumento en la presión con respecto al estado actual y las negativas una disminución.

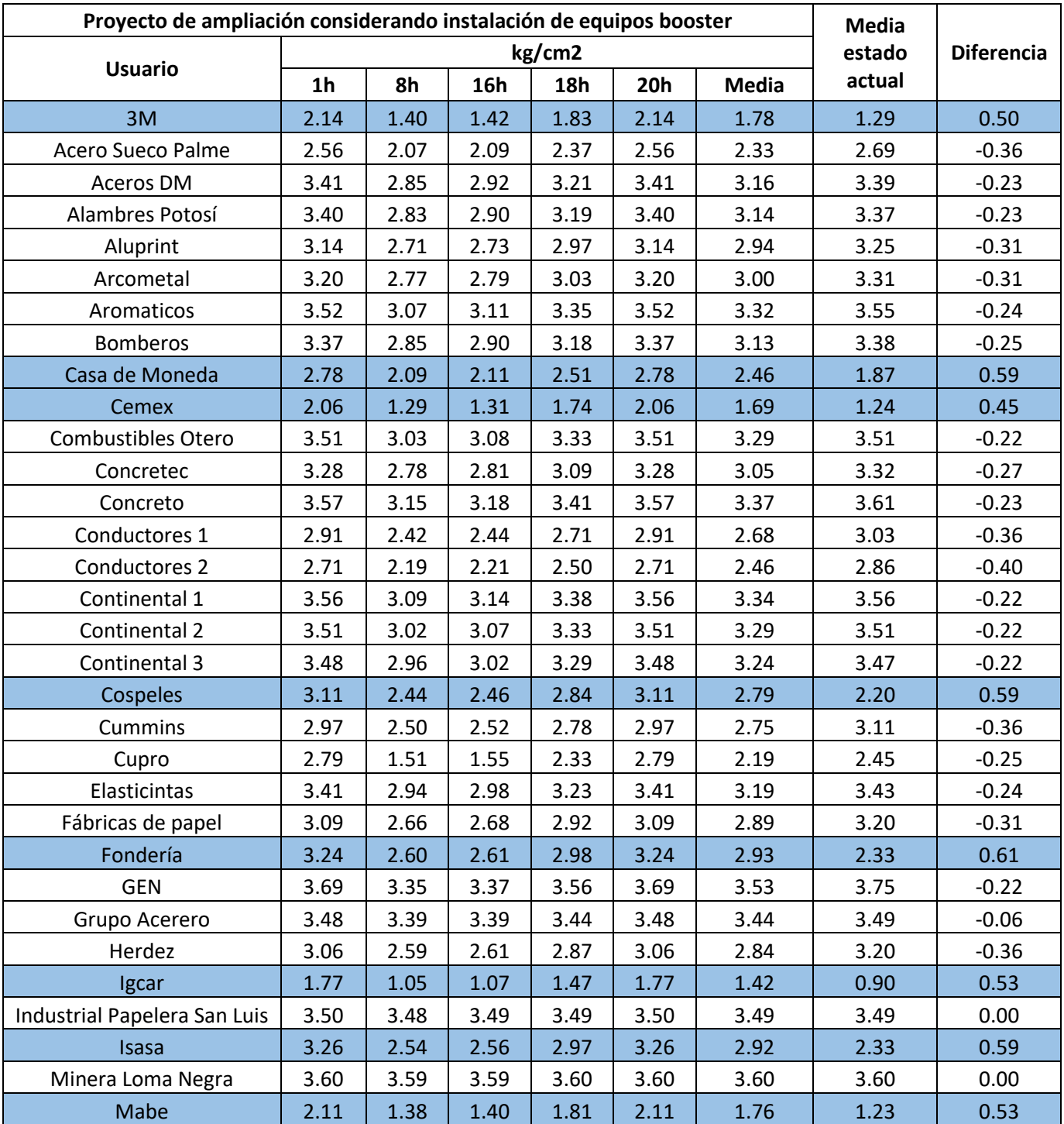

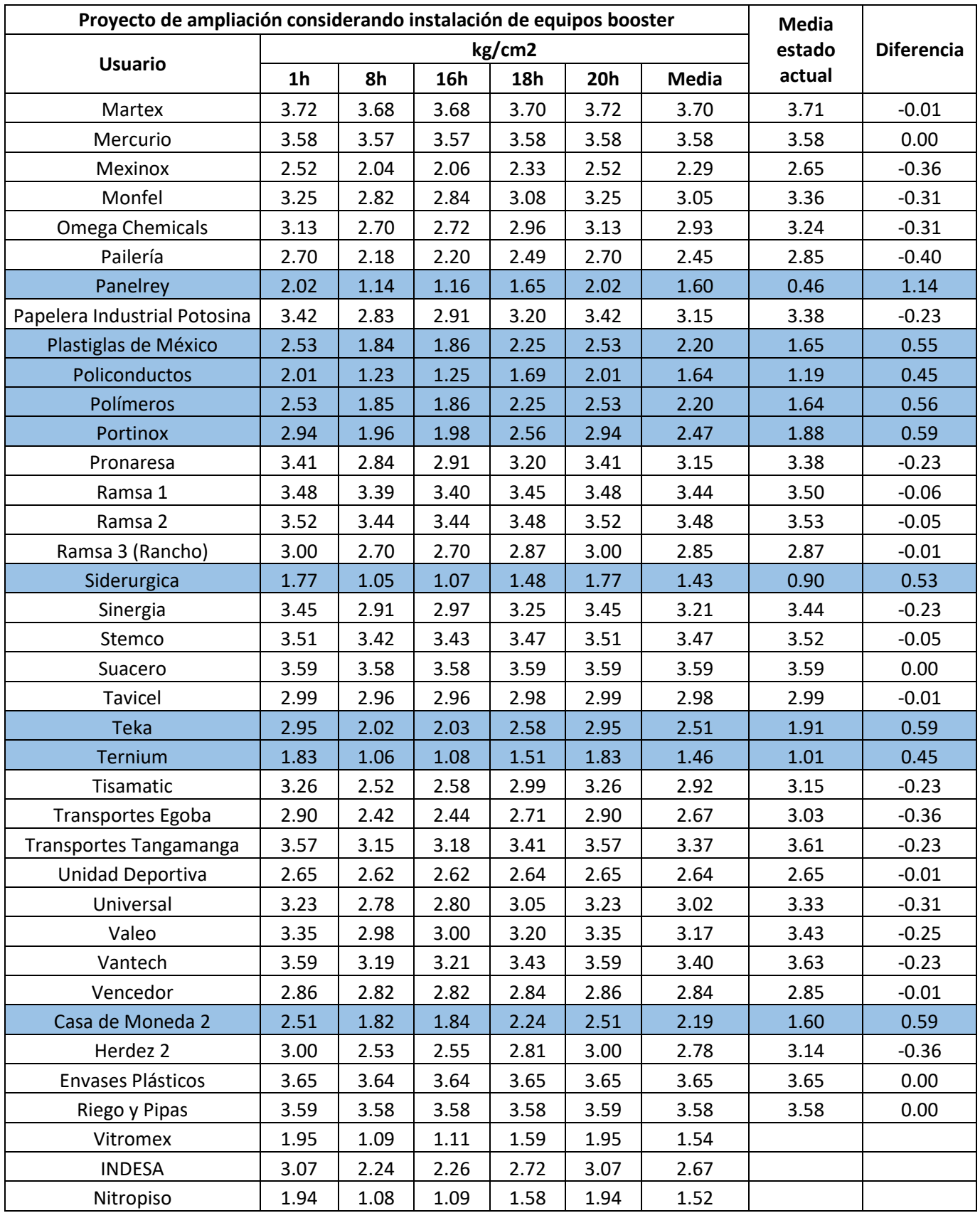

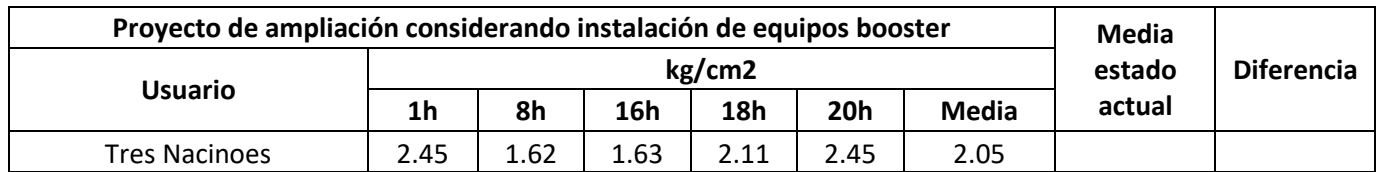

#### **A14. Resultados de análisis de mejora de estado actual, boosters.**

Se muestran los resultados obtenidos del análisis hidráulico para la mejora del estado actual de la red con la propuesta de instalación de una bomba tipo booster. Los usuarios sombreados son los que se encuentran aguas abajo del equipo de bombeo. Las diferencias positivas representan un aumento en la presión con respecto al estado actual y las negativas una disminución.

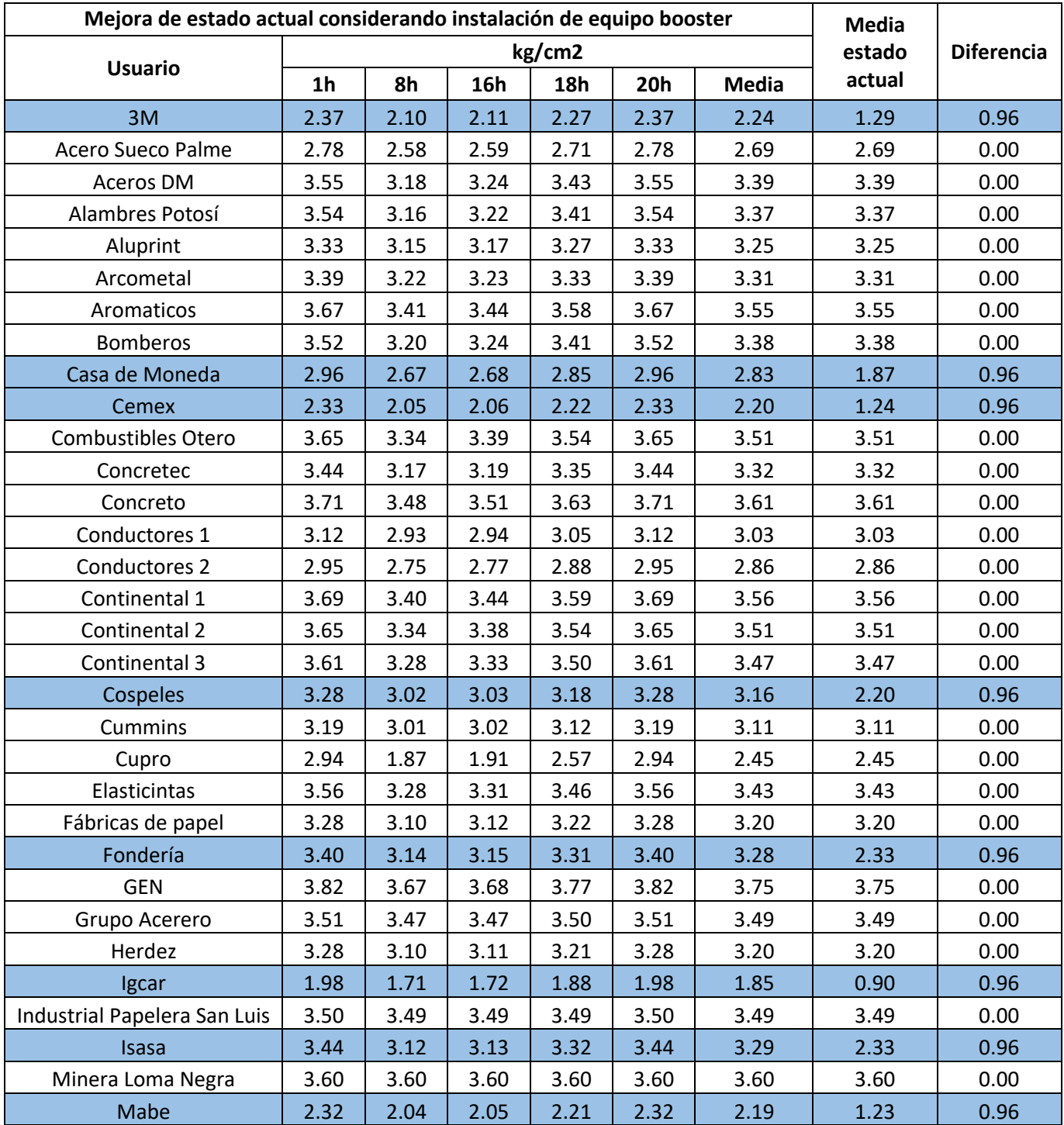

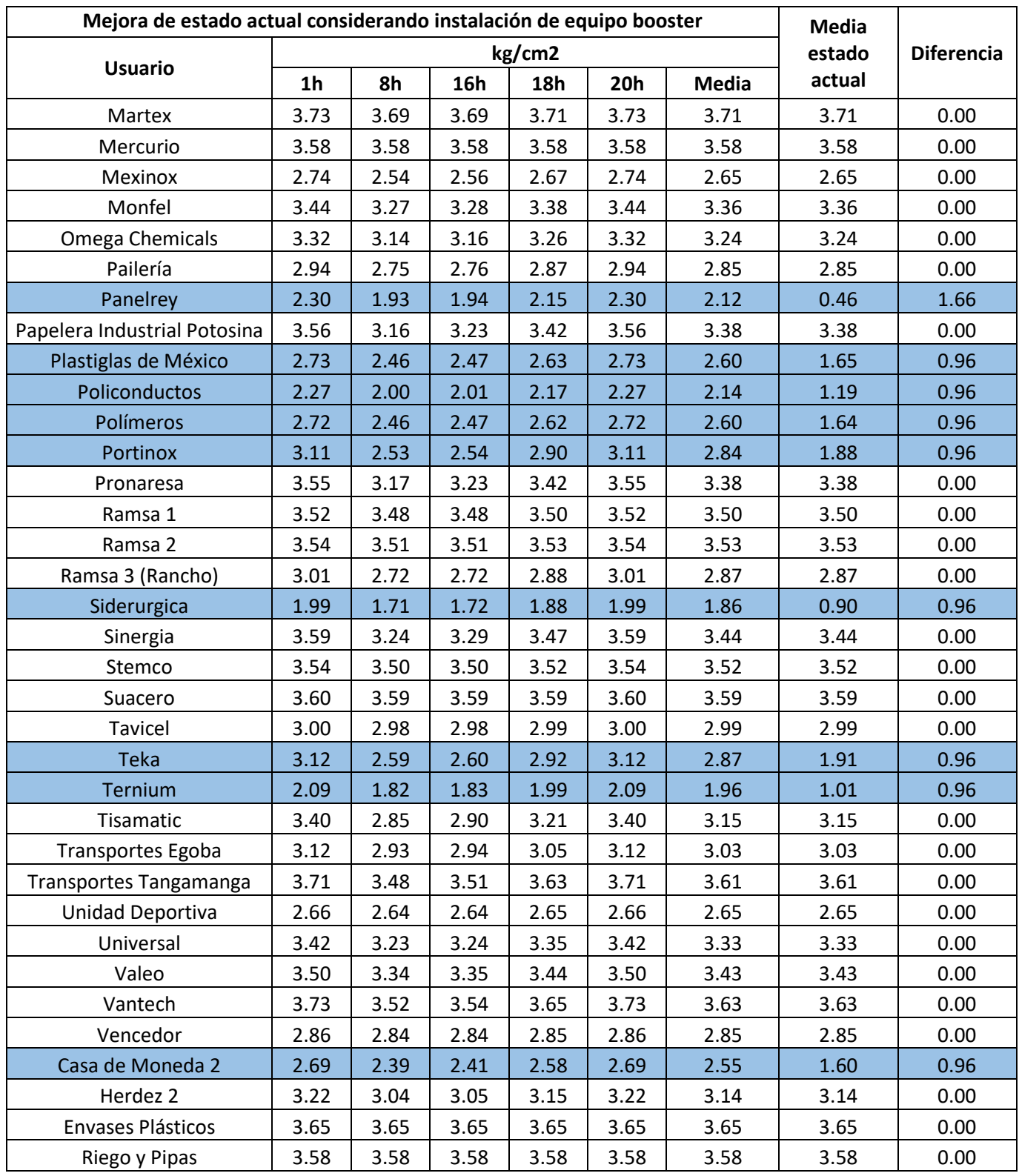

#### **A15. Planos de proyecto.**

- ➢ Planos de proyecto correspondientes a el estado actual de la red con sus respectivos planos de perfiles y diseño de cruceros.
- ➢ Plano de proyecto para la mejora de estado actual considerando la propuesta de construcción de un tanque de rebombeo.
- ➢ Plano de proyecto para el proyecto de ampliación de la red considerando la propuesta de construcción de dos tanques de rebombeo.